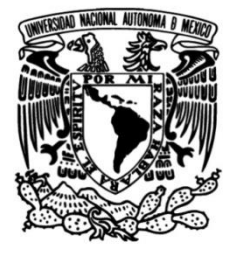

# **UNIVERSIDAD NACIONAL AUTÓNOMA DE MÉXICO**

## **FACULTAD DE INGENIERÍA**

# **Sistema para control de acceso a instalaciones**

Que para obtener el título de **TESIS Ingeniero en Computación**

**P R E S E N T A N**

Cristina Barriga Martínez

Yezmin Flores Muñoz

### **DIRECTOR DE TESIS**

Sebastián Poblano Ordoñez

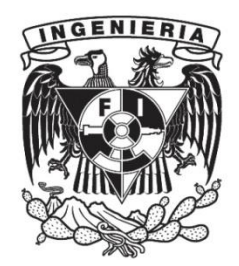

**Ciudad Universitaria, Cd. Mx., 2004**

# APÉNDICE

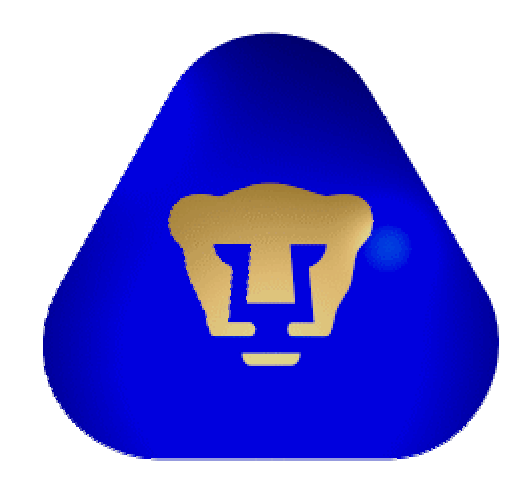

# SISTEMA DE CONTROL DE ACCESO

**SCAID** 

Manual del usuario

*Sistema de Control de Acceso* 

# Índice

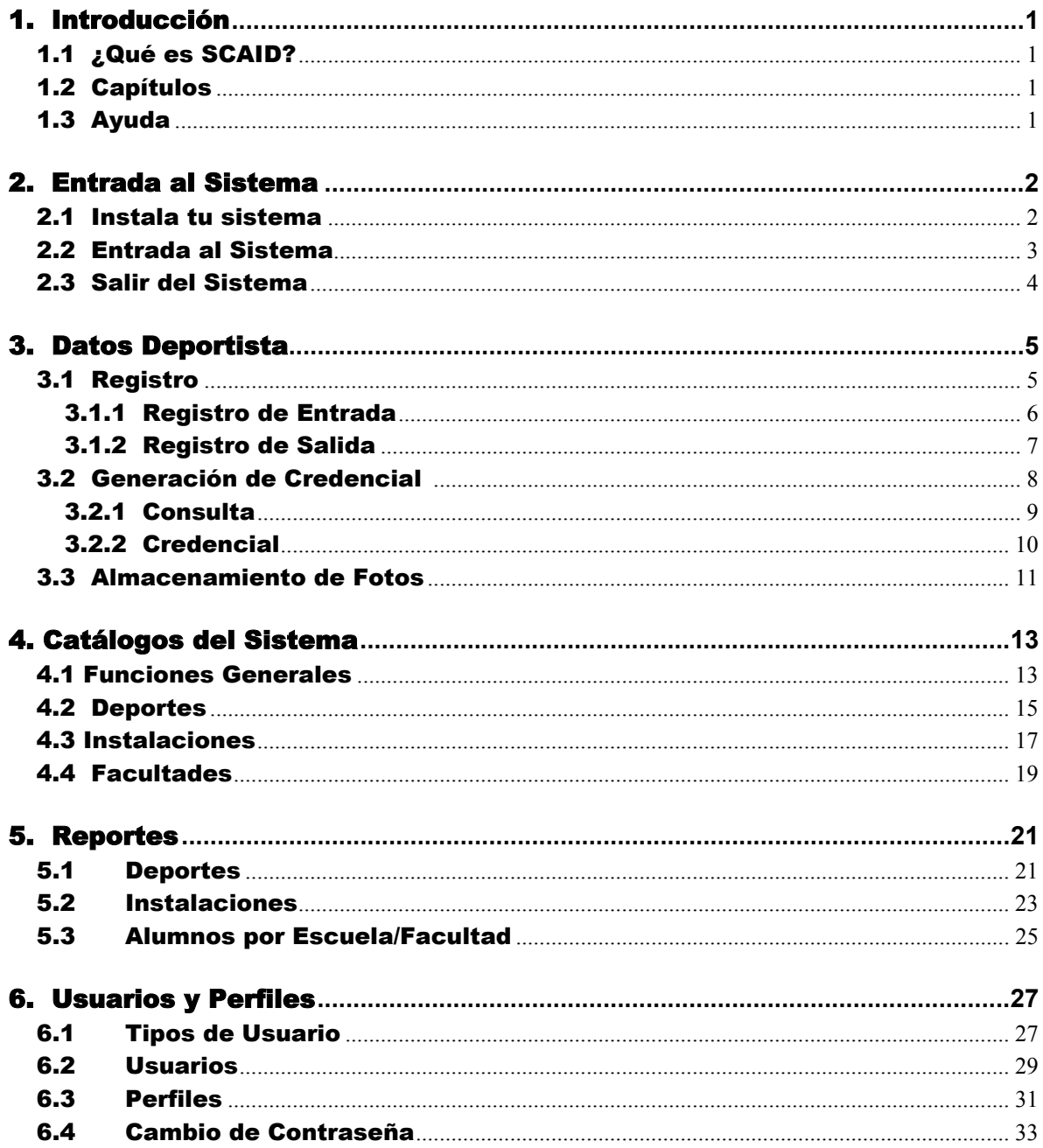

# <span id="page-4-0"></span>1. Introducción

# 1.1 ¿Qué es SCAID?

**Concepto** Es un Sistema de Control de Acceso, el cual va a permitir, como su nombre lo dice, llevar el control de acceso de los deportistas a las instalaciones deportivas localizadas en Ciudad Universitaria. Además con este sistema se podrán generar reportes sobre los deportes e instalaciones a los cuales los deportistas accesan y permitirá generar credenciales de acceso.

# 1.2 Capítulos

Capítulos *El sistema* está formado por los siguientes capítulos:

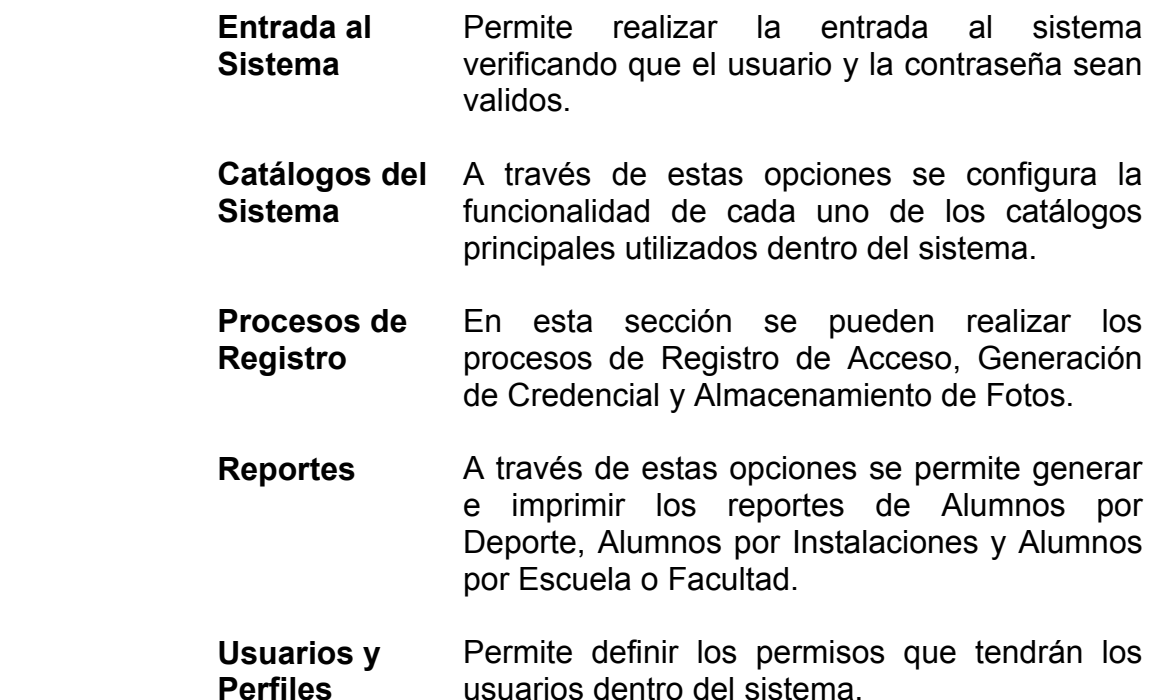

# 1.3 Ayuda

**¿Cómo obtener** Para obtener ayuda del sistema bastará con oprimir F1, Ayuda? con lo cual tendrás acceso a la información requerida.

# <span id="page-5-0"></span>2. Entrada al Sistema

# 2.1 Instala tu sistema

**Requerimiento**  • Computadora personal.

- **de equipo**  Procesador Pentium III o superior.
	- Mínimo 32 Mb de memoria RAM.
	- Disco duro con 50 Mb mínimo de espacio libre para el programa. Para una mayor agilidad, el sistema va ocupando espacio en Disco de acuerdo a la actividad de acceso a la Base de Datos por lo que es necesario contar con el espacio suficiente para estos procesos.
	- Unidad de lectura-escritura de 3 ½ " de alta densidad.
	- Monitor VGA, recomendable SVGA.
	- Sistema *Microsoft Windows*<sup>®</sup>, versión 98 o superior.
	- Archivos ODBC de SQL los cuáles podrán ser instalados con el Cliente de *SQL Server*.
	- Mouse para interactuar con el sistema adecuadamente puesto que algunas funciones sólo se operan por este medio.
	- Cualquier impresora láser o inyección de tinta compatible con *Microsoft Windows.*

**Procedimiento**  • Ingresa a *Windows.*

- **de instalación**  Inserta el disco de instalación en tu computadora.
	- Desde el Administrador de programas de *Windows*<sup>®</sup>, selecciona el menú Archivo y elige Ejecutar.
	- En la línea de comandos teclea de acuerdo a la unidad de disco para instalar:

#### **d:\setup.exe**

Directorio Después de un mensaje de bienvenida, se presentará un **destino**  diálogo en el cual deberás especificar donde se copiarán los archivos del sistema, se da por omisión la ruta C:\SCAID. Al terminar la instalación deberás generar el Servicio de ODBC.

- <span id="page-6-0"></span>**Servicio ODBC**  • En la opción *Control Panel-ODBC*, selecciona la carpeta **de SQL**  System DSN y Adiciona un nuevo servicio
	- Selecciona SQL Server
	- En Data Source Name anota SCAID.
	- En Descripción anota CONTROL DE ACCESO.
	- En Database selecciona el directorio que te proporcione el Administrador de la aplicación.
	- Aplica.

# 2.2 Entrada al Sistema

Al ejecutar el sistema, podrás entrar anotando tu nombre de usuario y contraseña, automáticamente podrás accesar a la información a la que tengas permiso de acceso. La Ventana de Acceso aparecerá como la figura 1.

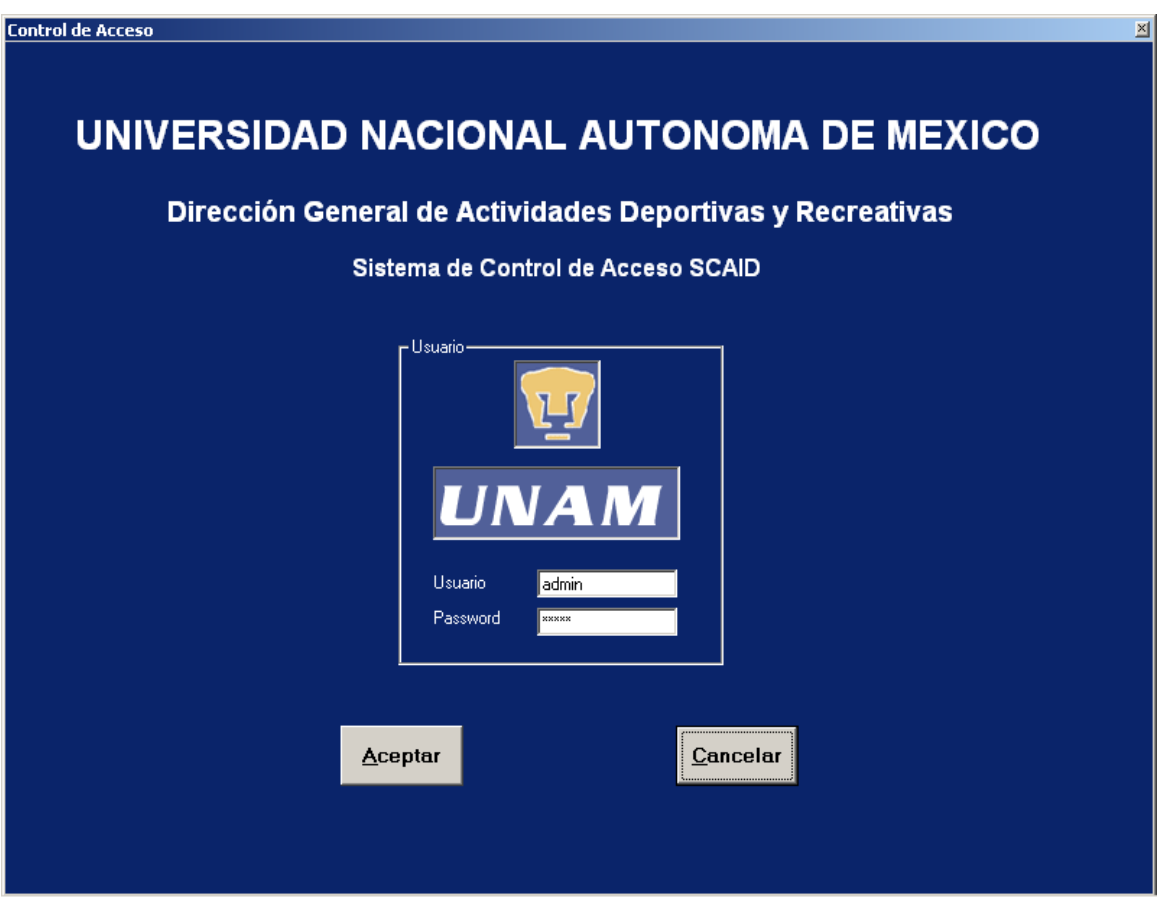

Figura 1

<span id="page-7-0"></span>Si el usuario y contraseña son correctos, habrás ingresado a la Ventana Principal del Sistema, la cual es como se muestra en la figura 2.

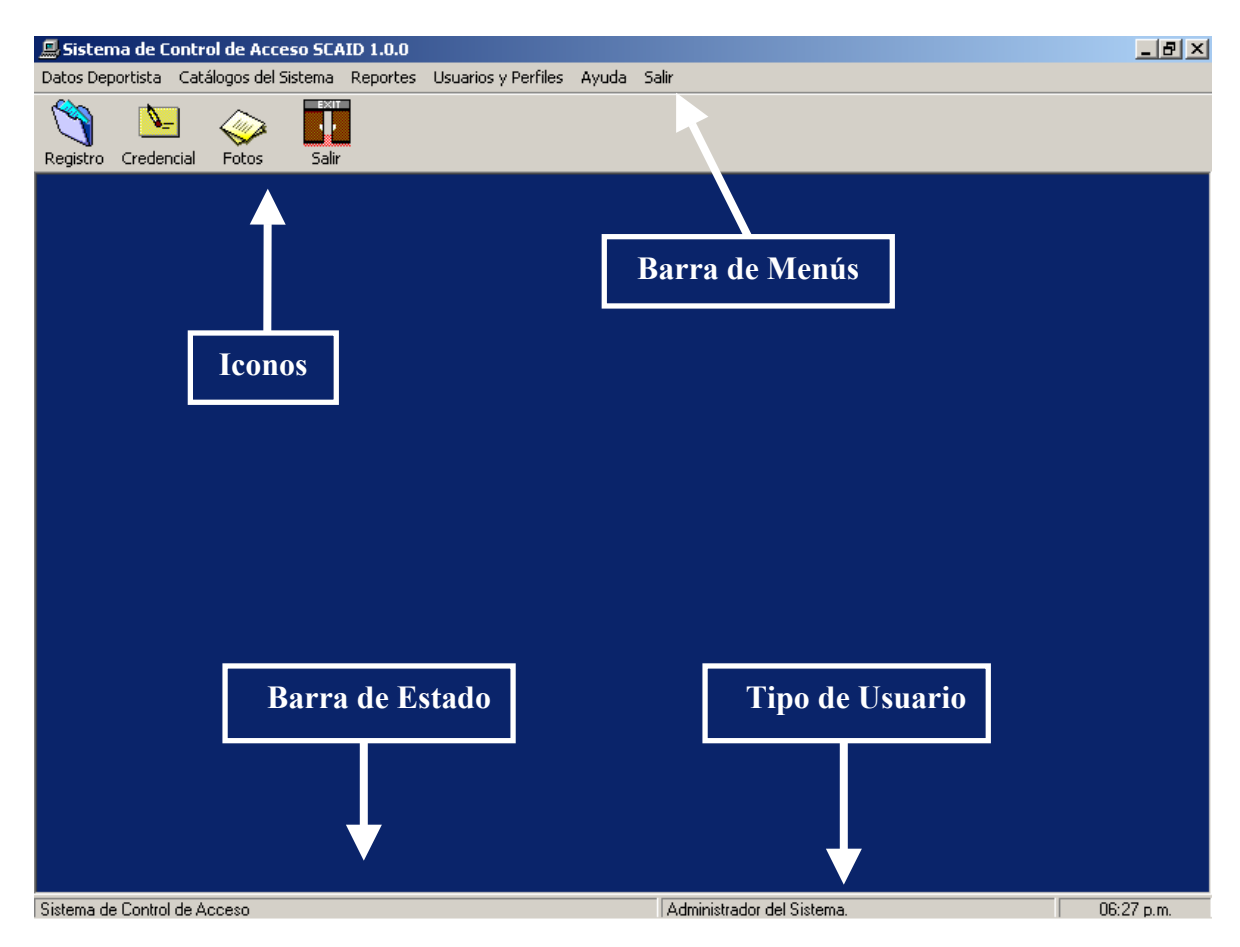

Figura 2

# 2.3 Salir del Sistema

Para salir del sistema podrás hacerlo desde la barra de menús eligiendo la opción

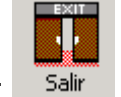

Salir o desde la ventana principal presionando el Icono:

Esta opción te permite terminar definitivamente la sesión del sistema.

# <span id="page-8-0"></span>3. Datos Deportista

# 3.1 Registro

¿Qué es? Proceso que permite llevar el control de acceso de los deportistas a las instalaciones deportivas y sus respectivos deportes en Ciudad Universitaria.

Datos Deportista – Registro, o desde la Ventana<br>**Acceso** Principal con el botón: Principal con el botón:

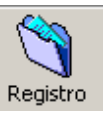

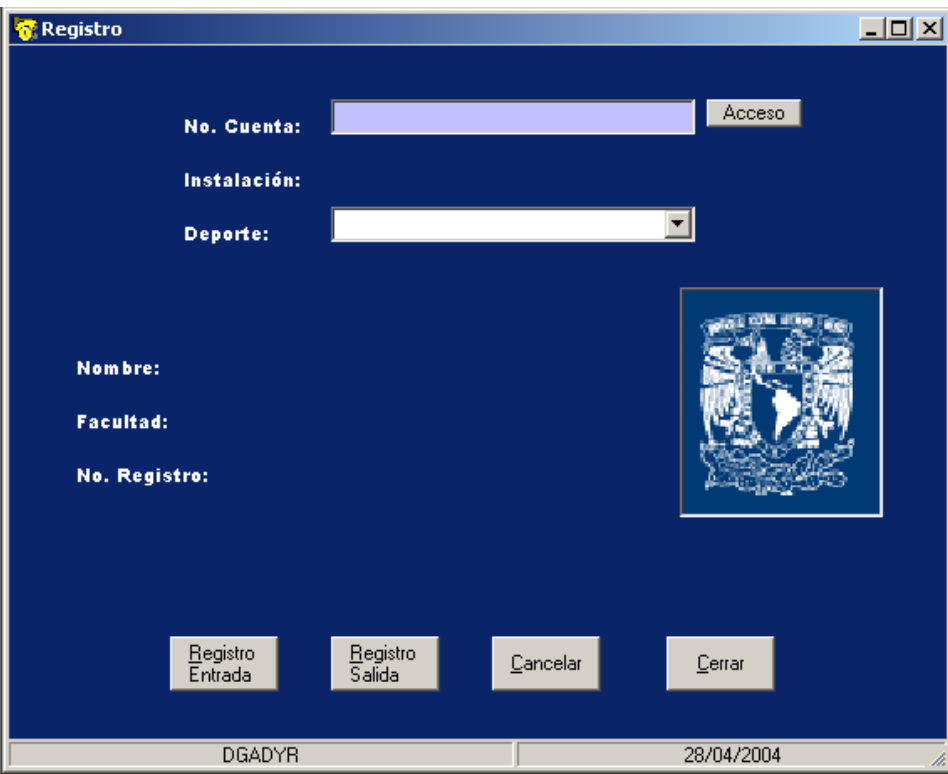

Figura 3

#### <span id="page-9-0"></span>3.1.1 Registro de Entrada

Para registrar el acceso de un deportista, debe presentar su credencial con lo cual podrás capturar los siguientes datos:

#### Proceso de captura

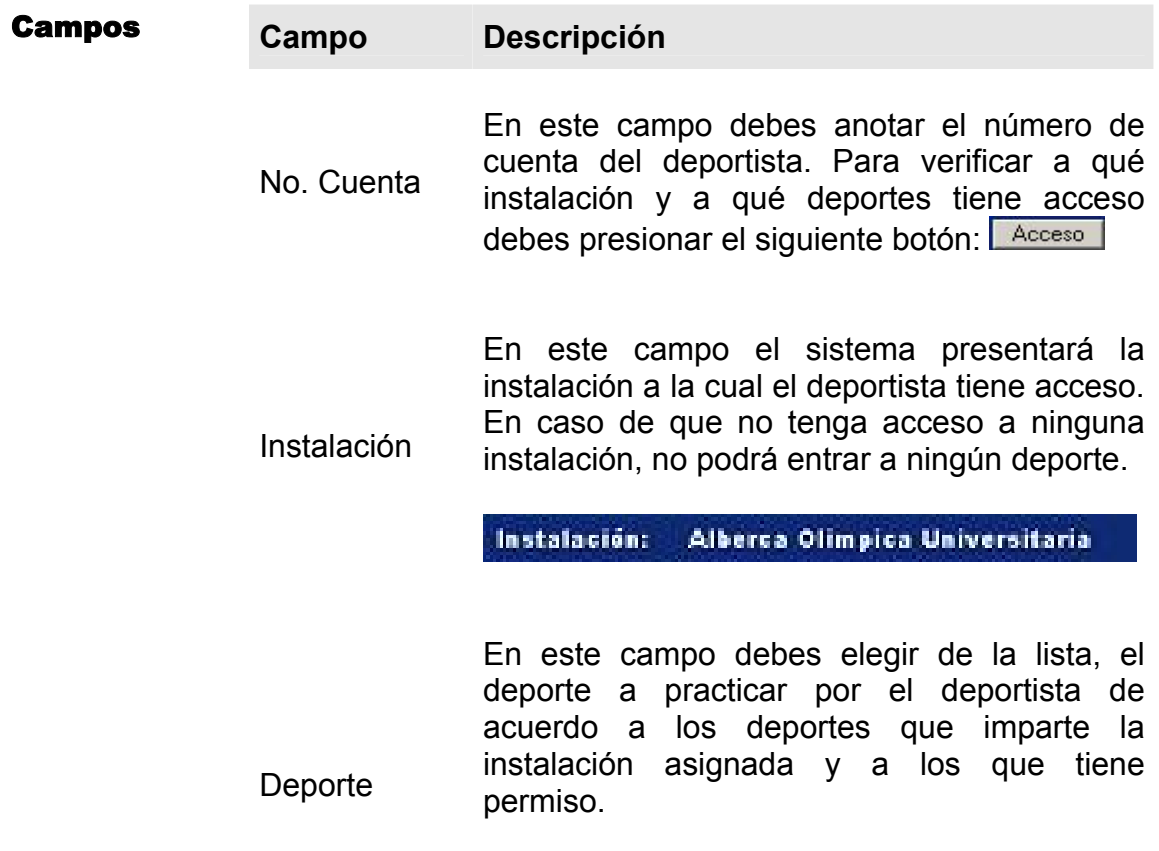

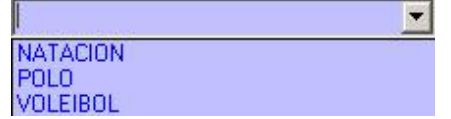

Para guardar el registro de entrada se deberá presionar el botón:

<u>R</u>egistro<br>Entrada

Si no desea guardar la información debe presionar el botón:

 $\ensuremath{\underline{\mathbb{C}}}$ ancelar

<span id="page-10-0"></span>La información se presentará como se muestra en la figura 4.

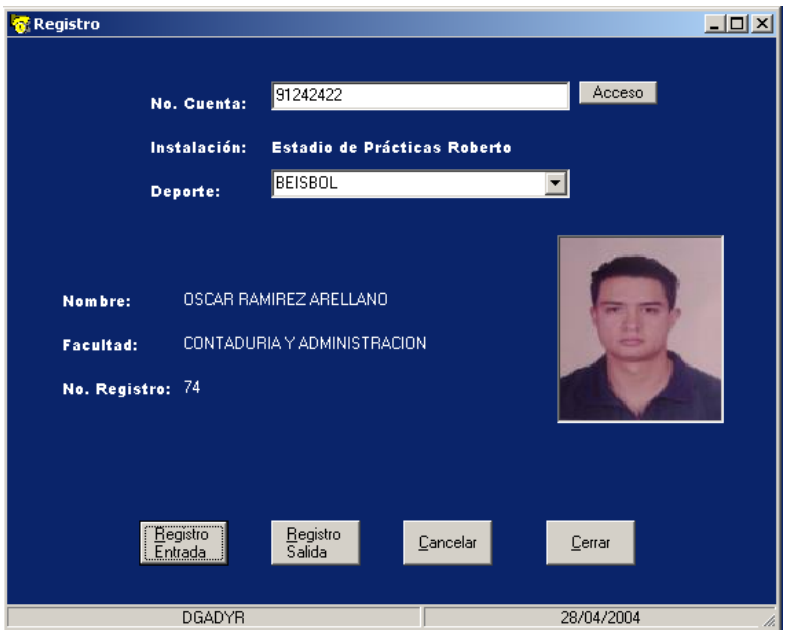

Figura 4

#### 3.1.2 Registro de Salida

Para registrar la salida de un deportista, debe presentar su credencial con lo cual podrás realizar el registro.

#### Proceso de captura

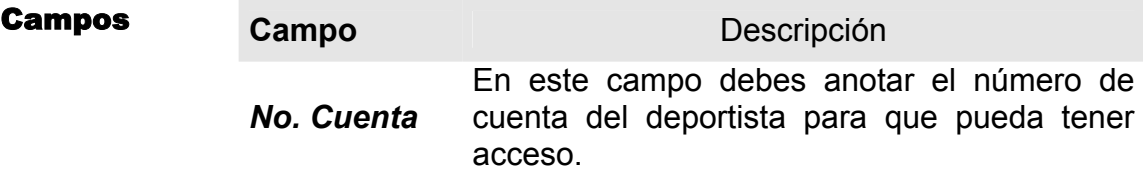

Para guardar el registro de entrada se deberá presionar el botón:

<u>R</u>egistro<br>Salida

# <span id="page-11-0"></span>3.2 Generación de Credencial

- **¿Qué es?** Proceso que permite realizar la consulta de los datos de un deportista, así como generar credencial de acceso a instalaciones deportivas.
- Acceso Datos Deportista Generación de Credencial, o desde la ventana principal con el botón:

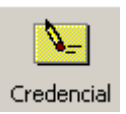

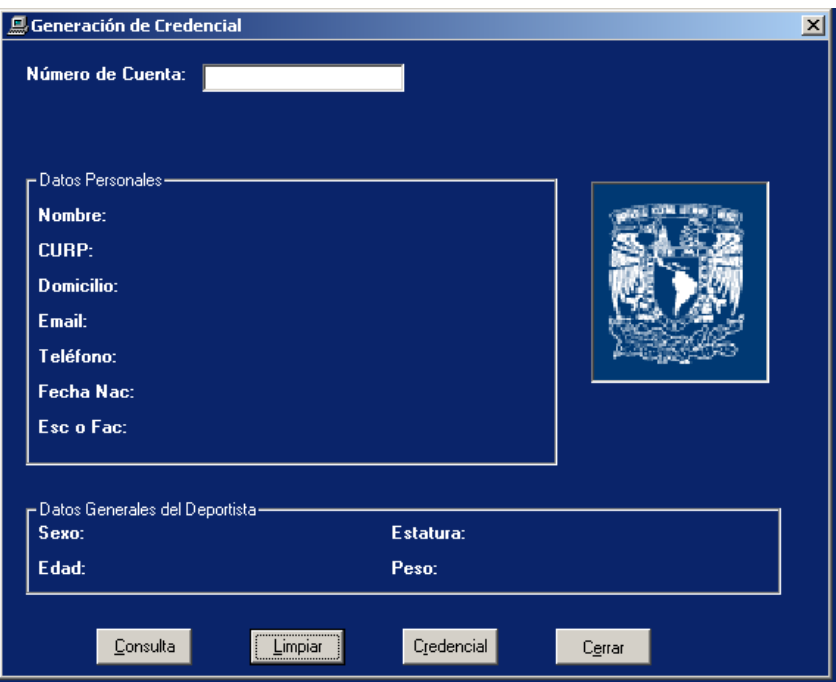

#### Proceso de captura

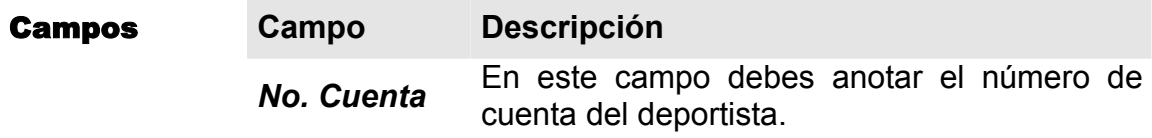

#### <span id="page-12-0"></span>3.2.1 Consulta

Para consultar la información de un deportista debes presionar el botón:

Consulta

La información se presentará como se muestra en la figura 5.

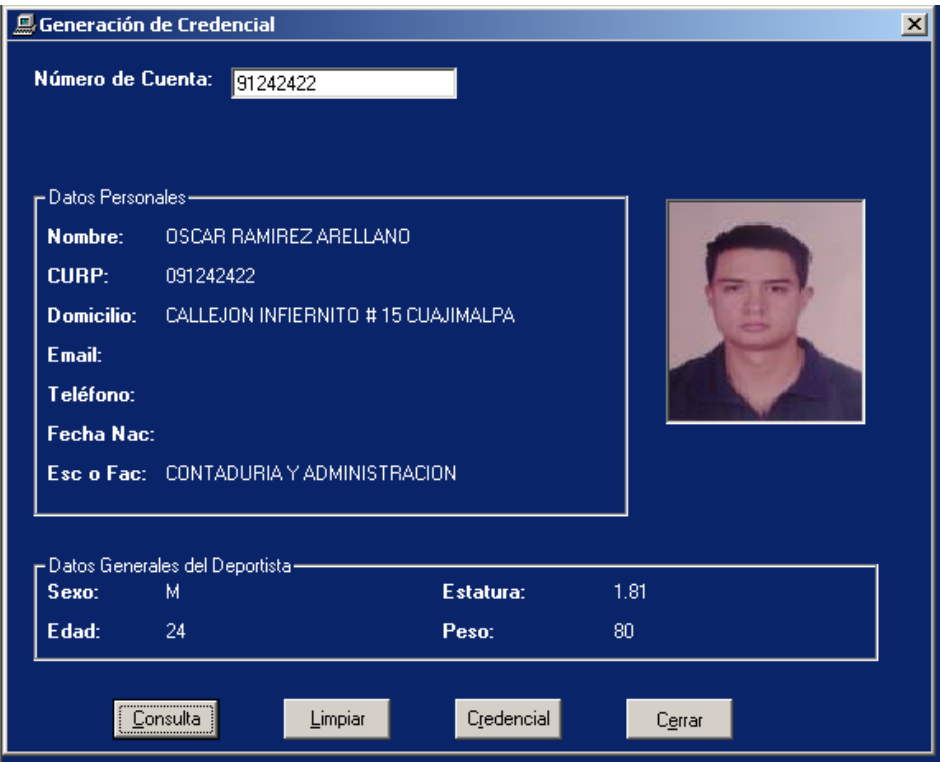

Figura 5

#### <span id="page-13-0"></span>3.2.2 Credencial

Para generar la credencial del deportista debes presionar el botón: Credencial

Si el deportista tiene su foto almacenada en el sistema, la credencial se mostrará como se muestra en la figura 6.

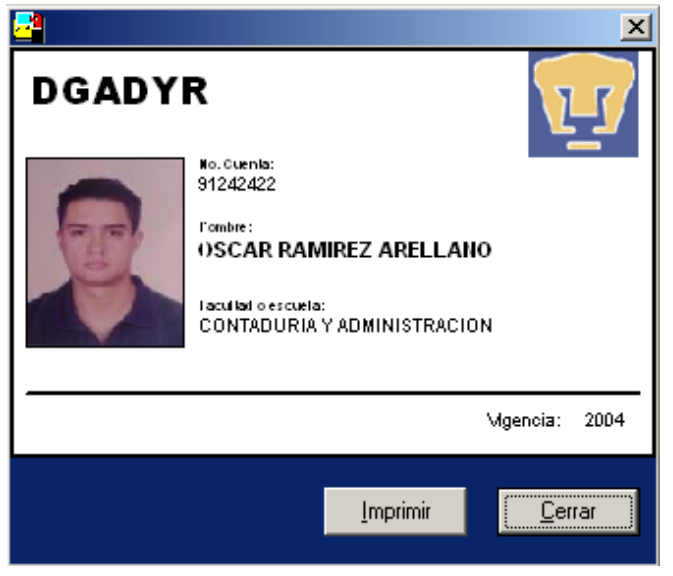

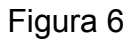

Imprimir Para imprimir la credencial sólo debes presionar el botón:

En caso de que la foto del deportista no se encuentre en el sistema, se deberá almacenar la foto primero y después generar la credencial.

# <span id="page-14-0"></span>3.3 Almacenamiento de Fotos

- ¿Qué es? Proceso que permite realizar el Almacenamiento de fotos de un deportista, lo cual permitirá generar la credencial de Acceso.
- Acceso Datos Deportista almacenamiento de Fotos, o desde la ventana principal con el botón:

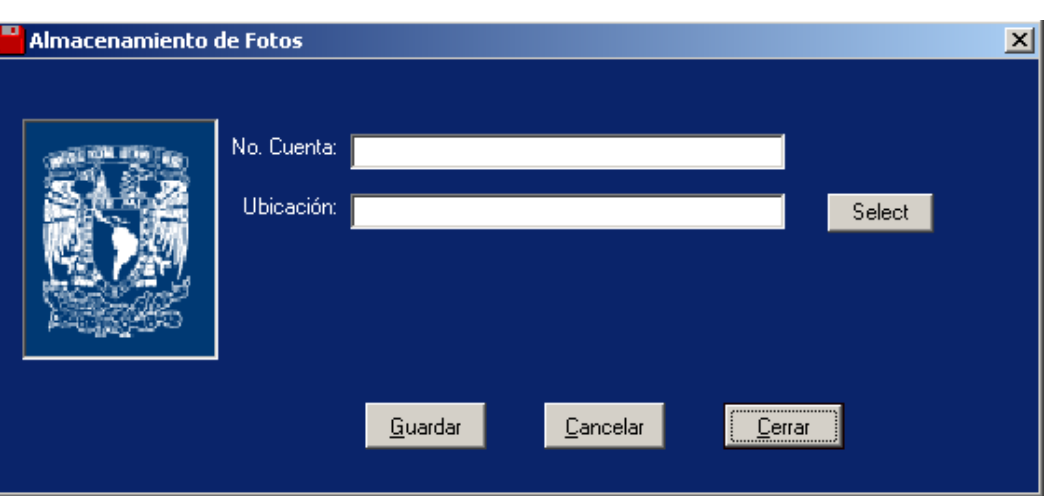

#### Proceso de captura

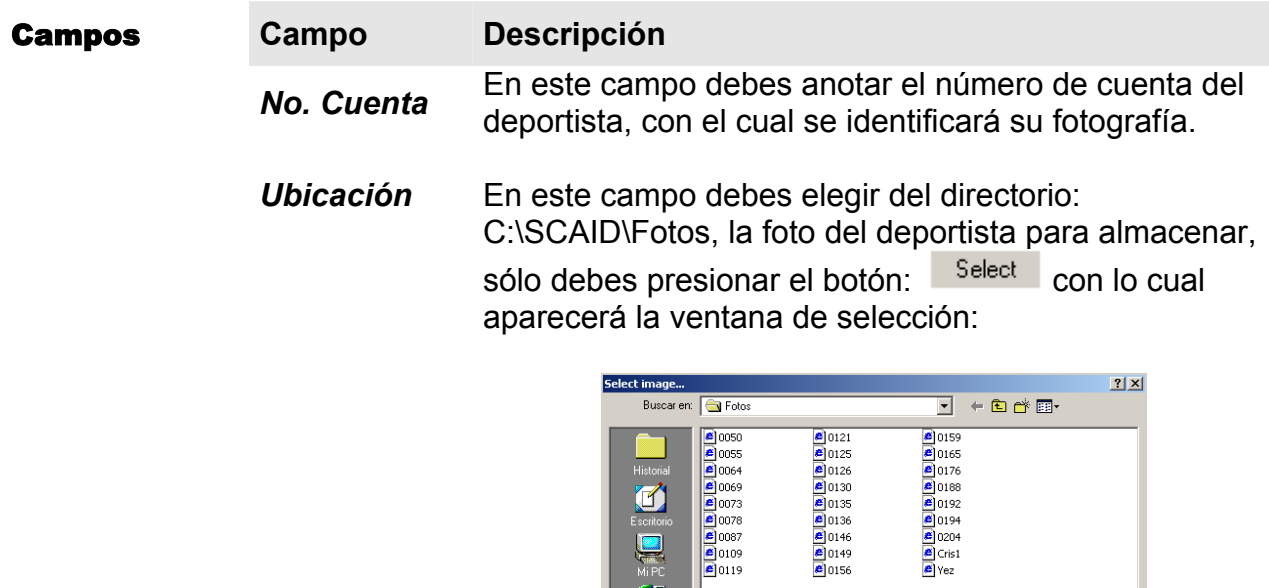

Nombre de

 $\boxed{0204}$ 

Tipo de archivos: [Image Files [\*.jpg, \*.bmp, \*.gif]

Abrir como sólo lectura

 $\frac{1}{2}$ 

Abrir

Cancelar

Entos

Una vez que has elegido la foto la ventana la mostrará como en la figura 7.

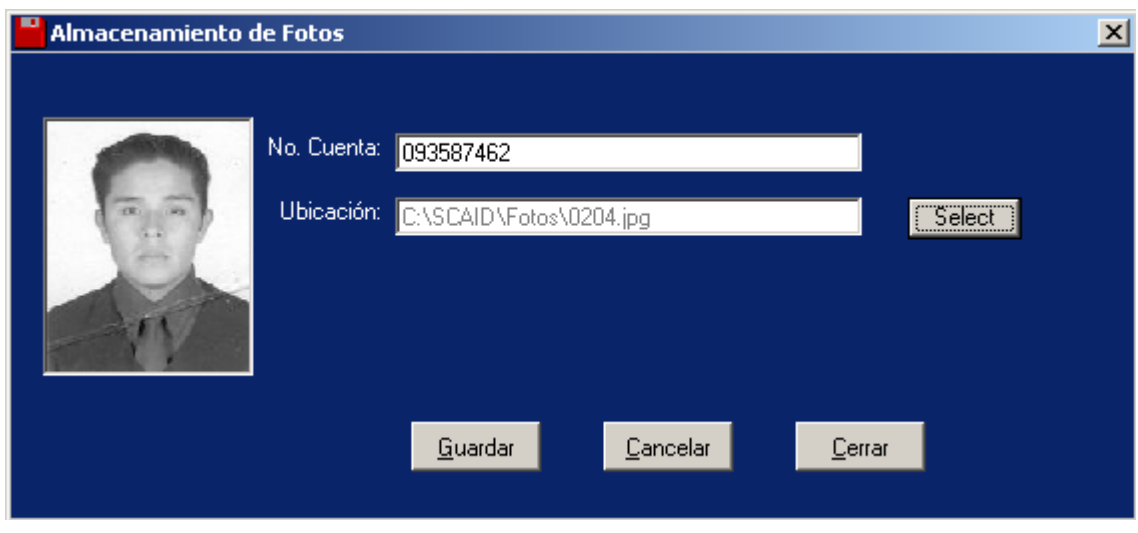

Figura 7

### Almacenar

Para almacenar la foto de un deportista sólo debes presionar el botón: **La Culandar** 

# <span id="page-16-0"></span>4. Catálogos del Sistema

## 4.1 Funciones Generales

**¿Qué son?** En este apartado encontrarás una explicación general de algunas de las funciones que se encuentran en el menú Catálogos, y de funciones que se llevan a cabo casi en todos los catálogos del sistema.

#### Impresión de algún catálogo

**Qué es** Cuando una consulta pueda imprimirse podrás identificarlo si existe el botón de imprimir: Al presionarlo aparecerá una ventana de presentación preliminar desde donde podrás imprimir el reporte.

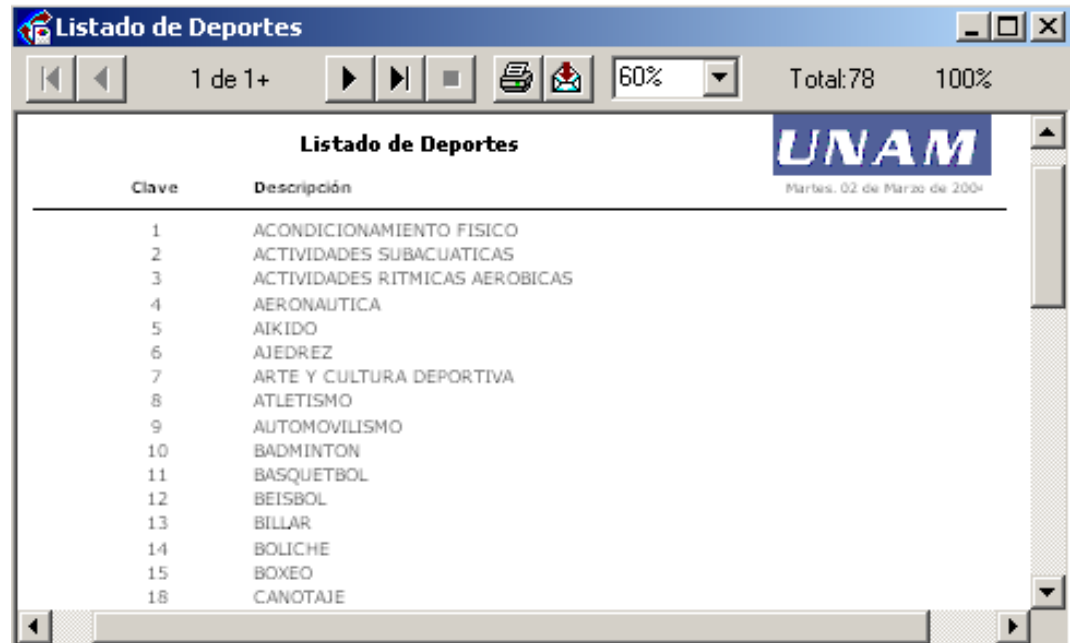

#### Procesos

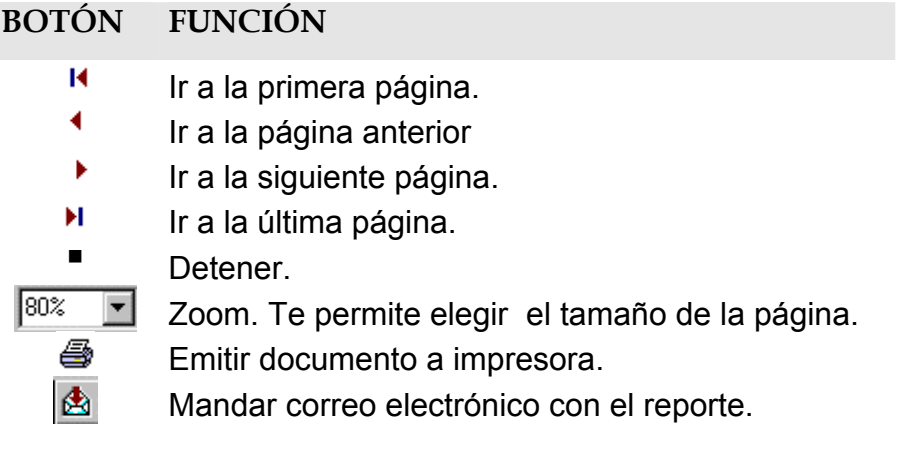

### Actualizar

**Qué es** Permite traer la última información que se encuentra registrada en el sistema, sólo debes presionar el botón:

### Ayuda

**Qué es** Permite revisar la ayuda del sistema en línea, sólo debes presionar la tecla F1, o consultar desde el menú principal.

#### Cerrar

**Qué es** Permite salir de un catálogo y de las consultas de los registros, sólo  $C$ errar debes presionar el botón:

# <span id="page-18-0"></span>4.2 Deportes

**¿Qué es?** Catálogo que contiene la información de los deportes que se imparten en Ciudad Universitaria.

Acceso Catálogos del Sistema - Deportes

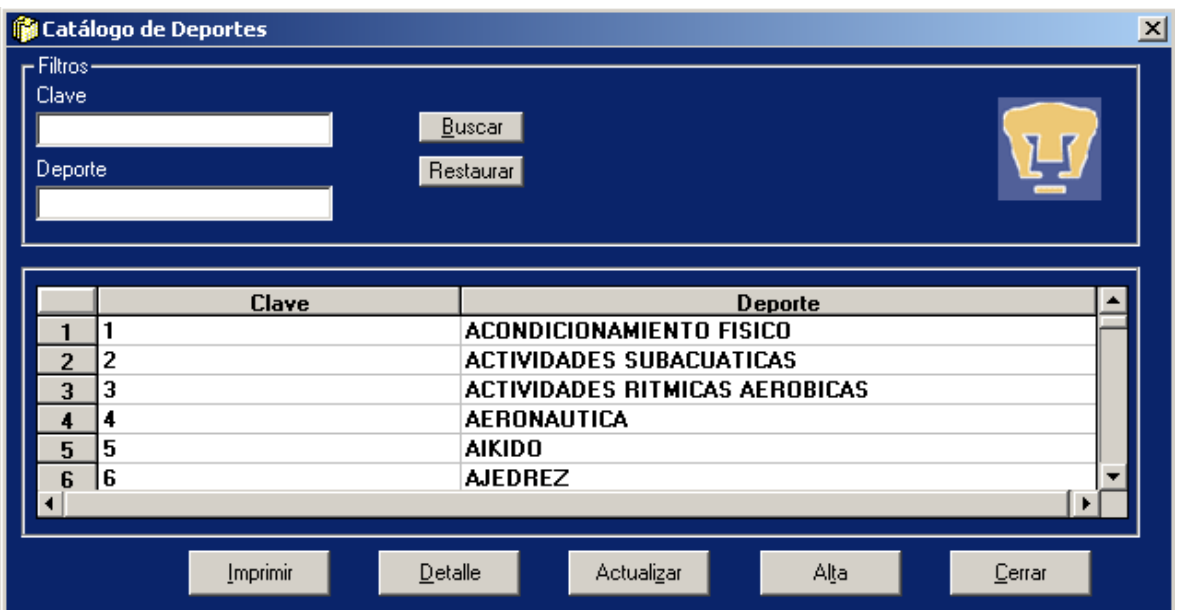

#### Filtros

El filtro se define capturando uno o ambos campos:

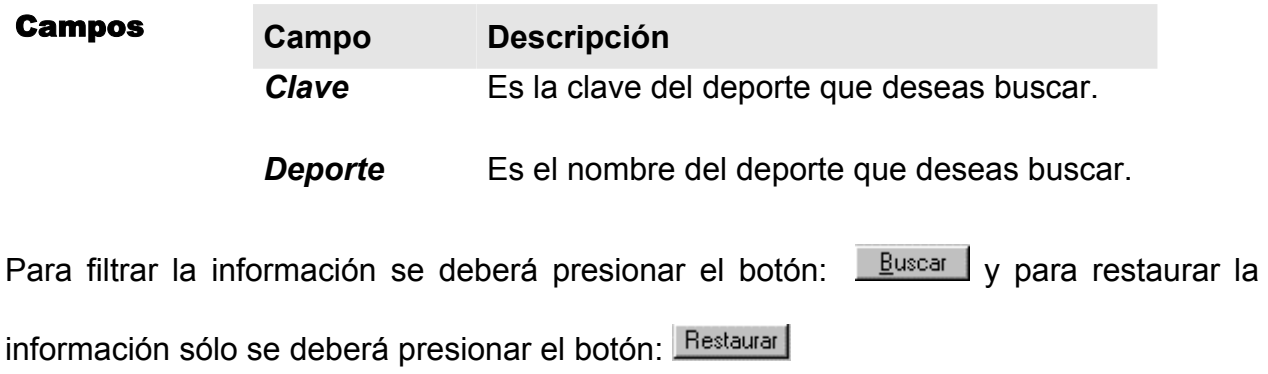

### Alta

Alta Para dar de alta un nuevo deporte debes oprimir el botón:

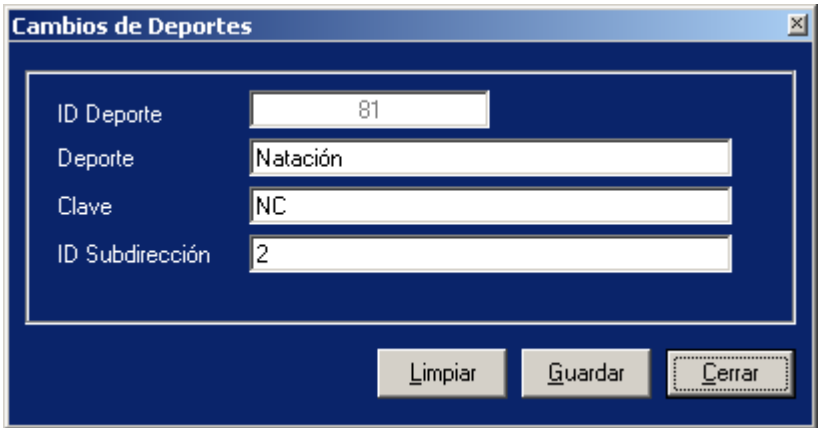

#### Proceso de captura

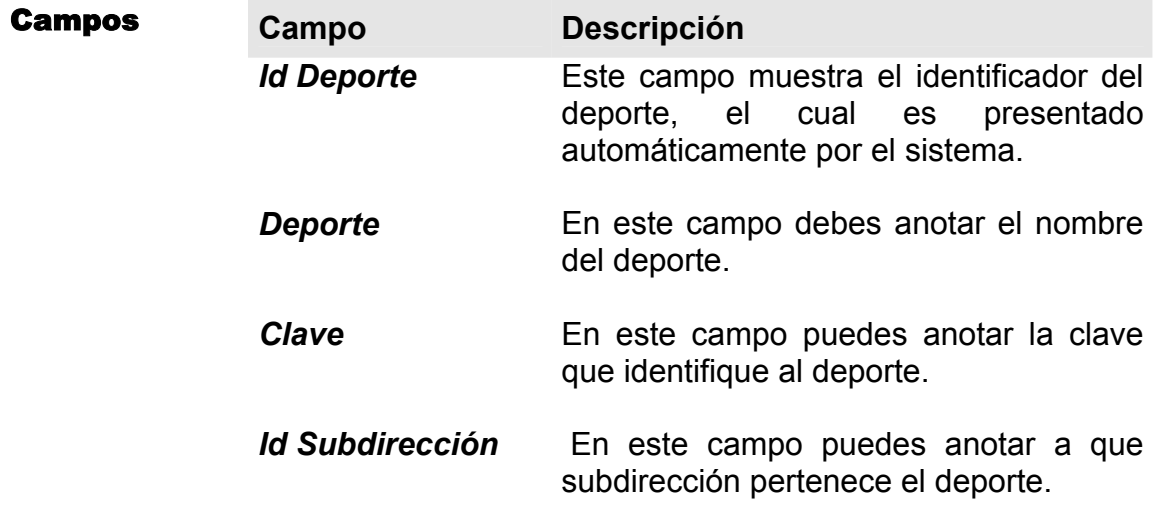

### **Detalle**

Permite revisar la información de un deporte, así como realizar modificaciones en los

 $\overline{\mathsf{Delta}}$ le datos anteriormente descritos, oprimiendo el botón:

# <span id="page-20-0"></span>4.3 Instalaciones

¿Qué es? Catálogo que contiene la información de las instalaciones en las cuales se imparten los deportes en Ciudad Universitaria.

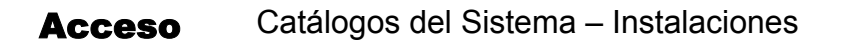

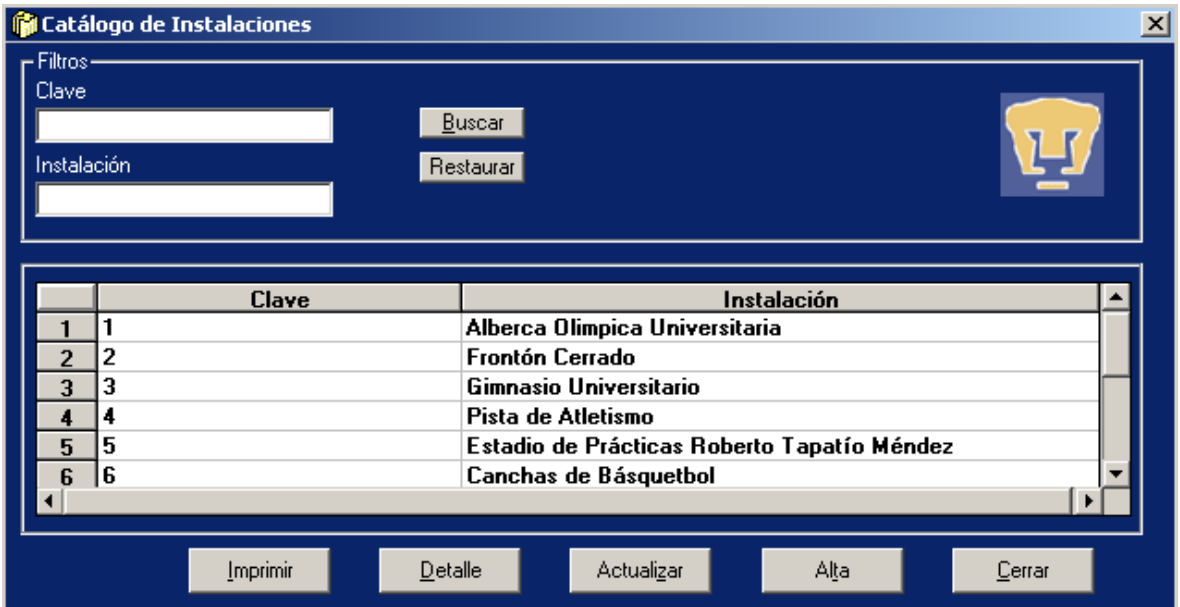

### Filtros

El filtro se define capturando uno o ambos campos:

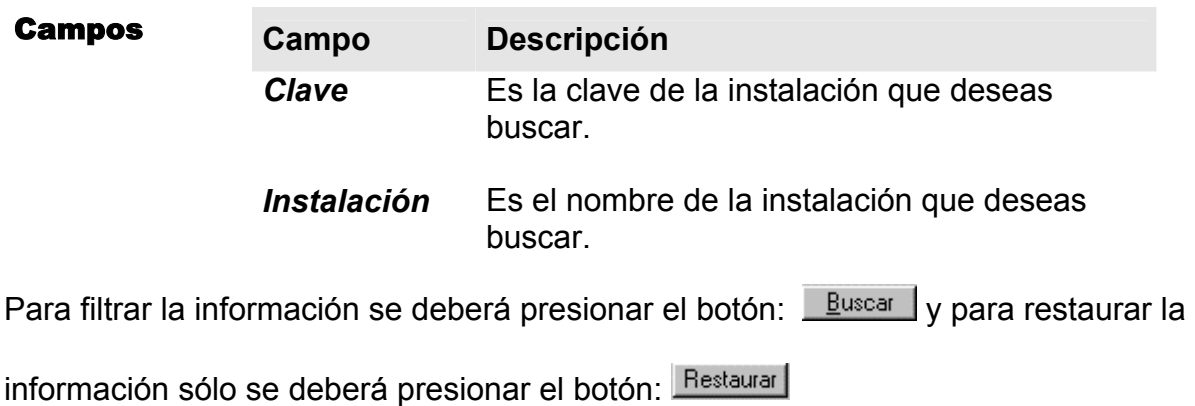

### Alta

Alta Para dar de alta una nueva Instalación debes oprimir el botón:

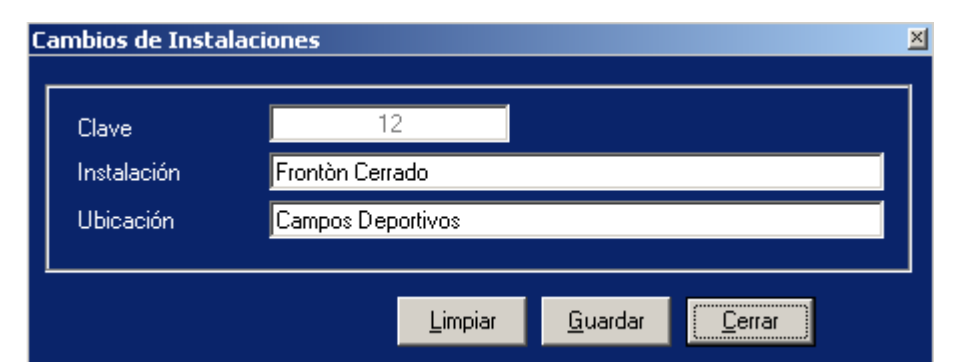

#### Proceso de captura

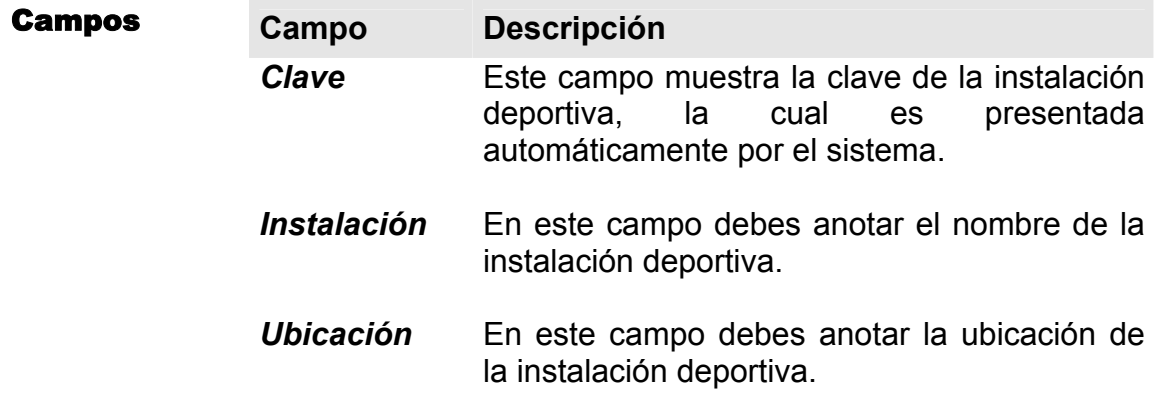

### **Detalle**

Permite revisar la información de una instalación, así como realizar modificaciones en

 $\mathbf{\underline{D}}$ etalle los datos anteriormente descritos, oprimiendo el botón:

# <span id="page-22-0"></span>4.4 Facultades

- ¿Qué es? Catálogo que contiene la información de las Facultades y Escuelas que pertenecen a la Universidad Nacional Autónoma de México.
- Acceso Catálogos del Sistema Facultades

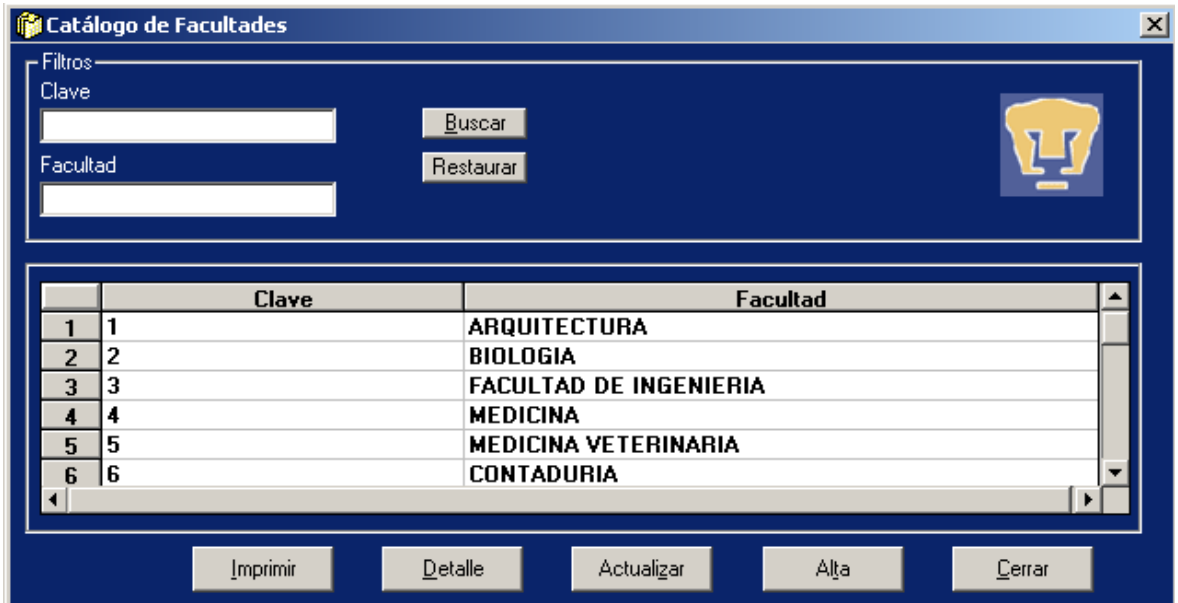

### Filtros

El filtro se define capturando uno o ambos campos:

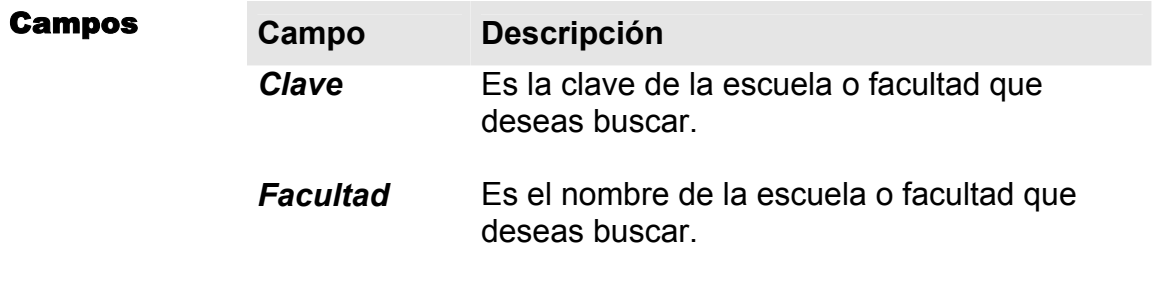

Para filtrar la información se deberá presionar el botón: **Buscar** y para restaurar la

información sólo se deberá presionar el botón: Restaurar

### Alta

– Al<u>t</u>a Para dar de alta una escuela o facultad debes oprimir el botón:

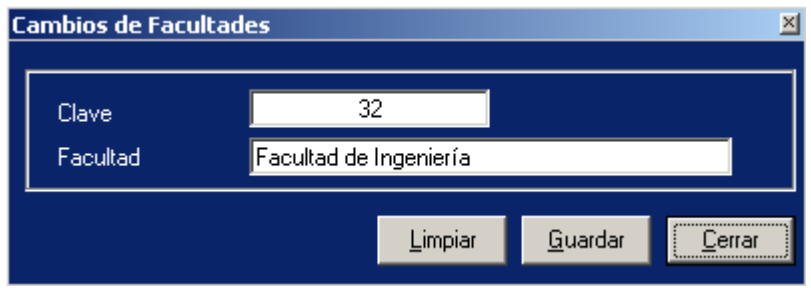

#### Proceso de captura

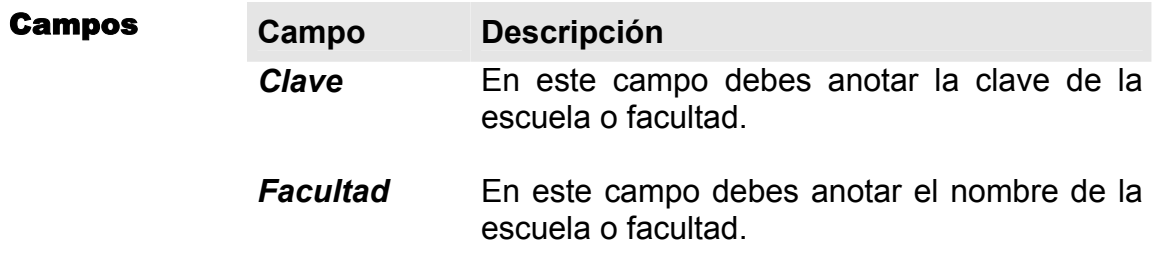

### **Detalle**

Permite revisar la información de una escuela o facultad, así como realizar modificaciones en los datos anteriormente descritos, oprimiendo el botón:

# <span id="page-24-0"></span>5. Reportes

# 5.1 Deportes

¿Qué es? Permite generar e imprimir el reporte de Alumnos por Deportes.

#### Acceso Reportes – Deportes

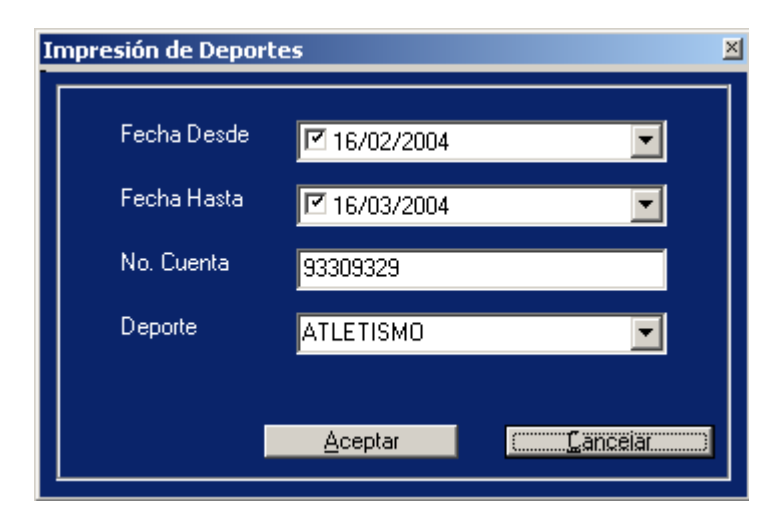

El filtro se define capturando los siguientes campos:

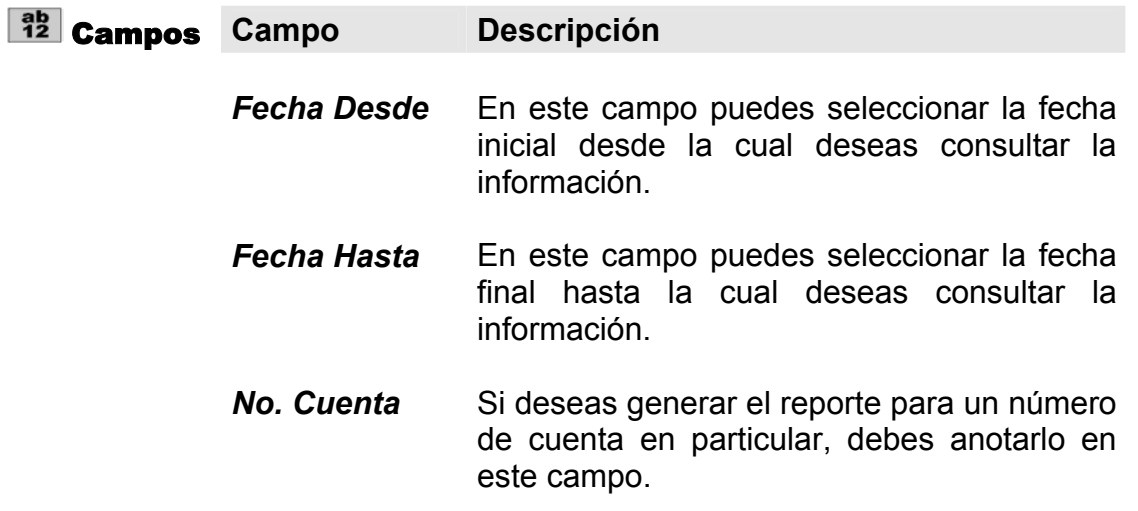

**Deporte** Si deseas generar el reporte para un deporte en particular, debes elegirlo en esta sección.

| <b>ATLETISMO</b>                             |  |
|----------------------------------------------|--|
| ACTIVIDADES SUBACUATICAS<br>AERONAUTICA      |  |
| aikido                                       |  |
| <b>AJEDREZ</b>                               |  |
| ARTE Y CULTURA DEPORTIVA<br><b>ATLETISMO</b> |  |
| AUTOMOVILISMO                                |  |
| RADMINTON                                    |  |

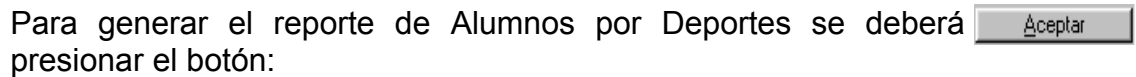

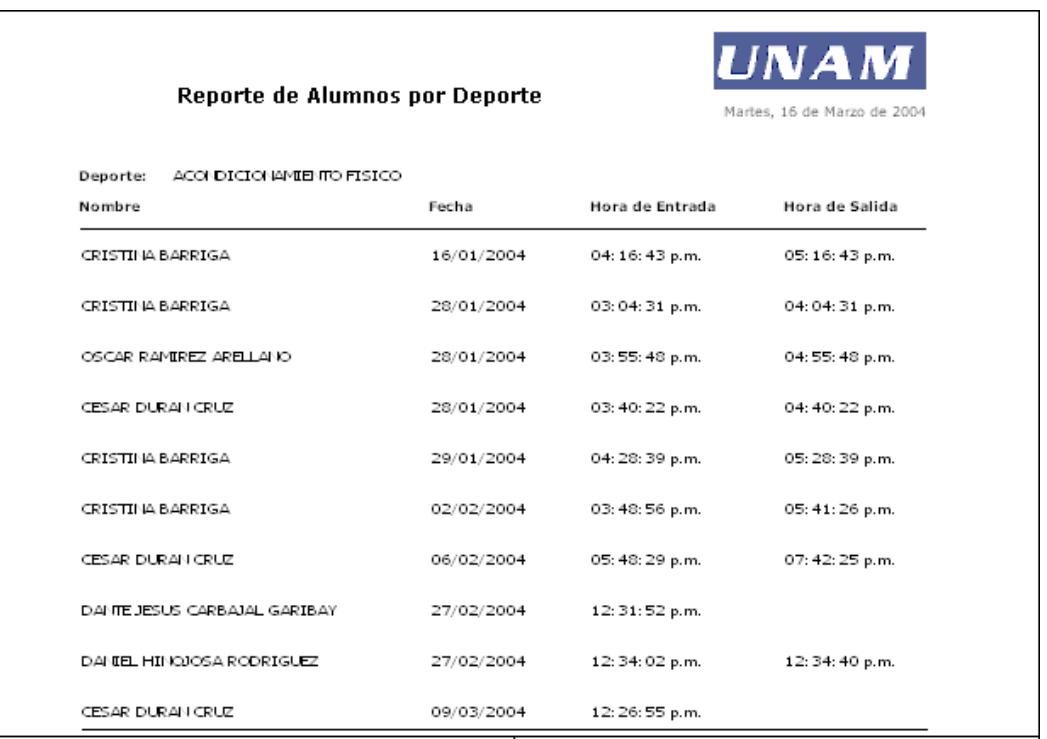

# <span id="page-26-0"></span>5.2 Instalaciones

¿Qué es? Permite generar e imprimir el reporte de Alumnos por Instalaciones.

Acceso Reportes – Instalaciones

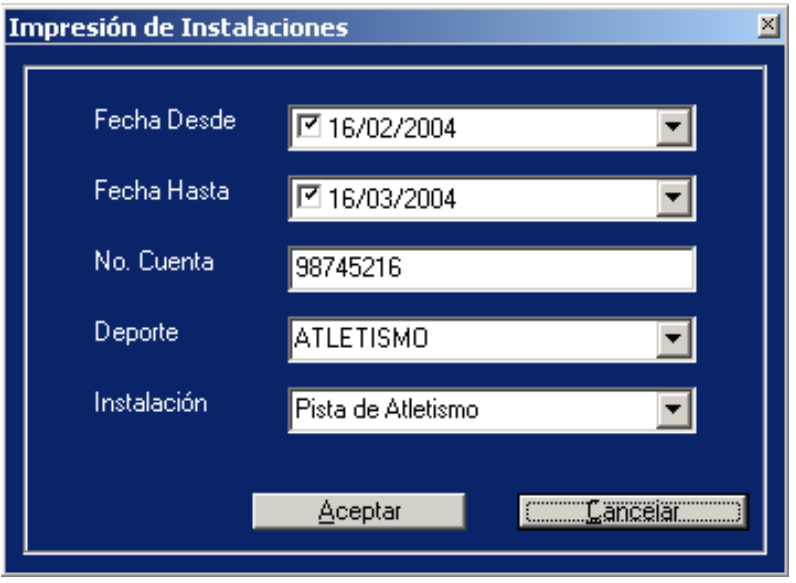

El filtro se define capturando los siguientes campos:

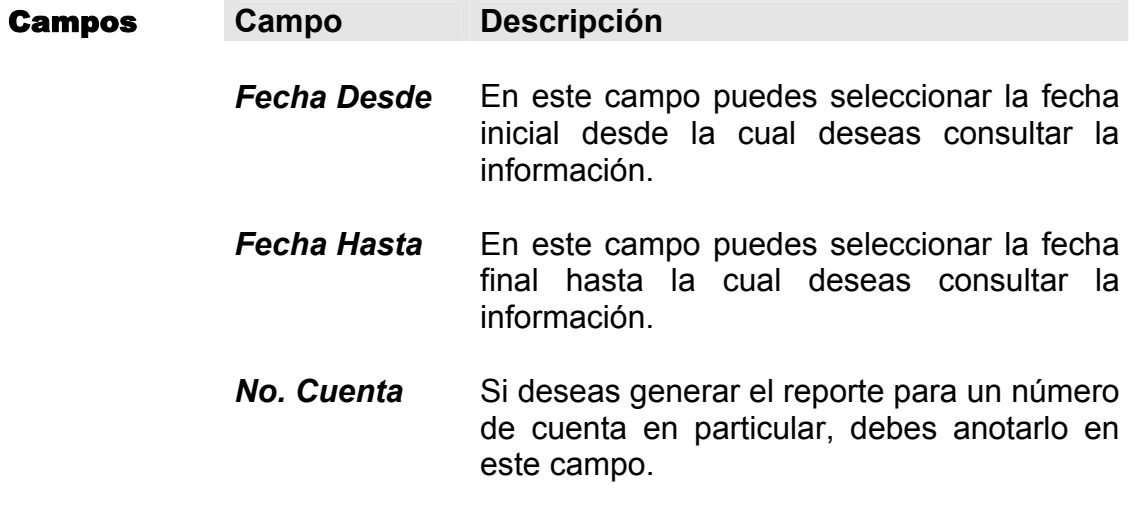

 *Deporte* Si deseas generar el reporte para un deporte en particular, debes elegirlo en esta sección.

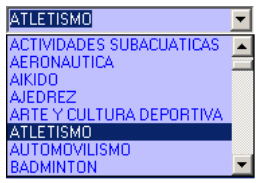

 *Instalación* Si deseas generar el reporte para una instalación en particular, debes elegirlo en esta sección.

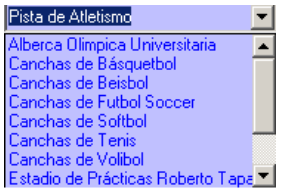

Para generar el reporte de Alumnos por Instalaciones se deberá presionar el **Aceptar** botón:

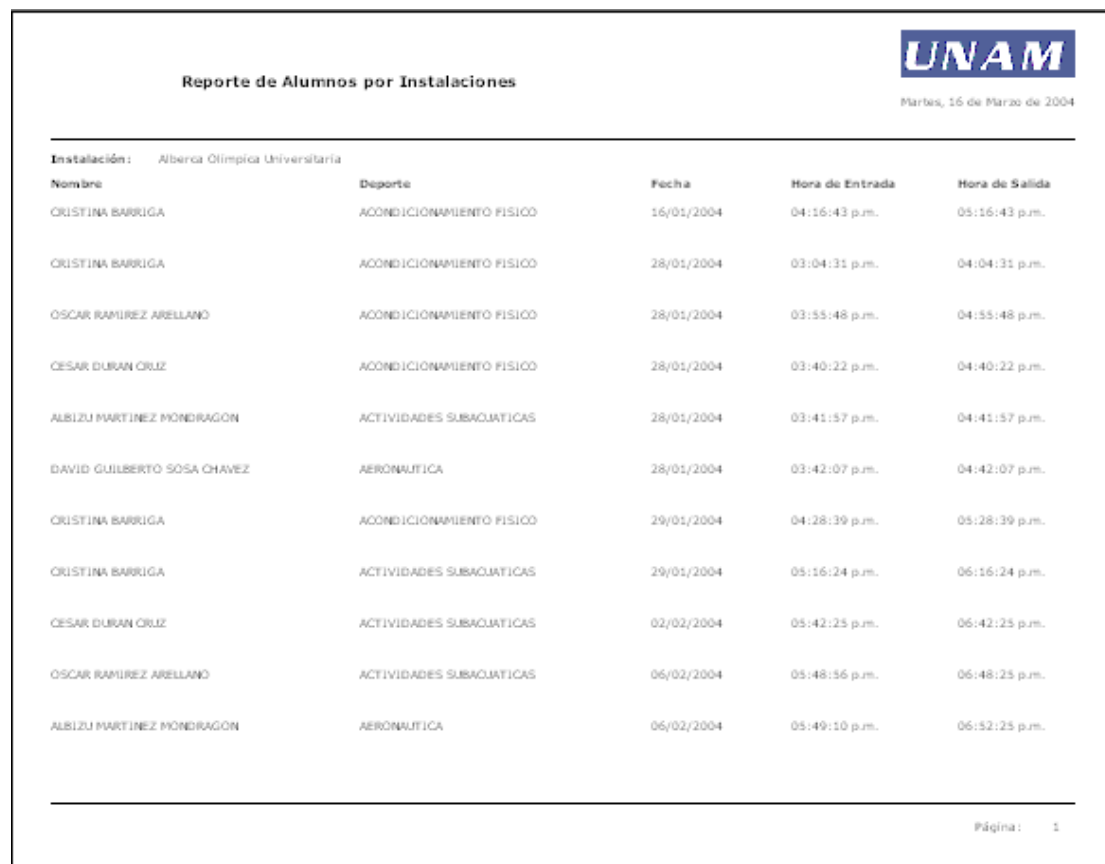

# <span id="page-28-0"></span>5.3 Alumnos por Escuela / Facultad

- **¿Qué es?** Permite generar e imprimir el reporte de Alumnos por Escuela o Facultad.
- Acceso Reportes Alumnos por Escuela / Facultad

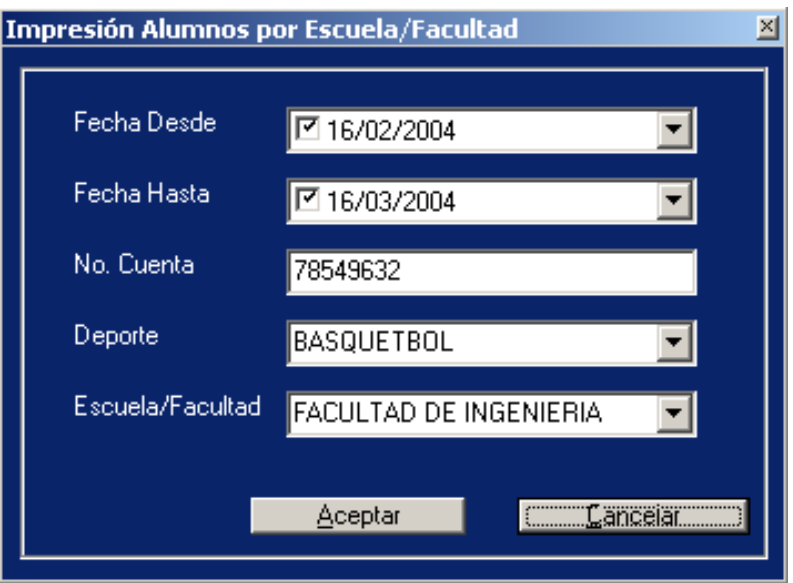

El filtro se define capturando los siguientes campos:

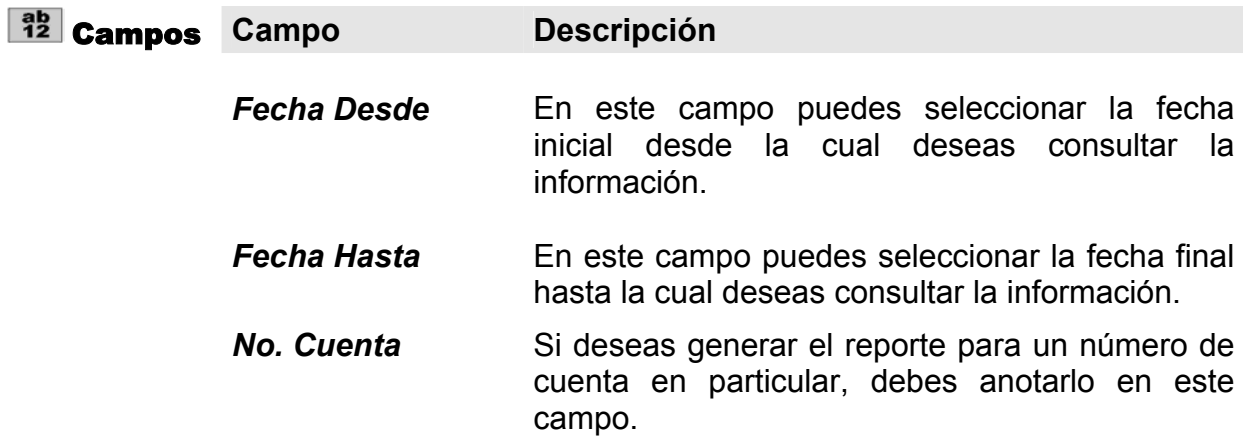

**Deporte** Si deseas generar el reporte para un deporte en particular, debes elegirlo en esta sección.

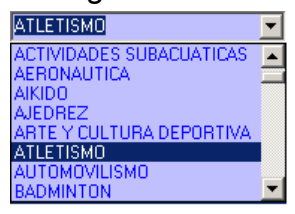

 *Escuela / Facultad* Si deseas generar el reporte para una escuela o facultad en particular, debes elegirla en esta sección.

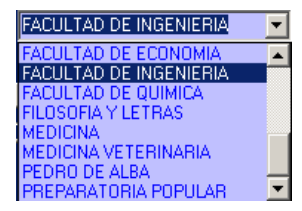

Para generar el reporte de Alumnos por Escuela o Facultad se deberá presionar el botón:

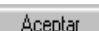

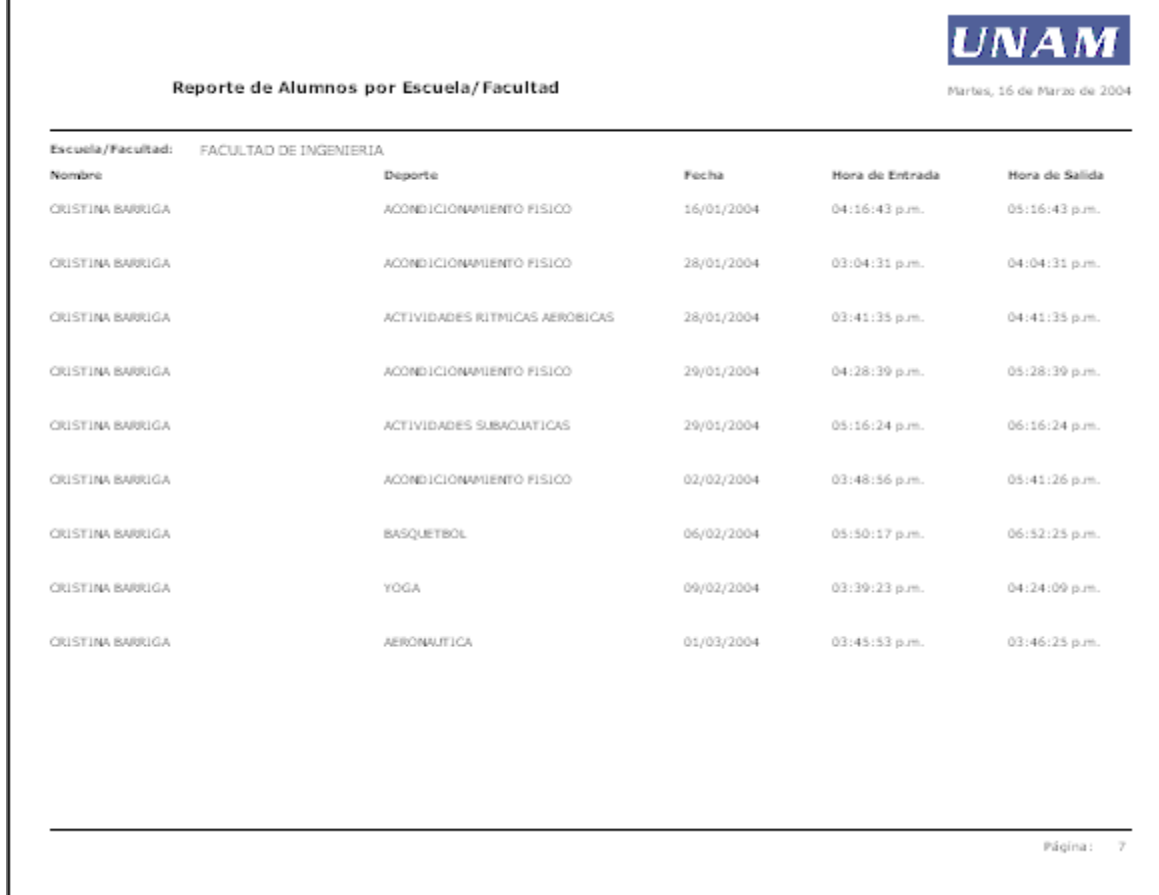

# <span id="page-30-0"></span>6. Usuarios y Perfiles

# 6.1 Tipos de Usuario

**¿Qué es?** Catálogo que contiene la información de los tipos de usuarios que podrán ser registrados en el sistema para otorgarles permisos.

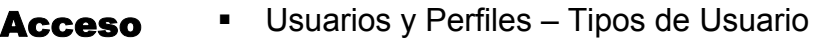

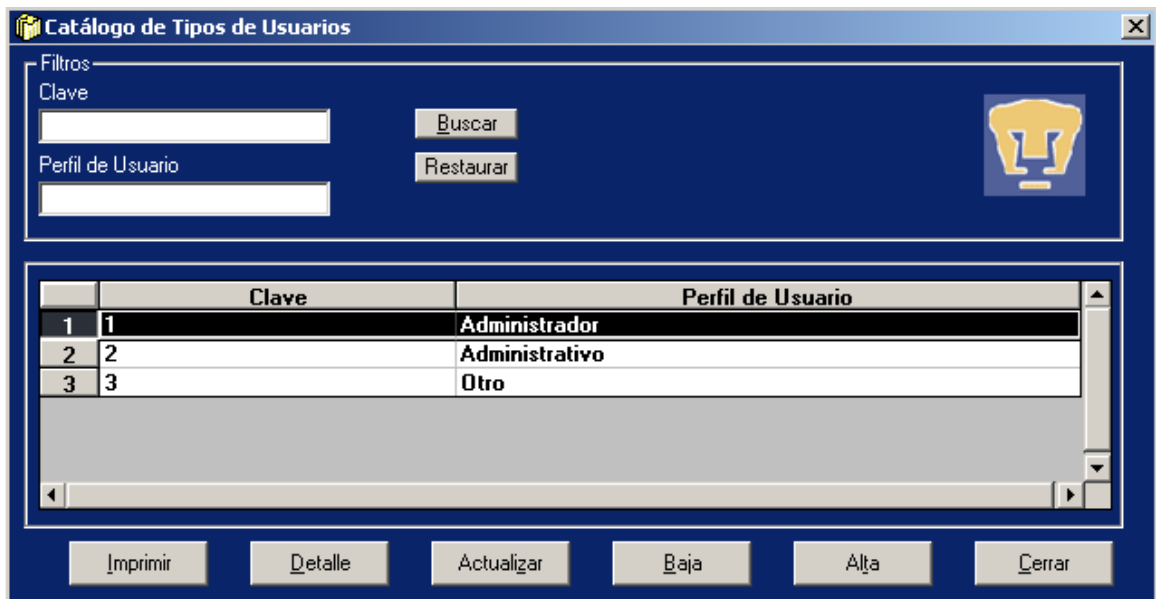

#### Filtros

El filtro se define capturando uno o ambos campos:

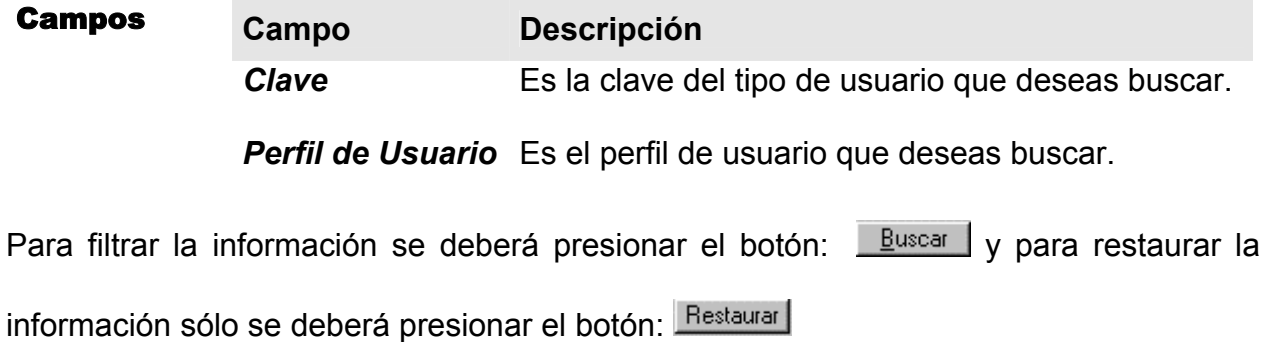

### Alta

– Al<u>t</u>a Para dar de alta un nuevo tipo de usuario debes oprimir el botón:

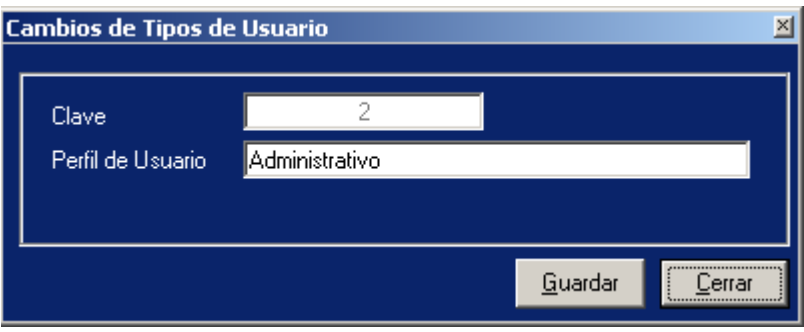

### Proceso de captura

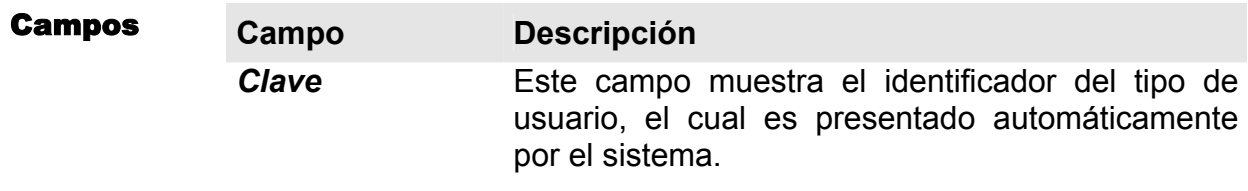

*Perfil de Usuario* En este campo debes anotar el perfil de usuario.

### **Detalle**

Permite revisar la información de un tipo de usuario, así como realizar modificaciones

 $\mathbf{\underline{D}}$ etalle en los datos anteriormente descritos, oprimiendo el botón:

# <span id="page-32-0"></span>6.2 Usuarios

¿Qué es? Catálogo que contiene la información de los usuarios que están registrados en el sistema.

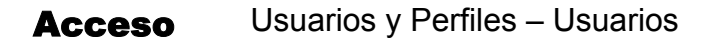

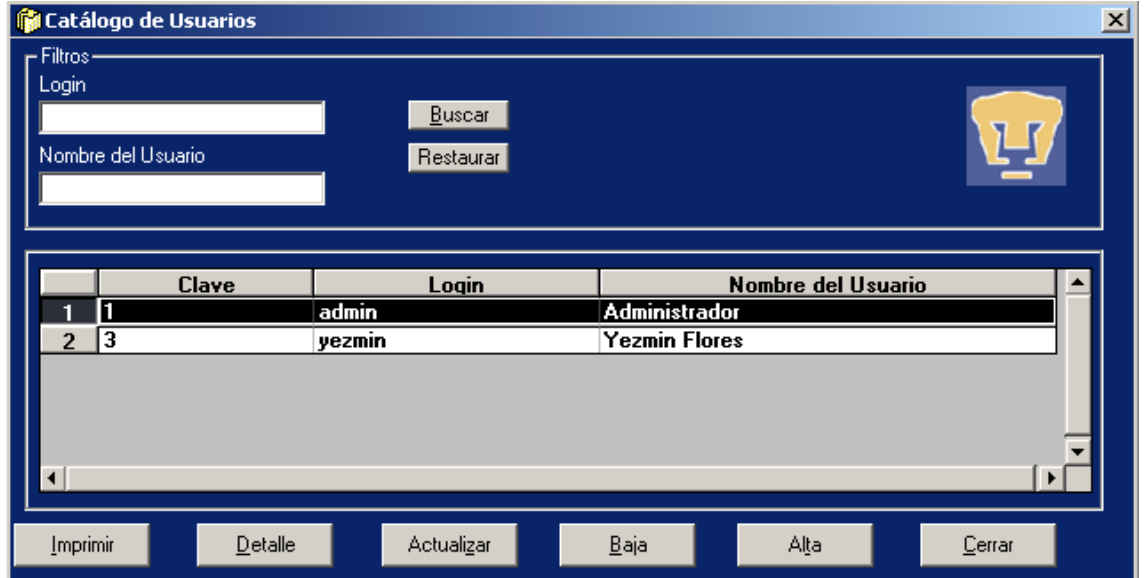

#### Filtros

El filtro se define capturando uno o ambos campos:

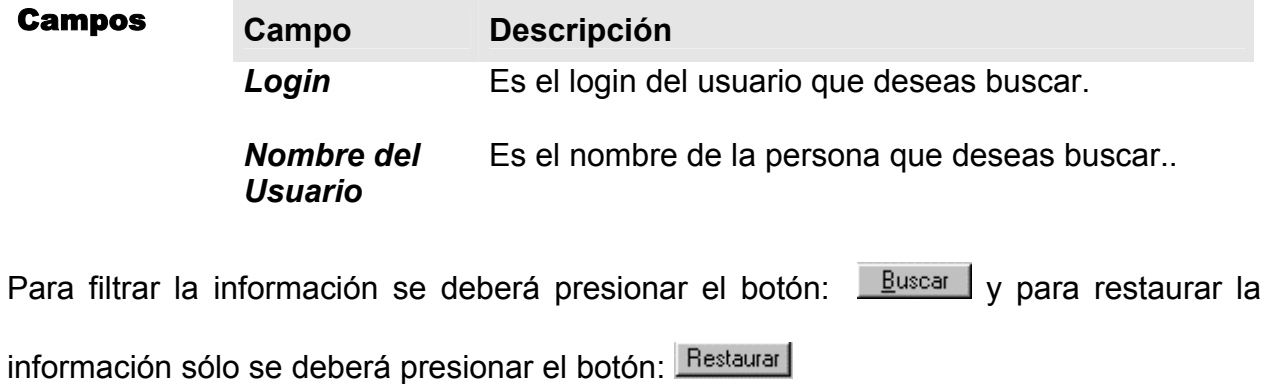

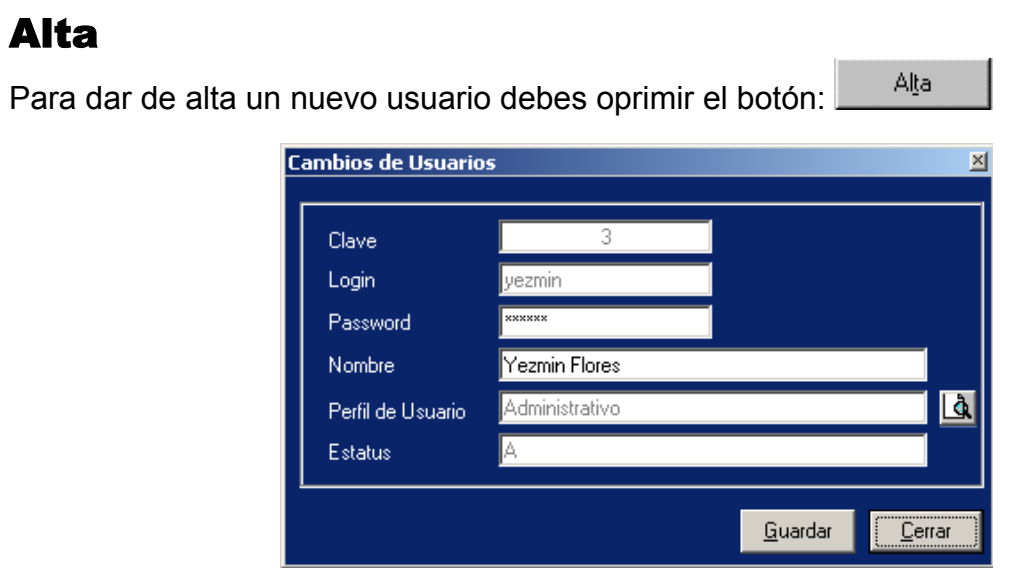

# Proceso de captura

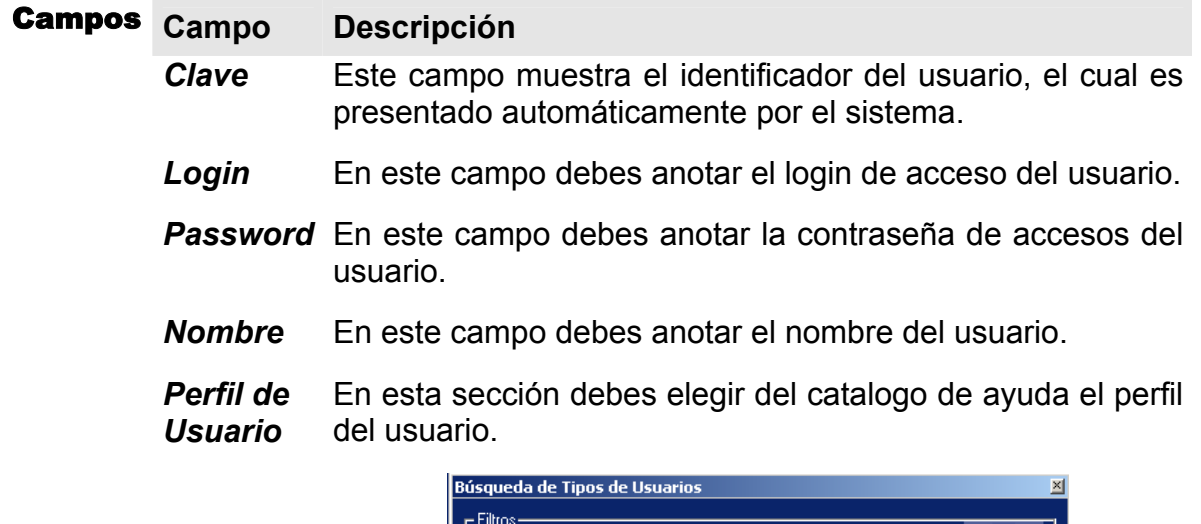

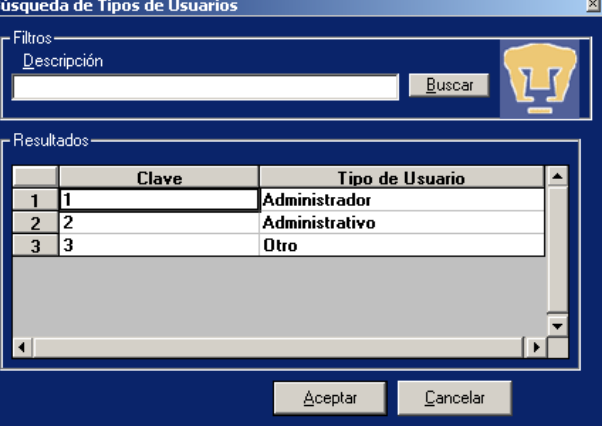

 *Estatus* Este campo muestra el estatus del usuario, ya sea alta o baja.

### <span id="page-34-0"></span>Detalle

Permite revisar la información de un tipo de usuario, así como realizar modificaciones  $D$ etalle en los datos anteriormente descritos, oprimiendo el botón:

# 6.3 Perfiles

- ¿Qué es? Permite modificar los perfiles de los diferentes tipos de usuario.
- Acceso Usuarios y Perfiles Perfiles

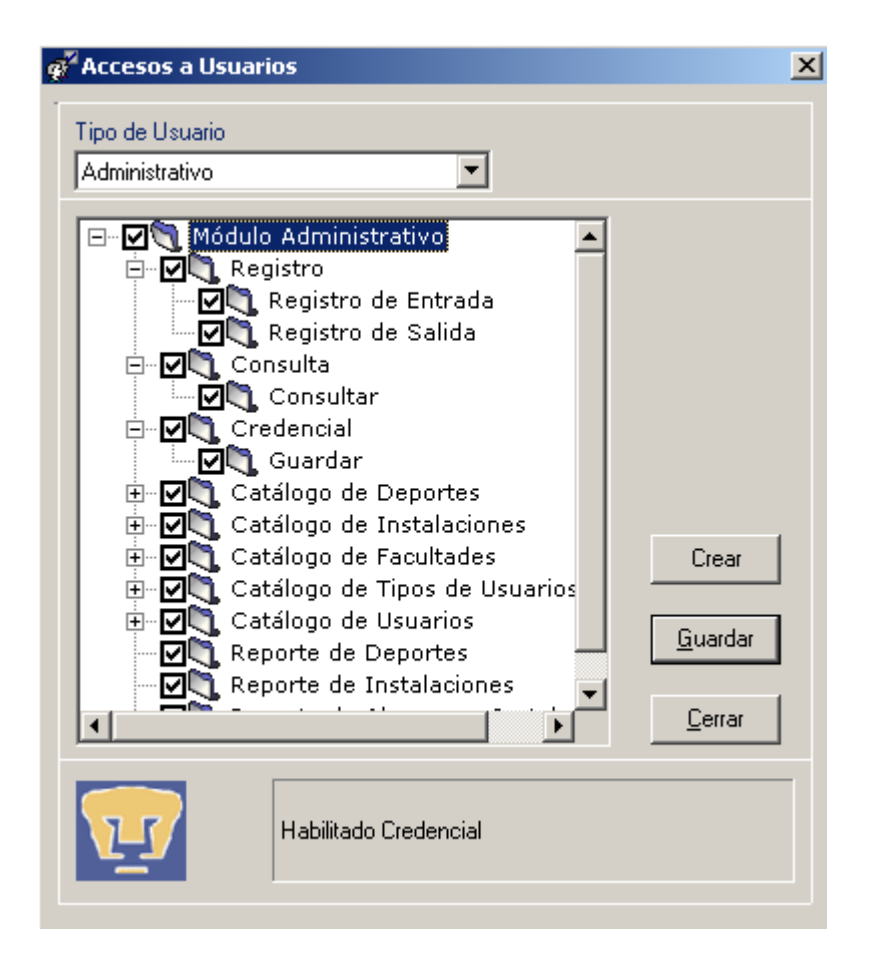

Este proceso permite definir los catálogos y funciones a los que podrán acceder los usuarios en el Sistema de Control de Acceso. Para establecer los perfiles debes elegir primero el tipo de usuario:

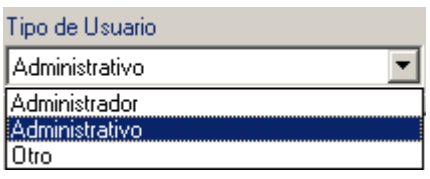

En la sección de perfiles debes seleccionar la casilla  $\boxed{\triangledown}$  de aquellos catálogos v procesos a los cuales tendrá acceso el usuario, como se muestra a continuación:

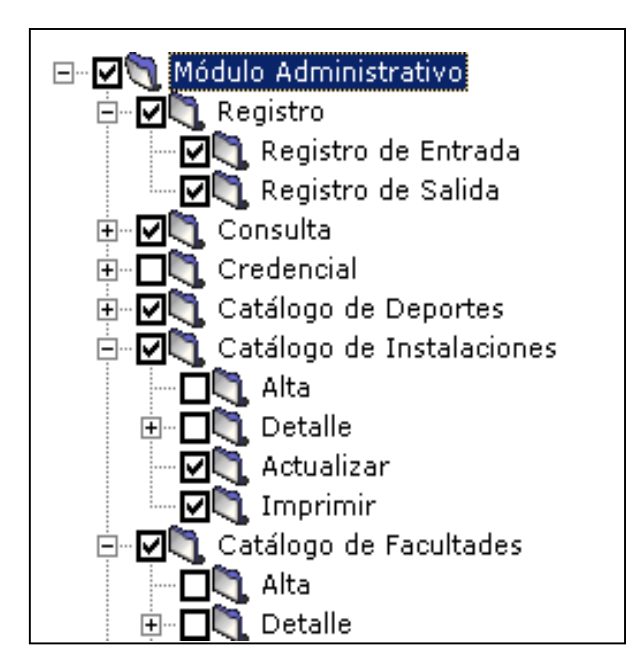

Guardar Para grabar los perfiles de usuarios, sólo debes presiona el botón:

También puedes crear los perfiles de usuario desde cero, este proceso te permitirá definir nuevamente todos los permisos a cada uno de los catálogos y procesos del Crear sistema de Control de Acceso, para lo cual debes presionar el botón:
# 6.4 Cambio de Contraseña

- **¿Qué es?** Esta opción te permite realizar el cambio de tu contraseña siempre que consideres necesario cambiarla.
- Acceso Usuarios y Perfiles Cambio de Contraseña

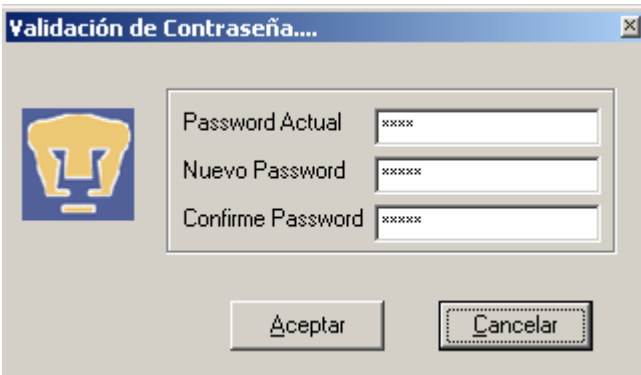

En este proceso, sólo debes escribir tu contraseña actual, así como tu contraseña nueva y su confirmación, para guardar la información bastara con presionar el botón:

**Aceptar** 

# **Introducción**

.

El contenido de la presente tesis titulada "**Sistema de Control de Acceso a Instalaciones** (**SCAID**)" tiene como objetivo exponer su estructura general. Así como mencionar los antecedentes, necesidades, funciones y requerimientos de la Institución que va a utilizar el sistema.

El desarrollo de los capítulos desenvuelve el razonamiento por el cual se llevo a cabo la elaboración de la presente tesis bajo el análisis y planteamiento de las necesidades y/o requerimientos de la Dirección General de Actividades Deportivas y Recreativas de nuestra gloriosa casa de estudios UNAM, con ello determinamos la interfaz y los recursos necesarios para determinar la justificación del sistema.

Capítulo 1.- Describe la historia, las funciones y los objetivos de la Dirección General de Actividades Deportivas y Recreativas (DGADyR). Se plantea la problemática en la que se encuentra esta Dirección y el objetivo a cumplir con el sistema a realizar, llamado SCAID.

Capítulo 2.- Expone los fundamentos teóricos de los sistemas informáticos, de los sistemas de control de acceso que involucra el código de barras, lectores ópticos e impresoras de etiquetas. También se exponen las metodologías y técnicas estructuradas mas utilizas para el desarrollo de un sistema informático.

Capítulo 3.- Se lleva a cabo el análisis de los requerimientos para el diseño del sistema (SCAID). Propone la metodología Ciclo de Vida y la técnica Estructurada de Yourdon para su creación. Además se expone el análisis de los requerimientos de software y hardware que son necesarios para la desarrollo del sistema.

Capítulo 4.- Describe el diseño del sistema SCAID, llevando a cabo la realización del diagrama de flujo de datos que lo describe gráficamente, y el diagrama jerárquico, que detalla los módulos y procesos del sistema. También se presenta el diagrama entidad-relación que permite visualizar el diseño de la Base de Datos utilizada en el sistema, además se muestra el diccionario de datos que recopila las tablas y atributos de dicha base.

Capítulo 5.- Se realiza el análisis de la tecnología para la implantación del sistema SCAID, haciendo el estudio de la Red UNAM, Red de Telecomunicaciones y Protocolo de comunicación TCP/IP. Se establecen las caracterìsticas necesarias del hardware para los equipos servidor y clientes requeridos para la implementación. También se detallan los requerimientos en software que vas a ser utilizados.

Capítulo 6.- Explica el desarrollo e implementación del sistema, realizando el estudio de la arquitectura Cliente Servidor y del lenguaje de programación elegido y la descripción de la creación de la Base de Datos. También se exponen los puntos sobre seguridad y alcances del sistema. Ademàs se presenta el resumen de las pruebas realizadas al sistema.

# **1. Dirección General de Actividades Deportivas y Recreativas (DGADyR)**

# **1.1 Historia**

En la Universidad Nacional Autónoma de México, además de su actividad fundamental, se ha dado a la tarea de que el deporte debe estar presente en el desenvolvimiento físico de todos los Universitarios. De ocupar un lugar importante en la educación de nuestros jóvenes estudiantes, y traducirlo como parte medular en la vida de la comunidad universitaria. La Universidad precisa de una más amplia formación en materia de cultura física y deporte, de esta manera se incluyó en su organización a la Dirección General de Actividades Deportivas y Recreativas, que desde entonces ha estado presente paralelamente a la vida académica no solo de los alumnos, sino de toda la comunidad universitaria. Así, la Dirección de Actividades Deportivas y Recreativas empeña su compromiso y el esfuerzo para lograrlo. Hasta 1998 había cumplido con el papel de la promoción y administración de las actividades deportivas de la Universidad, sin embargo, a raíz de la reestructuración de la Secretaria de Asuntos Estudiantiles ambas dependencias se replantearon el mismo objetivo, de manera que cada una trabajaría de forma complementaria con la otra.

El deporte Universitario considerado como actividad importante en el quehacer estudiantil, donde se aglutina un conjunto de actividades físicas, recreativas y deportivas, que deben desarrollarse dentro de un orden, un sistema y un programa establecido que aseguran la autodisciplina y el optimismo, el fortalecimiento del carácter y la voluntad de la entrega responsable en el trabajo, la solidaridad en la comunidad universitaria, el orgullo y el tesón por el ejercicio, en cualquiera de sus expresiones.

Entonces, solamente así, con el deporte Universitario mejor ordenado contribuiremos en el desarrollo de nuestra Institución para seguir avanzando, hacia la búsqueda de la excelencia de la Universidad.

# **1.1.1 Misión**

La Dirección de Actividades Deportivas y Recreativas de la Universidad Nacional Autónoma de México, es la unidad responsable de orientar, programar, organizar, coordinar y evaluar el programa del deporte universitario como actividad cotidiana en las escuelas y facultades, así como en el sistema representativo de competencia a nivel nacional de nuestra Universidad, con el propósito de contribuir a la formación y desarrollo integral de los estudiantes e inducirlos a la práctica de las actividades físico-deportivas, y se conviertan en un hábito y esto lo reproduzcan en su entorno social, por lo cual tiene como Misión:

"Coadyuvar a la formación integral de los alumnos, a través de hacer de la cultura física, deportiva y recreativa, elementos que favorezcan el desarrollo de los valores tales como honradez, lealtad, autocuidado, disciplina y superación personal, trabajo en equipo, respeto y sentido de identidad con su escuela, con su universidad y con su país. Propicia asimismo condiciones de recreación que favorezcan el tránsito exitoso de los alumnos por su Universidad"

# **1.1.2 Estructura**

La Comisión de Evaluación y Dictamen de la Dirección General de Actividades Deportivas y Recreativas estará integrada de la siguiente forma:

- Dirección General
- Dirección Deporte Competitivo
- Dirección Deporte Formativo y Recreación
- Dirección Medicina del Deporte
- Dirección de Planeación y Desarrollo Académico
- Dirección Comunicación Social
- Secretaría Administrativa

Las cuales tienen la tarea de la Planeación, Organización, Ejecución y Supervisión de los programas sustantivos de la Dependencia, cada Subdirección, Coordinación y Unidad Administrativa, se estructura internamente por acuerdo del Director General conforme al plan anual de actividades que se apruebe y que considera el número de deportes, equipos, eventos que se organizan y en los que participan integrantes de la comunidad a los que se les brindaran los servicios, investigaciones a realizar y programas recreativos a desarrollar, entre otros.

Los planes, programas, cursos y seminarios de formación, capacitación y actualización deportiva y recreativa se efectúan por medio del Centro de Educación Continua de Estudios Superiores del Deporte, dependiente de la Unidad de planeación y Desarrollo académico, conforme a los lineamientos y normas complementarias que expide el Consejo Asesor dentro del marco de la Legislación Universitaria.

# **1.2 Funciones**

Conforme a los acuerdos emitidos por las autoridades universitarias, la Dirección General de Actividades Deportivas y Recreativas tiene las siguientes funciones.

- Planear y organizar los programas e impartir cursos para la formación, capacitación y actualización de la comunidad universitaria, fijando los objetivos, metodologías, técnicas de enseñanza, políticas y entrenamiento deportivo, así como de disciplinas y ciencias aplicadas a la cultura física, el deporte y la recreación, especialmente aquellos que promuevan la formación integral de los alumnos;
- Administrar los recintos que se destinen a la realización de eventos deportivos y recreativos, y mantener la coordinación con las diversas dependencias que los soliciten para su adecuada y eficiente utilización;
- Promover, reglamentar, avalar y supervisar la integración, registro y participación en la integración de los equipos deportivos que representen a la UNAM que deberán estar formados exclusivamente por estudiantes de la institución; designar y remover libremente a los entrenadores y personal auxiliar que se ocuparán de su desarrollo deportivo, y vigilar la utilización adecuada de las instalaciones, implementos y equipos deportivos propiedad de la institución.
- Promover entre la comunidad estudiantil universitaria, la práctica de actividades físicodeportivas y recreativas que contribuyan al desarrollo del bienestar biopsico-social y con esto, elevar la calidad de vida.
- Coordinar y colaborar en el desarrollo y superación de las actividades de los entrenadores en jefe, presidentes de asociaciones deportivas y coordinadores deportivos de las Facultades y Escuelas de la UNAM.
- Promover y otorgar premios, distinciones y estímulos que se instituyan para los estudiantes deportistas y personal que apoye en forma excepcional al deporte universitario.
- Publicar y difundir los resultados de los estudios o investigaciones que se realicen en la Dependencia, así como de los avances del conocimiento, en los ámbitos Nacional e Internacional.
- Promover el intercambio académico con otras instituciones Nacionales y Extranjeras.
- Representar a la institución en el ámbito del deporte conforme lo dispongan las autoridades universitarias.
- Administrar eficientemente los recursos humanos, físicos y financieros que sean encomendados a la dependencia.
- Asesorar y colaborar con otras instituciones en el desarrollo de programas afines a los de la DGADyR.
- Confección de boletines y elaboración de notas informativas para la Gaceta universitaria y la prensa, a través de entrevistas, reportajes, apoyadas por fotografías,

# **1.2.1 Facultades de la DGADyR**

Las Facultades de esta dirección le son otorgadas por la Ley Orgánica de la UNAM y la Normatividad Interna de las Facultades. Estas son:

- Proponer al Rector, con la aprobación del Secretario de Servicios a la comunidad Universitaria de la UNAM, el Nombramiento de los funcionarios de la Dependencia.
- Proponer los nombramientos del personal académico y administrativo de la Dirección General conforme a las disposiciones vigentes en los entrenadores y personal auxiliar adscrito a la Dependencia.
- Organizar, dirigir y supervisar las actividades y programas de trabajo de la Dependencia.
- Proponer a las autoridades universitarias lineamientos y políticas generales, así como los convenios en materia de cultura física deportiva y recreación.

# **1.3 Objetivos**

Coordinar y dirigir las funciones de las diferentes áreas que conforman la Dirección, a fin de implementar y desarrollar instrumentos metodológicos de planeación, evaluación y seguimiento con el fin de contar con información de calidad para la toma de decisiones de la dependencia; asimismo, promover la actualización y preparación académica dentro del sector deportivo de la UNAM.

De este modo se pretende hacer que la Actividad Física, el Deporte y la Recreación sean parte de la vida cotidiana de todos los universitarios, constituyan hábitos de vida y elemento de formación integral y coadyuven a elevar la calidad de vida de toda la comunidad.

Un modo de lograr eso es difundir entre la comunidad universitaria y la sociedad en general el deporte de la UNAM y todas aquellas acciones en beneficio de éste, realizadas por funcionarios y entrenadores de la Dirección General de Actividades Deportivas y Recreativas de la Institución a través de boletines, conferencias de prensa, entrevistas y reportajes, que son enviados a los medios de comunicación masiva.

Asimismo, la dirección lleva a cabo esta labor mediante sus propios medios de comunicación (Gaceta, Goya Deportivo y la página de Internet).

Es necesario señalar que para consolidar y lograr un alcance deportivo de las acciones hasta hoy emprendidas, la comunidad universitaria y en especial los jóvenes estudiantes deberán seguir practicando en nuestra Institución, en la entidad y defensa de los colores universitarios y fortaleciendo una nueva cultura del deporte dentro del sistema deportivo estudiantil universitario.

# **1.4 Identificación de la problemática de la DGADyR**

# **1.4.1 Necesidades**

Con la reestructuración de la Secretaria de Asuntos Estudiantiles, se hizo corresponsable de la formación integral de los estudiantes universitarios. Para ello, la Dirección General de Actividades Deportivas y Recreativas como un organismo dependiente de esta desde su comienzo; se replanteó la necesidad de adaptar su estructura interna a las nuevas necesidades que conforme al paso del tiempo se fueron dando en la comunidad universitaria.

Para llevar a cabo este propósito se sistematizo y reoriento el desarrollo de las áreas de la Dirección, a fin de enfocar el servicio hacia un mayor número de estudiantes universitarios; paralelamente a ello, se inicio la búsqueda de nuevas formas de obtención de financiamiento con el objetivo de apoyar las actividades deportivas y el mantenimiento de las instalaciones donde éstas se realizan.

### **1.4.2 Problemática**

Se detectó al realizar un diagnostico sobre la estructura y funciones de la DGADyR una desvinculación de información con su entorno universitario y externo, que aunado al déficit financiero en su presupuesto anual, frenaba de manera considerable las acciones en materia deportiva y recreativa dirigidas a la comunidad universitaria.

Por lo tanto la DGADyR se impuso la tarea de buscar mecanismos para mejorar y ordenar su administración así como orientar sus funciones. Dichos mecanismos deberían de contener en esencia la prioridad de brindar un mejor servicio y que este, estuviera guiado hacia los estudiantes de la UNAM.

Con el propósito de que la DGADyR tenga una administración transparente, con áreas funcionales y acordes a los lineamientos que le marca la Secretaria de Asuntos Estudiantiles, se empezó una reestructuración y sistematización de las funciones. Debido a ello, se pudieran crear, sin costo para la administración, coordinaciones como la de Informática y la de Asuntos Jurídicos que en colaboración con el área de Planeación, la organización y estructuración de programas de acción e interacción de los elementos de la Dependencia. Con la cooperación de la Coordinación de Informática, se ha iniciando así la actualización de la infraestructura de cómputo.

# **1.4.3 Organización actual**

Con la cooperación de la Coordinación de Informática, se pretende instalar en el área administrativa un programa computarizado que ayude a registrar, controlar y administrar el uso de las instalaciones. Además de que gestiono la adquisición de equipo de cómputo actualizado para el mismo fin. Por lo que, se observo la necesidad de crear un programa permita llevar el control de Acceso a las Instalaciones Deportivas.

Las necesidades de información que ha de cubrir este programa para llevar el Control de Acceso de manera sistemática y ordenada, pueden concentrarse en los siguientes datos:

- 1. Datos Generales
- 2. Datos Deportivos
- 3. Datos de Identificación

### **1.5 Justificación del proyecto**

Ahora el problema al cual nos vamos a enfocar es crear un sistema para computadora, con el cual podremos manejar la información de los deportistas, por medio del control de acceso a las instalaciones de la Universidad. El control de acceso a estudiantes deportistas y a usuarios en general de las instalaciones de nuestra Máxima Casa de Estudios, es un problema que implica elementos como tipo de usuario, instalaciones, deportes y horarios. La forma en que actualmente se resuelve es en forma manual, por lo que resulta muy laborioso y obsoleto.

# **1.6 Objetivo**

El objetivo principal es tener como producto final un sistema para manejo de información por computadora que nos permita controlar el acceso a instalaciones deportivas a través del deportista y las personas que estén involucradas en el deporte universitario, en Escuelas, Facultades y las diversas instalaciones que se encuentren dentro y fuera de Ciudad Universitaria, para proporcionar las siguientes facilidades, el sistema deberá funcionar bajo la arquitectura Cliente/Servidor (en las oficinas de la DGADyR), acceso a la información vía Red UNAM e Internet, actualización en línea desde cada área responsable (escuelas y facultades de la UNAM), manejo en modo multiusuario, ayuda en línea y medidas de seguridad para la integridad de la información.

También éste sistema deberá tener la posibilidad de obtener reportes impresos, en pantalla o en archivos a disco. De igual forma, el sistema contemplará alternativas de consulta, ya sea por Tipo de persona, Dependencia o Instalación, y sus datos correspondientes; así como su utilización en línea en forma simultanea desde los diferentes planteles de nuestra institución. Esta información tendrá que ser manejada a través de RedUNAM e Internet tanto para consultarla como para actualización.

A continuación en los siguientes capítulos se definen cómo se atacara el problema para tener el sistema necesario para el manejo de información que se tiene en la DGADyR de la UNAM generando a su vez una credencial.

# **2. Fundamentos Teóricos**

# **2.1 Sistemas informáticos**

Un sistema es un conjunto de cosas que ordenadamente relacionadas entre sí contribuyen a determinado fin. Un sistema se compone a su vez de otros sistemas.

Los componentes de un sistema informático son hardware y software.

El **hardware** o **soporte físico** es todo aquello que podemos tocar: CPU, disco duro, teclado, disquetes, monitor, etc.

El **software** o **soporte lógico** es todo aquello que no es hardware: los programas, ficheros, bases de datos, el sistema operativo, etc. El contenido de un disquete es software mientras que el disquete por sí mismo es hardware.

#### *Sistemas operativos.*

Un sistema operativo es un programa o conjunto de programas de control que tiene por objeto facilitar el uso del computador y conseguir que éste se utilice eficientemente. Al utilizar un sistema operativo el usuario no tiene que tratar con el hardware directamente sino con una máquina virtual más sencilla de utilizar.

El sistema operativo aísla todos los aspectos tecnológicos del computador de forma que el usuario no tiene porqué conocer cómo funcionan estos elementos de forma exacta. El sistema operativo trata de gestionar de manera eficiente los recursos disponibles.

### **2.1.1 La programación de ordenadores**

Un *ordenador* es un dispositivo que es capaz de ejecutar un conjunto de instrucciones previamente almacenadas, llamado *programa*.

La *programación* de ordenadores es un conjunto de técnicas, métodos y reglas que permiten construir programas de ordenador legibles, correctos y eficientes.

*Lenguajes de alto nivel*: Intérpretes, compiladores. Los lenguajes de alto nivel están más próximos al lenguaje natural. Por tanto no son entendibles directamente por el computador. Es necesario hacer una traducción. Según la forma en que se haga esta traducción existen:

Lenguajes interpretados (BASIC, PERL, JAVA):

- La traducción se realiza cada vez que se ejecuta el programa.
- Son más lentos.
- Para ejecutar el programa se precisa el intérprete.

Lenguajes compilados (PASCAL, C, C++):

- La traducción se hace una única vez.
- Son más rápidos.
- Se obtiene un ejecutable en lenguaie máquina.
- Si se cambia el código fuente hay que volver a compilar.

Ventajas de lenguajes de alto nivel:

- Más flexibles y fáciles de aprender.
- Independencia de la máquina y del SO.
- Portabilidad a otras plataformas.

# **2.1.2 El Modelo de Datos Relacional**

El modelo de datos relacional organiza y representa los datos en forma de tablas o relaciones. Relación es un término que viene de la matemática y representa una simple tabla de dos dimensiones, consistente en filas y columnas de datos.

Asimismo, en la teoría relacional los renglones de una tabla generalmente se llaman tuplas, y a las columnas, atributos.

También se le conoce como llave primaria cuando en una tabla existe un atributo cuyo valor es único o cuando una llave identifica en forma única a un registro. La llave foránea es un atributo que contiene una tabla, en la cual ese atributo no es llave primaria pero en otra tabla actúa como llave primaria.

### **2.1.3 El proceso de Normalización**

Es el proceso de conversión de una relación en una forma estándar. Con la normalización se tiene integridad de los datos o consistencia de los datos en una base de datos.

Las formas normales son las reglas para relaciones estructuradas que eliminan anomalías.

#### **Primera Forma Normal**

Una relación está en primera forma normal (1FN) si los valores en la relación son atómicos para cada atributo en la relación. Esto quiere decir simplemente que los valores de los atributos no pueden ser un conjunto de valores a un grupo repetitivo.

### **Segunda Forma Normal**

En la segunda normal todos los atributos que no son llave serán funcionalmente dependientes de la llave primaria, se deben remover todos los atributos parcialmente dependientes y ponerlos en otra relación.

Una dependencia funcional determina si un valor particular de un atributo en una relación determina un valor particular de otro atributo para esa relación, es decir, si se conoce el valor de un atributo se pueden determinar un único valor de otro atributo.

### **Tercera Forma Normal**

Para estar en tercera forma normal, una relación debe encontrarse primero en segunda forma normal. Todos los atributos que no son llave son funcionalmente dependientes por completo de la llave primaria y no hay dependencias transitivas (que no son llave). Se elimina cualquier dependencia transitiva.

Una dependencia transitiva es aquella en la cual los atributos que no son llave son dependientes de otros atributos que no son llave.

La tercera forma normal es adecuada para la mayoría de los problemas de diseño de base de datos.

# **2.2 Control de Acceso**

En la actualidad existen empresas e instituciones que cuentan con sistemas de control de acceso que les permite llevar de manera más o menos eficientemente el manejo del personal que utiliza sus instalaciones, debido a que estos sistemas son centralizados; es decir, es necesario mantenerlos en un solo lugar para poder llevar a cabo tan importante labor.

Esto se torna aún más complicado cuando las instalaciones son relativamente amplias, razón por la cual es necesario contar con los puestos de control es áreas especificas. Por lo tanto, es conveniente contar con un instrumento que permita la detección, control y monitoreo del personal en la institución o empresa de una manera ágil, rápida y segura.

Los sistemas de control de acceso que se pueden definir como sistemas de identificación, utilizan medios tales como identificación personalizada de la institución, las tradicionales tarjetas magnéticas, así como otras tecnologías como la identificación biométrica (que a través de un lector verifica la identidad de datos), entre otras.

# **2.2.1 Evolución de los dispositivos de identificación**

Las primeras formas de identificación se realizaban asignando a las personas un "medio identificador" que debían llevar consigo para presentarlo ante personal a cargo de la seguridad del inmueble, el cual registraba cada acceso en una bitácora de eventos (normalmente una libreta), para posteriormente (al surgir un imprevisto) se realizara una consulta para la toma de decisiones.

Tiempo después al acelerarse el área de la miniaturización del chip, las personas fueron dotadas ahora de otro "medio identificador" que debía presentar ante un lector de un equipo, ya sea una tarjeta magnética, de código de barras, de proximidad, una pastilla de identificación u otros, de forma tal que estos pudieran distinguir entre diferentes tarjetas al ser pasadas por el lector y así diferenciar una persona de otra.

Esta forma de identificación, aunque efectiva, es necesario complementarla con algunas políticas de utilización (no permitir el préstamo de las tarjetas, la tarjeta es personal, etc.) debido a que no es una identificación real del individuo, ya que basta con que una persona tenga en su poder el medio de identificación de otra, para tener acceso a las instalaciones. Una posible solución a este problema es el agregarle una clave personal asociada al medio de identificación, por lo cual además de poseer un medio, se necesitara también conocer la clave personal. Este tipo de identificación es el más utilizado en la actualidad debido a su costo accesible y fácil utilización.

La mejor forma de asegurar la identificación real de las personas fue puesta en marcha en la década de los 90's, donde el medio de identificación es la persona misma o una de sus características físicas, las cuales deben ser diferentes y propias de cada persona. Ante esta necesidad, surge el desarrollo de una nueva tecnología que se llamo biométrica, debido a que se miden (métrica) característica biológicas (bio) de los individuos.

Algunas de las tecnologías que existen actualmente son:

- Huella digital
- Geometría de mano
- Iris del ojo
- Geometría de dedos

Cada una de estas tecnologías posee capacidades diferentes, tornándose adecuadas para su utilización especifica en diferentes situaciones. Sin embargo, cabe aclarar que la verificación es una de las más costosas de implementar.

# **2.2.2 Elementos en un sistema de control de acceso**

Cuando hablamos de los sistemas de Control de Acceso, lo primero que vamos a necesitar definir es el requerimiento específico al problema en cuestión. Lo cual podemos resolver con equipos abre puertas autónomos o necesariamente debemos instalar un Sistema de Control de Acceso Integral. Cuando se instala un Sistema de Control de Acceso, todo el equipo involucrado está conectado entre sí y se centraliza toda la información y supervisión del sistema en una computadora, que tendrá instalado un Software de Gestión, Administración, Control y Supervisión de todos los accesos, facilitando así que cualquier puesto de control pueda tener información confiable al instante.

A continuación, iremos detallando algunos elementos, que se utilizan para sistemas de control, explicando las características de cada uno brevemente y finalizaremos sistematizando todo, en una tabla comparativa.

#### *Acceso por tarjeta de proximidad*

*Tipo de Tarieta.-* Es una tarieta que por su diseño tecnológico, es difícil de duplicar. Permite utilizar tarjetas o llaveros de proximidad pasivos. La tarjeta no tiene rozamiento (se comunica con el equipo por radio frecuencia), por lo cual no se descarga. Hoy en día es una de las tecnologías más moderna y efectiva, por su versatilidad y bajo costo de mantenimiento. Tiene un costo medio, sin embargo su duración hace que resulte, la más económica, porque no requiere recambios por desgastes.

*Lector.-* El dispositivo abre puertas electrónico P-LOCK reemplaza a las llaves convencionales, permitiendo controlar en forma mas efectiva el acceso a edificios, oficinas, garajes, etc.

#### *Acceso por tarjeta de Código de Barras*

*Tipo de tarjeta:* Es una tarjeta de apariencia similar a la magnética, pero en lugar de la banda, lleva impreso un código de barras, el cual puede incluso ser protegido con una banda protectora (código oculto) que evita la duplicación de la tarjeta por fotocopias. La ventaja de esta tarjeta, es que al pasarla por el lector, no existe rozamiento, solo hay un haz de luz que lee el código en cuestión, con lo cual su vida útil es levemente mayor. No hay que olvidar tampoco que se pueden rayar, porque de esta forma se altera o incluso llega a hacerse ilegible el código, obligándolo al cambio de tarjeta. El costo de las tarjetas es similar a las magnéticas.

Lector.- Permite utilizar tarietas de código visible o código oculto. Además el lector es multicódigos, permitiendo el uso de tarjetas con códigos UPC, 2 de 5, 3 de 9, etc. Su duración es superior al magnético debido a que no hay rozamiento, aunque no tanto como uno de proximidad o touch memory. Su costo es intermedio entre uno magnético y uno de proximidad.

#### *Acceso por tarjeta Magnética*

*Tipo de tarjeta.-* Es la más conocida y difundida, dado que se utiliza en todos los sistemas de tarjetas de crédito y de compra. Su venta es su difusión, popularidad y el bajo costo, pero de todos los medios de identificación, es el más vulnerable de todos. Su banda magnética, debe ser tratada con cierto cuidado, para evitar que se raye o sea expuesta a campos magnéticas que se borren, por tal motivo, no son recomendables para usar en ambientes industriales. Sólo se recomiendan en oficinas o establecimientos administrativos.

*Lector.-* El lector de tarjetas magnéticas, permite leer cualquier tarjeta magnética grabada en ABA Track 2, inclusive las tarjetas de crédito o compra que se utilizan en el mercado.

En relación con el lector en sí, (si bien es económico) posee un cabezal magnético que con el tiempo sufre cierto desgaste al pasar las tarjetas por el lector. En realidad cada tarjeta que se pasa deja micro partículas depositadas sobre la cabeza lectora. Ahora bien, si esas partículas son abrasivas, comienzan a rayar las tarietas sucesivas y las tarietas rayadas o rotas, deterioran aun más el cabezal, obligando al recambio del lector y de las tarjetas dañadas. El tiempo de duración, depende exclusivamente del ambiente, frecuencia de uso y el trato con el que se les utilice, pero el promedio está entre 9 meses y 3 años.

#### *Ingreso por contacto por memorias (Touch memories)*

*Tipo de tarjeta.-* el elemento es una pastilla electrónica, encapsulada en acero inoxidable de unos 16 mm de diámetro, que se transporta con un soporte plástico de unos 5 cm de largo con un orificio en su parte superior para poder colgarlo en un llavero. Comúnmente se les denomina llave electrónica. Brindan un muy alto nivel de confiabilidad, ya que son altamente resistentes al desgaste, siendo ideales para ambientes industriales en donde la probabilidad de falla, vandalismo o sabotaje sea alta, aunque no son recomendables para ambientes con alto grado de generación de corriente estática (por ejemplo: oficinas con mucha alfombra y ambientes muy secos). Su tecnología avanzada evita la posibilidad de duplicarlas. Realmente muy confiables. En precio son unos de los medios más caros, aunque en relación (salvo que alguien la pierda) nunca se desgastan, como puede suceder con una tarjeta, con lo cual a largo plazo resulta conveniente.

*Lector:* El lector es también de acero inoxidable y por ende no tiene desgastes con el uso. Es el más económico de toda la línea.

### *Acceso biométrico*

Su funcionamiento se basa en la lectura de alguna parte del cuerpo humano, eliminando por completo el uso de las tarjetas. Su principal ventaja radica en la seguridad, ya que por su esencia nadie puede entregarle o pedirle a otra persona la "tarjeta para checar o pasar", pero hasta el momento siguen luchando para resolver varios puntos que complican su entrada masiva al mercado. El más importante pasa por el precio del lector, y le siguen la velocidad de lectura (comúnmente son bastante lentos o deben ir acompañados de un teclado para anteponer un código para acelerar el proceso de búsqueda), y por último la poca posibilidad de ser autónomos (generalmente por su complicada lógica se ven obligados a trabajar con un software de análisis y una PC conectada directamente al lector, lo cual es poco versátil y más caro aún), pero seguramente con el tiempo se irán superando estas dificultades y en un futuro de mediano plazo, llegaran a ser un estándar más.

*Lector*.- Los más conocidos puedes ser los lectores de Huellas Digitales, Geometría de la mano e iris de Ojo.

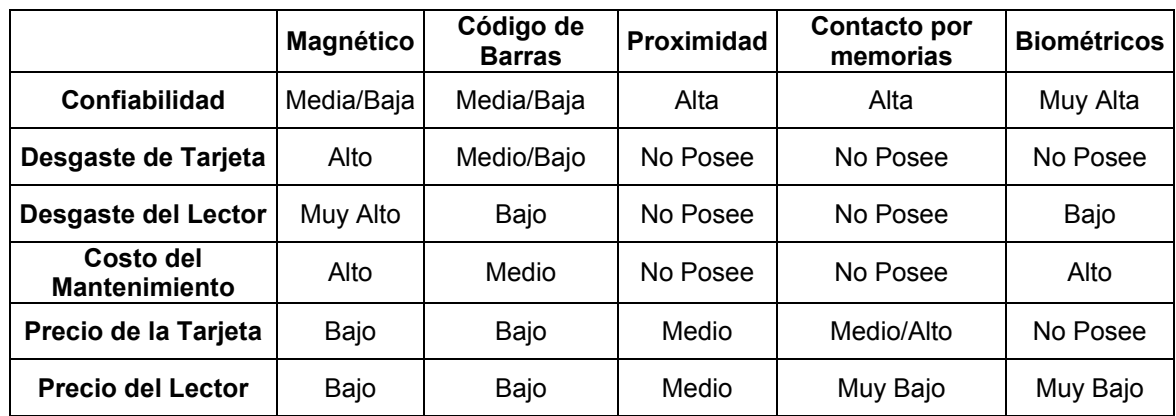

En la tabla se pueden observar las diferencias entre las características de los sistemas de identificación.

# **2.2.3 Código de barras**

El Código de Barras es un arreglo en paralelo de barras y espacios que contiene partículas de información que esta codificada en las barras y espacios del símbolo, y en algunos casos de cuadrículas de tipo tablero de ajedrez. Esta información puede ser leída por dispositivos ópticos o digitalizadores de códigos de barras, los cuales envían la información leída hacia una computadora como si la información se hubiera tecleado, y que por lo general son usados juntamente con bases de datos.. Hay diferentes estilos de códigos de barras llamados simbologías. Código 39, UPC, y Código 128 son ejemplos de distintos estilos de simbología.

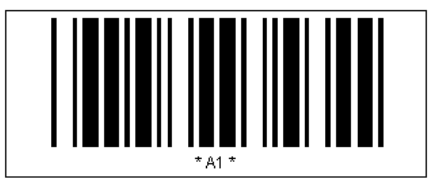

La función de los digitalizadores es leer el patrón de barras claras y oscuras y descifrar el código de barras, retornando la información contenida en el. En muchas ocasiones esta información hace referencia a una base de datos. Es solamente un número de registro que hace referencia a la base de datos.

### *Ventajas:*

Algunas de sus ventajas sobre otros procedimientos de colección de datos son:

- Se imprime a bajos costos
- Permite porcentajes muy bajos de error
- Los equipos de lectura e impresión de código de barras son flexibles y fáciles de conectar e instalar.

### *Simbologías*

Una Simbología es la forma en que se codifica la información en las barras y espacios del símbolo de código de barras. Las principales características que definen una simbología de código de barras son las siguientes:

- Numéricas o alfanuméricas
- De longitud fija o de longitud variable
- Discretas o continuas
- Número de anchos de elementos
- Autoverificación.

### *Características de un código de barras*

Un símbolo de código de barras puede tener, a su vez, varias características, entre las cuales podemos nombrar:

### *Densidad:*

Es la anchura del elemento (barra o espacio) más angosto dentro del símbolo de código de barras. Está dado en mils (milésimas de pulgada). Un código de barras no se mide por su longitud física sino por su densidad.

### *WNR: (Wide to Narrow Ratio)*

Es la razón del grosor del elemento más angosto contra el más ancho. Usualmente es 1:3 o 1:2.

### *Quiet Zone:*

Es el área blanca al principio y al final de un símbolo de código de barras. Esta área es necesaria para una lectura conveniente del símbolo.

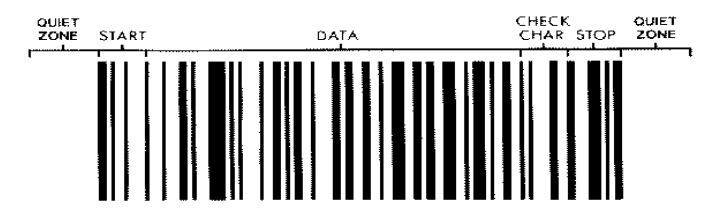

## *Beneficios*

Es la mejor tecnología para implementar un sistema de colección de datos mediante identificación automática, y presenta muchos beneficios, entre otros.

Virtualmente no hay retrasos desde que se lee la información hasta que puede ser usada

- Se mejora la exactitud de los datos
- Se tienen costos fijos de labor más bajos
- Se puede tener un mejor control de calidad, mejor servicio al cliente
- Se pueden contar con nuevas categorías de información.
- Se mejora la competitividad.

### *Aplicaciones*

Las aplicaciones del código de barras cubren prácticamente cualquier tipo de actividad humana, tanto en industria, comercio, instituciones educativas, instituciones médicas, gobierno, etc.

- Control de material en proceso
- Control de inventario
- Control de tiempo y asistencia
- Punto de venta
- Control de calidad
- Control de inventario
- Embarques y recibos
- Control de documentos
- **Facturación**
- **Bibliotecas**
- Bancos de sangre
- **Hospitales**
- Control de acceso
- Control de tiempo y asistencia

# **2.2.3.1 Código 39**

Código 39 (Código 3 de 9) es la simbología más popular para identificaciones, inventarios y cuando tiene necesidad de rastrear algo. Tiene una longitud variable, permite cadenas alfanuméricas y puede ser impreso en varios tamaños y proporciones. Este es el código de barras que se usa en negocios de arrendamiento de videos, en etiquetas de identificación y en cualquier lugar donde simplemente se necesita un código de barras. La versión completa de ASCII admite los primeros 128 caracteres de ASCII. Algunas veces se usa con un dígito de verificación optativo.

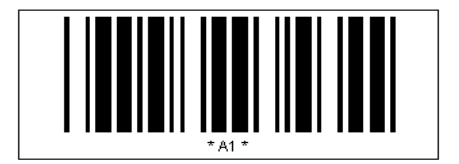

# **2.2.3.2 Lectores de Código de Barras**

Los sistemas que utilizan código de barras se conocen como Sistemas de identificación automática (Auto ID). Se describen a continuación los principales equipos y accesorios requeridos por éstos sistemas.

La función de los lectores de códigos de barras es leer la información codificada en las barras y espacios del símbolo de código de barras y enviarla a un decodificador que a su vez la envía a una computadora o terminal como si la información hubiera sido tecleada.

#### *Funcionamiento de los lectores de código de barras*

Los lectores generan una señal digital pura de las barras y espacios. En el caso de los lápices ópticos ésta señal es de baja frecuencia, pues es generada por el barrido de las barras y espacios que hace el operador al deslizar el lápiz sobre el símbolo de código de barras. En el caso del láser, la señal es similar a la generada por el lápiz, sólo que a una frecuencia mucho mayor. Esta última señal es conocida como HHLC (Hand held láser compatible).

#### *Interfaces de los lectores de código de barras*

Obviamente las señales HHLC y wand requieren ser decodificadas para poder ser usadas por la computadora, y para esto existen diferentes interfaces, como la descrita a continuación:

### **Laser de Pistola**

Realiza un barrido mediante una luz láser y que genera una señal similar a la del lápiz óptico, pero a una mayor frecuencia. Puede conectarse al teclado, funciona con absolutamente todo tipo de software y plataformas de sistema operativo. Lector de alta profundidad. Lee todo tipo de código de barras.

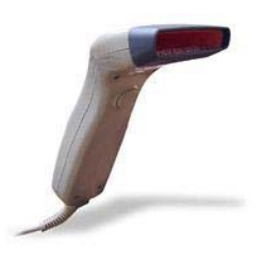

*Ventajas*: es rápido, puede no requerir decodificador de teclado, puede leer a distancia (standard 5 a 30 cm).

*Desventajas*: puede presentar problemas de durabilidad debido a sus partes móviles (espejos giratorios), puede tener problemas para leer con demasiada luz ambiental.

Costo: \$170.00 USD+ IVA

#### *Variantes y diferencias entre lectores*

Existen modelos de lectores que tienen solamente una interfaz integrada, pero hay algunos de ellos (generalmente láser y omni) que pueden tener varias interfaces y que requieren un simple cambio de cables y una reconfiguración para cambiar de una interfaz a otra.

### *Configuración de lectores*

Normalmente los lectores láser se configuran leyendo comandos de programación impresos en menús de códigos de barras. Hay algunos que se configuran con switches, o enviándoles los comandos de programación serialmente.

### **2.2.3.3 Impresión de Código de Barras**

Los código de barras se pueden imprimir de varias maneras diferentes. La tecnología más común en la impresión de etiquetas de Código de Barras es la *Transferencia Térmica*. Este proceso implica la impresión por medio de cintas, que actúan sobre la superficie mediante el calor generado en la impresora. También existe la T*ransferencia Directa*, que no requiere de cintas. Etiquetas y cintas (cera, resina, o cera-resina) son los elementos necesarios para la impresión de Código de Barras, los materiales de etiquetas, pueden clasificarse en dos grandes grupos principalmente: *papel* y *película sintética.*

#### **Impresora Laser**

Se puede utilizar una impresora láser para imprimir planillas de etiquetas en bajo volumen o en documentos serializados que se imprimen eventualmente.

#### **Impresora Térmica**

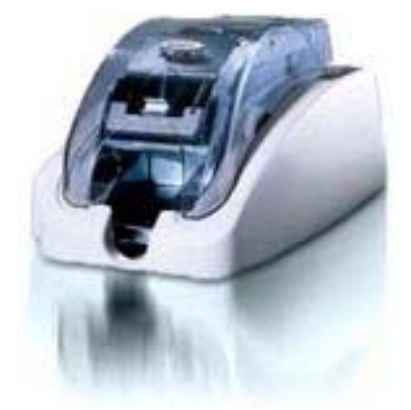

**Impresora Evolis® New Pebble** USB con software eMedia para diseño e impresión de credenciales incluido y 2 años de garantía con impresiones ilimitadas.

- Impresión desde cualquier programa de Windows.
- Cables incluidos
- 2 cintas de impresión a todo color para un total de 400 tarjetas

Costo: \$ 2,655.00 USD + IVA

# **2.3 Metodología de Sistema**

Una metodología es una versión más amplia y detallada de un ciclo de vida completo del desarrollo de sistemas que incluye:

- Tareas paso a paso para cada fase.
- Funciones individuales y en grupo desempeñadas en cada tarea.
- Productos resultantes y normas de calidad para cada tarea.
- Técnicas de desarrollo que se utilizaran en cada tarea.

### **2.3.1 Ciclo de Vida Clásico**

El ciclo de vida clásico presenta un enfoque sistemático o secuencial del desarrollo de un sistema, comienza en el nivel de ingeniería de sistemas y progresa a través del análisis, diseño, codificación, prueba y mantenimiento del nivel de sistemas.

*Ingeniería de Sistemas*. Dado que el sistema forma parte de un sistema mayor, se debe comenzar por establecer los requisitos de todos los elementos del sistema y luego asignarlos al software.

*Análisis*. Se recopilan los requisitos necesarios para el desarrollo del sistema, además se propone su función, su rendimiento y las interfaces requeridas.

*Diseño*. Traduce los requisitos en una representación de software. Se documenta y forma parte de la configuración del software.

*Codificación*. El diseño se traducirá en forma legible para la máquina; si el diseño se realizo detalladamente, la codificación podrá realizarse mecánicamente.

*Prueba*. La prueba se centra en la lógica interna del programa, comprobando sentencias, funciones externas, entradas y resultados esperados.

*Mantenimiento*. El mantenimiento del software aplica cada uno de los pasos precedentes del ciclo de vida a un programa existente en vez de uno nuevo.

# **2.3.2 Construcción de Prototipos**

El paradigma de construcción de prototipos comienza con la recolección de requisitos. El desarrollador y el cliente encuentran y definen los objetivos globales para el software, identifican los requisitos conocidos y las áreas del esquema en donde es obligatoria mas definiciones. Entonces aparece un diseño rápido, el cual lleva a la construcción de un prototipo. El prototipo lo evalúa el cliente/usuario y lo utiliza para refinar los requisitos del software a desarrollar.

La interacción ocurre cuando el prototipo satisface las necesidades del cliente, a la vez que permite que el desarrollador comprenda mejor lo que necesita hacer. Si se construye un prototipo de trabajo, el desarrollador intenta hacer uso de los fragmentos del programa ya existentes o aplica herramientas que permitan generar rápidamente programas de trabajo.

La construcción de prototipos puede ser un paradigma efectivo, si el cliente y el desarrollador se ponen de acuerdo para que el prototipo se construya para servir como un mecanismo de definición de requisitos.

# **2.3.3 Modelo en Espiral**

El modelo en espiral, es un modelo de proceso de software evolutivo que acompaña a la naturaleza interactiva de construcción de prototipos con los aspectos controlados y sistemáticos del modelo lineal secuencial. En el modelo espiral, el software se desarrolla en una serie de versiones increméntales y se divide en un número de actividades estructurales, también llamadas regiones de tareas:

- Comunicación con el cliente. Las tareas requeridas para establecer comunicación entre el desarrollador y el cliente.
- Planificación. Las tareas requeridas para definir recursos, el tiempo y otras informaciones relacionadas con el proyecto.
- Análisis de riesgos. Las tareas requeridas para evaluar riesgos técnicos y de gestión.
- Ingeniería. Las tareas requeridas para construir una o más representaciones de la aplicación.
- Construcción y adaptación. Las tareas requeridas para construir, probar, instalar, y proporcionar soporte al usuario.
- Evaluación del cliente. Las tareas requeridas para obtener la reacción del cliente según la evaluación de la representación del software creada durante la etapa de ingeniería e implementada durante la etapa de instalación.

# **2.4 Técnicas de Desarrollo de Sistemas**

Una técnica es un método que aplica herramientas y reglas específicas para completar una o más fases del ciclo de vida del desarrollo de sistemas. Uno de sus sinónimos habituales es el paradigma.

Las técnicas son en su mayoría, sólo aplicables a una parte del ciclo de vida total. Por tanto, no pueden, por sí mismas reemplazar al ciclo de vida. Algunas de las más conocidas técnicas de desarrollo de sistemas pretenden introducir en el ciclo de vida una precisión y un rigor propios de la ingeniería.

Son de destacar dos puntos importantes. En primer lugar, una auténtica metodología debe acompañar al ciclo de vida completo del desarrollo de sistemas, incluido el soporte de sistemas. Y segundo, la mayor parte de las tecnologías modernas incluyen el uso de varias técnicas de desarrollo (con sus herramientas asociadas).

# **2.4.1 Técnicas Estructuradas**

Las técnicas estructuradas son métodos formales de división de un problema de empresas en fragmentos y relaciones manejables, y la ulterior reunión de estos fragmentos y relaciones (posiblemente, con añadidos y eliminaciones) en una solución de empresa (e informática) útil para resolver el problema. Uno de sus sinónimos es métodos estructurados.

En cierto sentido, las técnicas estructuradas utilizan el método de "divide y vencerás" para resolver problemas relacionados con el desarrollo de software y sistemas. A continuación se mencionarán las técnicas más populares entre los desarrolladores de sistemas:

- Programación Estructurada.
- Diseño Estructurado (Varios métodos).
- Análisis Estructurado Moderno.
- Modelado de Datos.
- Ingeniería de Información

La mayoría de las técnicas estructuradas de hoy en día se centran en dos visiones de los sistemas: Actividades y Datos. Recordemos que los bloques elementales de Actividades se basaban en el concepto entrada-proceso-salida (EPS). Como el proceso es el núcleo de la transformación entrada-salida, estas técnicas reciben con frecuencia el nombre de técnicas orientadas a procesos y/o entradas y salidas. El diseño estructurado y el análisis estructurado moderno son ejemplo de estas técnicas.

Las técnicas orientadas a datos establecen modelos de sistemas que se basan en una organización y un acceso ideales a los datos del sistema, independientemente de cómo se utilicen estos datos para satisfacer las necesidades de información (salidas). El modelado de datos y la ingeniería de información son ejemplos de técnicas orientadas a datos.

### **a) Programación estructurada**

La programación estructurada es una técnica orientada a procesos para el diseño y la escritura de programas con mayor claridad y consistencia. En esencia, la programación estructurada sugiere que el esquema lógico de cualquier programa debería ser escrito con un conjunto limitado de estructuras de control.

Está técnica tiene que ver sólo con la lógica y la codificación de los programas. Propone que los programas deberían diseñarse de manera que pudieran leerse de principio a fin con un mínimo de ramificaciones. En particular, los programas bien estructurados se escriben exclusivamente con diversas combinaciones de tres estructuras de control limitadas. Estas estructuras básicas son:

- 1. Una secuencia de instrucciones o grupo de instrucciones,
- 2. Una selección de instrucciones a grupo de instrucciones basadas en ciertos criterios de decisión (esta construcción recibe a menudo el nombre de if-then-else o construcción de casos).
- 3. Una iteración de instrucciones o grupo de instrucciones que se repite sobre la base de ciertos criterios (construcción que se da en dos formas básicas repeat-until y do while).

Esta construcción puede repetirse o (anidarse) en otras construcciones. Una característica importante de las estructuras es que cada construcción debe tener la propiedad de disponer de una sola entrada y una sola salida. Ello quiere decir que sólo puede haber un punto de entrada y un punto de salida en una estructura dada. El código estructurado se lee como esta página, de arriba a bajo, sin referencias hacia atrás. Esto hace que sea más fácil de leer, probar, depurar y mantener.

Como técnica estructurada, la programación estructurada sólo da apoyo a algunas partes de las fases de diseño, implantación y soporte del ciclo de vida. Los programas estructurados son más fáciles de escribir, probar y depurar, y mucho más sencillos de mantener.

### **b) Diseño estructurado**

Las técnicas de diseño estructurado ayudan a las personas que hacen desarrollos a abordar programas complejos y de grandes dimensiones. El diseño estructurado es una técnica orientada a procesos utilizada para fragmentar un programa grande en un conjunto jerarquizado de módulos y obtener un programa informático más fácil de implantar y mantener (cambiar), entre sus sinónimos (aunque técnicamente inadecuados) se encuentran diseño descendente de programa y programación estructurada.

Diseñar un programa como una distribución jerárquica descendente de módulos. Un módulo es un grupo de instrucciones: un párrafo, un bloque, un subprograma o una subrutina. La estructura descendente de estos módulos se desarrolla conforme a diversas reglas y directrices de diseño.

Diferentes escuelas de pensamiento han desarrollado su propia técnica para conseguir diseños bien estructurados. Entre estas escuelas se incluyen las siguientes:

- *Yourdon-Constantine*. Esta técnica obtiene la estructura de software ideal por el estudio de flujo de datos a través de las funciones de programa necesarias. (Esta técnica describe la estructura descendente de los módulos en forma de un árbol invertido).
- *Warnier-Orr*. Esta técnica obtiene la estructura de software ideal por el estudio del contenido de las salidas y las entradas. (Esta técnica describe la disposición jerárquica descendente en forma de series de llaves de izquierda a derecha).
- *Jackson.* Esta técnica también obtiene la estructura de software ideal por el estudio del contenido de las salidas y las entradas. (Esta técnica describe la disposición jerárquica descendente de los módulos en forma de un árbol invertido, similar al de Yourdon-Constantine).

Todas estas técnicas se consideran técnicas de procesos, dado que su propósito es diseñar procesos y, especialmente, procesos software.

El diseño estructurado de Yourdon, cuenta con las siguientes propiedades:

- Los módulos deben tener una fuerte cohesión; es decir, cada módulo debería comportar una y solo una función. Así, los módulos serán reutilizables en futuros programas.
- Los módulos deben estar debidamente acoplados; es decir, han de tener una dependencia mínima unos de otros. Ello reduce al mínimo el efecto que futuros cambios en un módulo pueden producir en otros módulos.

El modelo de software obtenido del diseño estructurado de Yourdon recibe el nombre de diagrama de estructuras. El diagrama de estructuras se obtiene del estudio del flujo de datos a través del programa. El diseño estructurado se lleva cabo durante la fase de diseño del ciclo de vida. No cubre todos los aspectos del diseño, por ejemplo, el diseño estructurado no servirá de ayuda para diseñar las entradas, la base de datos o los archivos. Las ventajas obtenidas del diseño estructurado son más fáciles de leer y de probar por equipos de programadores múltiples, ya que las interfaces entre los módulos también estarán bien definidas y limitadas por las reglas, los módulos cuya prueba es correcta debería funcionar igual de bien cuando se integraran en el sistema global. En segundo lugar, los sistemas y los programas desarrollados con diseño estructurado son más fáciles de mantener. En tercer lugar, una de las ventajas, con frecuencia olvidada, del diseño estructurado es que los módulos de programas desarrollados conforme a la técnica suelen ser reutilizables. Ello se debe a que han sido escritos con cohesión.

# **c) Análisis estructurado moderno**

El análisis estructurado es la técnica centrada en procesos más popular y ampliamente practicada, que se utiliza para realizar modelos de las necesidades del usuario en un problema o una solución de empresa.

La técnica del análisis estructurado es sencilla en su concepto. Un nuevo modelo del sistema evoluciona a partir de una serie de diagramas orientados a flujos denominados diagramas de flujo de datos o DFD. Como los diagramas de flujo de datos describen el flujo de datos entre procesos, el análisis estructurado recibe también a veces el nombre de método de flujo de datos. Por otra parte, en su mayoría los especialistas consideran que los DFD son modelos de procesos y centran su análisis en dichos procesos.

El análisis debería producir varios DFD en su análisis estructurado. Estos DFD pueden diferir en lo que se refiere a:

- Si es modelo corresponde al sistema actual o al sistema propuesto.
- Si el modelo corresponde a los detalles de implantación del sistema (o sistema físico) o a los fundamentos del sistema (o sistema lógico).

Así el modelo obtenido con los DFD ha de corresponder a:

- 1. la implantación del sistema actual;
- 2. las bases del sistema actual;
- 3. las bases del sistema propuesto, o
- 4. la implantación del sistema propuesto.

El concepto de sistema lógico, a veces denominado sistema esencial, fue creado por el análisis estructurado, el cual es vital. En general, solemos recortar nuestra propia creatividad al pensar, antes de tiempo, en todo nuevo sistema según cómo debería diseñarse e implementarse (el sistema físico). El análisis estructurado anima al analista (o le exige) a que defina qué debería hacer un sistema (el sistema lógico) antes de decidir cómo diseñarlo o implementarlo. Por tanto, esta técnica obliga al analista a considerar primero la "solución de empresa" y solo más tarde, la "solución técnica". Sus defensores insisten en que, al separar las cuestiones lógicas y físicas, se obtienen las siguientes ventajas:

- El analista identifica con mayor precisión las necesidades de la empresa y de los usuarios finales, al no preocuparse antes de tiempo por las cuestiones tecnológicas.
- El analista muestra mayor tendencia a concebir soluciones alternativas más creativas, en lugar de soluciones basadas en el sistema existente (evitando el síndrome "siempre lo hemos hecho así"). Las soluciones creativas pueden promover ventajas del tipo competitivo en la compleja situación económica actual.

Recientemente, Ed Yourdon introdujo una versión mejorada del análisis estructurado denominada Análisis Estructurado Moderno. Este método elimina el modelado detallado del sistema actual (tanto lógico como físico).

El análisis estructurado fue la primera técnica estructurada que se utilizó para estudiar de modo específico las fases del análisis de sistemas del ciclo de vida. Pero sólo examina dichas fases desde el punto de vista de las especificaciones o el modelado. El analista debe acudir a otras técnicas para recoger los hechos, analizar los problemas y las oportunidades del sistema, identificar las necesidades de los usuarios, identificar las soluciones candidatas y evaluar la vialidad de estas soluciones.

El método de diseño estructurado de Yourdon proporciona estrategias formales para obtener diagramas de estructuras de programas a partir de diagramas de flujo de datos elaborados adecuadamente durante el análisis estructurado. En su conjunto, esta técnica se suele también llamar ingeniería de software.

### **d) Modelado de Datos**

El modelado de datos es una técnica orientada por los datos que representan un sistema en función de sus datos, independientemente de cómo se procesen dichos datos para producir información.

Si se capturan los datos y se almacenan en estructuras flexibles de archivos y base de datos, todas las necesidades actuales y futuras de información pueden satisfacerse por medio del uso de dichos datos. El modelado de datos ha evolucionado de las técnicas utilizadas por los diseñadores de base de datos.

### **e) Ingeniería de Información**

La ingeniería de información es una técnica basada en los datos, pero también sensible a los procesos, aunque la técnica propone un equilibrio entre los métodos orientados a datos y orientados a procesos, se basa claramente en los datos; primero se elaboran los modelos de datos y, después, los de procesos. En realidad la técnica, la única fase no incluida en la ingeniería de información es el soporte de sistemas. La ingeniería de información define la planificación de sistemas como la mejora de una organización a través de la tecnología de información.

En la ingeniería de información, el centro primordial son los datos almacenados. Los analistas, los programadores y otros profesionales de la informática son responsables de diseñar todos los almacenes de datos y de asegurar que dichos datos sean capturados, almacenados y mantenidos adecuadamente. También diseña e implanta las principales salidas de información del sistema. Los usuarios finales satisfacen muchas necesidades adicionales de información por medio del estudio y la aplicación de informes fáciles y agradables, y de lenguajes de consulta.

# **2.4.2. La técnica del desarrollo conjunto de aplicaciones (DCA)**

El desarrollo conjunto de aplicaciones (DCA) es una forma de trabajo altamente estructurada que lleva a los usuarios, los directivos y los especialistas en sistemas de información a definir y especificar conjuntamente las necesidades de los usuarios, las opciones técnicas y los diseños externos (entradas, salidas y pantallas).

El DCA intenta requerir mayor participación de los usuarios y los directivos en el ciclo de vida del desarrollo de sistemas. Del aumento de esta participación pueden obtenerse numerosas ventajas:

- El DCA suele mejorara la relación entre usuarios, directivos y profesionales en sistemas de información.
- El DCA puede ampliar la cultura informática de los usuarios y los directivos, así como la cultura en la empresa y sus aplicaciones, y de los especialistas en sistemas de información.
- El DCA sitúa la responsabilidad de la resolución de los conflictos donde corresponda (haciéndola recaer tanto en los usuarios como en los directivos).
- El DCA reduce por lo general el tiempo transcurrido en el desarrollo de los sistemas, gracias a la síntesis de entrevistas múltiples en el trabajo conjunto estructurado.
- El DCA reduce normalmente el costo del desarrollo de sistemas al conseguir definir las necesidades y establecer sus prioridades correctamente desde el principio.
- El DCA consigue, por lo general, sistemas de más valor y mejoras en la satisfacción de los usuarios/directivos. Hace aumentar la confianza de los usuarios y lo directivos y su apoyo al proyecto.
- El DCA consigue normalmente sistemas menos costosos de mantener, dado que su primera versión ya satisface las necesidades.

# **3. Análisis del sistema**

El objetivo de este capitulo es definir de una manera clara el programa que será desarrollado, así como analizar a detalle cada uno de los aspectos que deben de contemplarse, buscando con esto su justificación de acuerdo con los objetivos, restricciones y limitaciones establecidas por el usuario.

En el análisis de todo sistema debe seguirse una secuencia lógica de las actividades, la cual comienza con una definición clara y precisa del problema. Además, el objetivo es de gran importancia porque es donde se toman las decisiones con las que finaliza cualquier estudio.

# **3.1 Determinación de los requerimientos**

En la determinación de los requerimientos se identifican cuales serán utilizados por los usuarios, así mismo se debe contemplar al hardware y al software, ya que de estos requerimientos depende la optimización de recursos y que en esta medida el sistema pueda cumplir con las necesidades que son requeridas por los usuarios.

Por lo tanto, para satisfacer las necesidades de consulta de información es indispensable elaborar un sistema de bases de datos, con los requerimientos de la Dirección General de Actividades Deportivas y Recreativas, considerando entre los más importantes los siguientes:

- Los deportistas, que incluye datos personales, carrera, escuela o facultad.
- Instalaciones, donde se especifica su ubicación y los deportes que se imparten.
- Tener un alto nivel de seguridad, es decir, que los usuarios con los derechos previamente definidos tengan acceso a las diferentes instalaciones.
- Que el sistema funcione correctamente y con un tiempo de respuesta satisfactorio.
- Que sea amigable y fácil de usar.
- Que la tecnología utilizada sea de fácil acceso en cualquier equipo tipo PC.

### **3.1.1 Hardware**

Cuando hablamos de hardware nos referimos al equipo necesario para que el sistema funcione óptimamente, y con ello tener la clara concepción de que es lo que el usuario espera del sistema.

Realizando un análisis del equipo existente en la Dirección, se encontró que el equipo adecuado para la realización del sistema de bases de datos requiere de las siguientes características:

#### *Requerimientos mínimos*

Pentium 233 MHz 2 Gb en disco duro Sistema Operativo Windows 98 64 Mb en RAM Monitor SVGA de 14" con 256 colores

#### *Requerimientos óptimos*

Procesador Pentium con 128 Mb en RAM 4 Gb en disco duro Sistema operativo: Windows 98 y posteriores.

# **3.1.2 Software**

El software se refiere a los programas de aplicación que se utilizan para desarrollar un sistema, los cuales se clasifican de acuerdo a las siguientes características:

- Efectividad en el desempeño
- **Eficiencia**
- Facilidad de uso
- Portabilidad
- Calidad de la documentación
- Ayuda en Línea
- Costo
- Disponibilidad
- Recursos de hardware
- Ambito de trabajo
- Soporte técnico

Las características mencionadas anteriormente nos han llevado a tomar la decisión de utilizar las siguientes herramientas Visual Basic 6 y SQL Server 7.0.

### *Visual Basic 6.0*

Visual Basic (VB) es un lenguaje desarrollado por Microsoft. Es un lenguaje orientado a eventos centrado en la creación de ventanas y formularios, lo que permite una creación rápida de interfaces de usuario. Entre las posibilidades de este lenguaje de alto nivel son las herramientas de diseño gráfico, lo cual nos da acceso a todas las funciones de los sistemas anteriormente citados. Los elementos del entorno de desarrollo de Visual Basic son:

Los objetos tienen asociados propiedades que describen sus atributos, valores, comportamiento y apariencia del objeto. Contiene la lista de los archivos que forman parte de la aplicación: Los tipos de archivos que se pueden incluir en un proyecto son:

- *Archivo de Proyecto***:** Es el que realiza el seguimiento de todos los ficheros que forman parte de la aplicación. Se guarda en un fichero con la extensión .VBP
- *Archivo de Recursos***:** Aquí se guardan cadenas de texto, mapas de bits, y demás datos que puedan modificarse sin tener que volver a modificar el código. Se guardan con una extensión .RES
- *Módulo de Formulario***:** Contiene controles y código, sólo hay uno por formulario. Se guardan con extensión FRM
- *Módulo de Clase***:** Son similares a los módulos de formulario. Se guardan con la extensión .CLS
- *Módulo Estándar***:** Sólo pueden contener código. Tienen una extensión .BAS.
- *Controles ActiveX***:** Controles que se pueden añadir al cuadro de herramientas e incluirlos en un formulario.

#### *SQL Server 7.0*

SQL Server es una potente herramienta que, mejora el rendimiento, la productividad y la capacidad de los usuarios para compartir datos.

SQL Server 7.0 ofrece varios asistentes de administración que le permite efectuar muchos de los trabajos más frecuentes de la administración de la base de datos, incluyendo el registro de los servidores, la creación de las bases de datos, tablas, índices, procedimientos almacenados, alertas, planes de mantenimiento de la base de datos, y páginas Web; la configuración de la seguridad de usuario y la replicación de las bases de datos, la fijación de la hora de efectuar copias de seguridad, la importación y exportación de datos, y el ajuste del índice. Estos asistentes eliminan la necesidad de depender de procedimientos almacenados para realizar estos trabajos. Los asistentes también ayudan a los administradores con experiencia a realizar las tareas de mantenimiento más habituales de una forma rápida. A continuación se mencionan algunas de las propiedades que nos brinda SQL Server.

#### *Mejor rendimiento*

SQL Server 7.0 puede hacer una copia de seguridad en línea de las bases de datos con muy poco efecto sobre el rendimiento del sistema. Otra mejora añadida es la introducción de una copia de seguridad de la base de datos y su restauración de forma incremental. Así, una copia incremental permite copiar únicamente los cambios de la base de datos, en vez de tener que hacer una copia de seguridad de la base de datos entera.

#### *Ajuste dinámico y la administración de memoria*

SQL Server 7.0 elimina la necesidad de ajustar manualmente los recursos del sistema. SQL Server 7.0 se integra con el sistema operativo y automáticamente aumenta y disminuye la cantidad necesaria de memoria y espacio de disco.

#### *Bloqueo dinámico de filas*

SQL Server 7.0 usa un esquema de bloqueo basado en el costo. El Analizador de Consultas usa una combinación de recursos requeridos de CPU e I/O para calcular el costo del bloqueo. Basado en el cálculo del costo efectuado por el Analizador de Consultas, el Servidor SQL usa bloqueos a nivel de fila para las transacciones OLTP de actualización de una sola fila, mientras que utiliza bloqueos a nivel de página o tabla para las transacciones por lote de múltiples filas.

### *Soporte para Win9x*

Este soporte permite escalar "hacia abajo" las aplicaciones realizadas para SQL Server a un entorno pequeño de sucursales que consista en un grupo limitado de sistemas Win9x. El objetivo de Microsoft ha sido que el working set para el SQL Server 7.0 funcionara con 4MB de memoria.

A diferencia de otras bases de datos, SQL Server 7.0 bajo Win9x usa el mismo código fuente que la versión NT, con el objetivo de maximizar la compatibilidad entre las implementaciones en las dos plataformas. Sin embargo, existen diferencias entre las dos plataformas en cuanto a la ejecución del SQL Server 7.0.

### *Almacenamiento de datos y OLAP*

La novedad más importante relacionada al almacenamiento de los datos es la adición de un servidor OLAP (Online Analytical Processing), que será conocido como Microsoft SQL Server OLAP Services. Ofrece navegación multi-dimensional de datos y permite el tipo de consultas que requieren las aplicaciones de soporte de toma de decisiones.

#### *Mejoras en el acceso a los datos*

El Microsoft English Language Query es otra nueva característica de acceso a datos. Permite que los usuarios realicen las consultas a la base de datos sin necesidad de saber SQL u otros métodos de acceso a datos pensados para ser utilizados por desarrolladores y demás profesionales. El usuario final podrá usar la sintaxis del idioma inglés para efectuar consultas dentro de la base de datos.

#### *Estrategias de migración*

Microsoft incluye un Asistente de Migración, el cual puede migrar todos los objetos existentes de la base de datos 6.x a la 7.0. El proceso de migración es flexible (por ejemplo, se pueden migrar todas las bases de datos a la vez, o se puede migrar tablas en concreto).

#### *Ventajas de SQL 7.0*

*Asignación Dinámica de Recursos.* La asignación dinámica de recursos permite la escalabilidad del uso del disco y memoria para acomodarse a las necesidades de la base de datos en cada momento. Esta flexibilidad permite un mejor rendimiento y simplifica la administración del software. La eliminación de dispositivos también es una ventaja añadida.

*El Soporte 9x para Windows.* Al usarlo con la replicación distribuida de fusión del SQL Server 7.0, el soporte Win9x permite que las empresas con sucursales pequeños que incluyen solo unos pocos sistemas Win9x en cada oficina remota aprovechen de las aplicaciones del Servidor SQL a través de la empresa entera.

*Los Servicios OLAP del Servidor SQL de Microsoft.* Con la inclusión de los Servicios OLAP como parte del Servidor SQL, Microsoft ha abierto el mercado del data warehousing, data mart, y el soporte a tomas de decisión a muchas empresas pequeñas o medianas que no habrían pensado en usar este tipo de herramienta dados sus elevados costos.

*Los Servicios de Transformación de Datos (DTS).* Aunque Microsoft la ha diseñado pensando en facilitar el almacenamiento de datos, la utilidad del producto no acaba allí. DTS simplifica la importación y la exportación de datos entre dos bases de datos compatibles con OLE DB. DTS también genera scripts Visual Basic (VBScript) que se puede ejecutar desde el WSH (Windows Scripting Host) u otros entornos COM (Component Object Model).

# **3.2 Metodología para el desarrollo del sistema (SCAID)**

Para llevar a cabo la estructura y análisis del sistema se recopilo información para ir creando el ambiente adecuado para las necesidades que al paso del tiempo se van dando en la comunidad universitaria de cada una de las instalaciones obteniendo así una idea global de lo que se esta requiriendo.

En este sentido, es necesario crear un diseño conceptual y análisis funcional, que requerirá sistematizar y orientar las áreas de la Dirección, para que de este modo el servicio se preste para un mayor número de estudiantes universitarios.

De acuerdo al método elegido para llevar a cabo la investigación y desarrollo de la tesis se eligió el Ciclo de Vida conocido como Cascada que es usado en el desarrollo de productos de software.

# **3.2.1 Modelo Ciclo de Vida**

Este modelo divide el ciclo de vida del producto de programación en una serie de actividades sucesivas; cada fase requiere información de entrada, procesos y resultados, bien definidos.

- 1. Planificación del sistema
- 2. Análisis
- 3. Diseño
- 4. Codificación
- 5. Prueba
- 6. Mantenimiento

### *Planificación del Sistema*

Es la etapa en la que se determina si el proyecto es o no factible de realizar y se determinan tiempos y costos aproximados. Esto es porque la falta de planeación de un sistema es la causa principal de retrasos en programación, incremento de costos, poca calidad, y altos costos de mantenimiento en los desarrollos de productos de software.

Con frecuencia se dice que es imposible realizar una planeación inicial, porque la información precisa sobre las metas del proyecto, necesidades del cliente y restricciones del producto no se conocen al comenzar el proyecto de desarrollo, sin embargo, uno de los principales propósitos de esta fase es aclarar los objetivos, problemas o necesidades y restricciones.

#### *Análisis*

Es indispensable comprender perfectamente los requisitos del software, para que éste no fracase. Esta etapa puede parecer una tarea relativamente sencilla, pero las apariencias engañan. En la fase de análisis de todo sistema tiene que seguirse una secuencia lógica de actividades, la cual se inicia con una definición clara y precisa del problema y su objetivo. Otro punto es el establecimiento y la cualificación del objetivo, que es de gran importancia porque en ella se toman las decisiones con las que termina cualquier análisis.

### *Diseño*

El diseño del software es realmente un proceso multipaso que se enfoca sobre cuatro atributos distintos del programa: la estructura de los datos, la arquitectura del software, el detalle procedimental y la caracterización de la interfaz. El proceso de diseño traduce los requisitos en una representación del software que pueda ser establecida de forma que obtenga la calidad requerida antes de que comience la codificación. Esta fase requiere que se trabaje y se participe muy de cerca con el usuario. Al igual que los requisitos, el diseño se documenta y forma parte de la configuración del software.

En esta fase se divide el sistema en partes y establece las relaciones entre ellas a esto lo llamamos Arquitectura y Diseño Detallado. Se establece qué hará exactamente cada parte. Al crea un modelo funcional-estructural de los requerimientos.

El diseño debe permitir implementaciones que verifiquen los requerimientos. Ver el desarrollo de software como una secuencia de pasos que transforman un modelo en implementación. La naturaleza formal de la derivación puede proveer una forma de verificación matemático/lógica que demuestra que un paso es la correcta transformación del anterior. Al igual se construirá la prueba de corrección junto con el sistema a partir de un modelo formal.

### *Codificación*

El diseño debe traducirse en una forma legible para la máquina. Si el diseño se realiza de una manera detallada, la codificación puede realizarse mecánicamente.

### *Pruebas*

En esta fase, debido a la facilidad que ofrece Visual Basic de probar el funcionamiento de cada uno de los formularios (ventana). Una vez que se ha generado el código, comienza la prueba del programa. La prueba se centra en la lógica interna del sistema, asegurando que todas las sentencias se han probado, y en las funciones externas, realizando pruebas que aseguren que la entrada definida produce los resultados que realmente se requieren.

Las pruebas se tienen que realizar con la totalidad del sistema hasta llegar a la aceptación del mismo por parte del usuario. La prueba del proyecto es un elemento importante para asegurar que la calidad del software, lo cual conlleva a una revisión exhaustiva de las especificaciones del diseño y de la codificación.

#### *Mantenimiento*

Es indudable que el software una vez entregado al cliente sufrirá cambios (posible excepción es el software empotrado). Los cambios ocurrirán debido a que se hayan encontrado errores, a que el software deba adaptarse a posibles cambios.

El desarrollo de productos de software bajo éste ciclo de vida tiene los siguientes problemas:

- 1. Los proyectos reales raramente siguen el flujo secuencial que propone el modelo.
- 2. Normalmente, es difícil para el cliente establecer explícitamente al principio todos los requisitos. Este ciclo lo requiere y tiene dificultades en entender posibles problemas que pudieran existir.
- 3. El cliente debe tener paciencia. Hasta llegar a las etapas finales del desarrollo del proyecto.

El Ciclo de Vida sigue siendo el modelo clásico más ampliamente usado por los ingenieros del software.

Lo que pretendemos es homogeneizar la información de los deportistas para sea manejada por cada dependencia. Ya que muchos de los deportistas practican una o más disciplinas deportivas o bien recreativas que competen a este organismo universitario. Por tanto, dicha información estará al acceso de cualquier dependencia de la DGADyR y podrá contar con ella, ya sea para consultarla o bien actualizarla en cualquier momento, desde las distintas instalaciones de la Universidad.

Se debe considerar que en la Coordinación de Informática, cuenta con programas computarizados que registra, controla y administra los recursos económicos, materiales y humanos que en conjunto con nuestro sistema se tendrá una mejor vinculación integral entre todas las dependencias y sus actividades deportivas.

Destacando que las acciones deportivas empezaron a regirse bajo el propósito de llevar estas actividades a las diversas dependencias académicas, privilegiando la práctica masiva de las mismas, así como la de la actividad recreativa.

Las necesidades de información que ha de cubrir este programa que logre vincular todas las actividades descritas pueden concentrarse en los siguientes datos:

- 1. Un número identificador (número de cuenta o trabajador).
- 2. Datos generales
- 3. Datos deportivos
- 4. Datos de Identificación

Para comenzar a elaborar la solución para este problema nos enfocaremos a crear un sistema para computadora, el cual por medio del número identificador nos maneje la información de todos los deportistas, pero cabe mencionar que en la actualidad ya se cuenta con un sistema que contiene toda esta información lo cual es de gran ayuda pues esta concentrado todo lo necesario para llevar a cabo nuestro sistema el cual va a ser un complemento de la información para que pueda ser consultada o bien

actualizada, desde cualquier instalación de la universidad, ya que se cuenta con una gran cantidad de información de los deportistas en cada una de las disciplinas deportivas de la Dirección General de Actividades Deportivas y Recreativas de nuestra Universidad Nacional Autónoma de México (UNAM).

Se pretende que nuestro sistema sea seguro y eficiente para el manejo de información por computadora permitiéndonos controlar el acceso a las diversas instalaciones de Ciudad Universitaria, además este sistema deberá funcionar bajo la arquitectura cliente/servidor, estando este último en las oficinas de la DGADyR los clientes en las instalaciones de la UNAM. También éste sistema deberá tener la posibilidad de obtener reportes impresos y en pantalla, así como el registro con su credencial con la cual se va a registrar la entrada y salida de la instalación así como la actividad que desarrolla. De igual forma, el sistema contemplará alternativas de consulta, ya sea por número de cuenta, deporte ó instalación.

### *Características*

Para el desarrollo del sistema se deben de considerar las siguientes características:

- Un servidor WEB.
- Una aplicación que nos permita enlazar las diferentes terminales con nuestro servidor WEB.
- Una base de datos relacional.

Determinación de requerimientos del servidor

- Software: NT 4.0 con Service Pack 4 o superior. Visual Basic 6.0, SQL Server
- Hardware: 500 MB libres mínimo de espacio en disco duro 128 MB en RAM Procesador Pentium III a 500 MHz o superior CDROM

### **3.3 Técnicas Estructuradas de Análisis y Diseño de Yourdon**

Dentro del análisis y el diseño, el enfoque estructural permite modelar los componentes del sistema por medio de símbolos gráficos, estableciendo una atención especial en los aspectos lógicos del sistema. La técnica estructurada de Yourdon, aporta una teoría que recoge todos los avances de la programación estructurada que durante décadas se ha venido instrumentando. Entre las características se encuentran las siguientes:

- Modelado de Procesos.
- Modelado de Datos.
- Etapa del Ciclo de Vida.

A lo largo de sus obras Yourdon describe técnicas para la realización del análisis y el diseño estructurado de sistemas basado principalmente en los siguientes conceptos:

- Diagramas de flujo de datos para la representación de procesos.
- Diccionario de datos como base o soporte de información del sistema.
- Diagramas de transición de estados para la representación estructurada de las funciones a realizar en los procesos.
- Especificaciones de programas basadas en lenguaje estructurado y tablas de decisión.
- Diagramas o mapas de estructura para la representación modular de los procesos y las variables intercambiadas entre ellos.
- Modelo Entidad-Relación para la representación conceptual de datos.

Las técnicas utilizadas por Yourdon para el desarrollo de cualquier sistema, son las siguientes:

### **3.3.1 Marco para el modelado de procesos**

La etapa de análisis y especificación estructurada, examina los problemas mediante el modelo entradaproceso-salida, es decir, mediante el establecimiento del flujo de la información. Esta etapa crea una representación del problema real con el objeto de establecer una solución apoyándose en herramientas como el diagrama de flujo de datos, el diccionario de datos, diagramas de transición de estados, las mini especificaciones y las tablas de decisión; herramientas que serán explicadas a continuación.

# **3.3.1.1 Diagramas de Flujo de Datos**

El enfoque de flujo de datos permite crear una descripción gráfica del problema, esta descripción se llama *diagrama de flujo de datos (DFD)* y establece los caminos que seguirán los datos a través de los procesos del sistema a desarrollar.

Al utilizar el DFD es posible beneficiarse de tres maneras:

- 1. Contar con rapidez de una implantación técnica del sistema.
- 2. Comprender la relación existente entre los procesos del sistema.
- 3. La comunicación a los usuarios del estado actual del sistema, mediante los DFD's.

La entidad representa algo que da y recibe datos del sistema; cada entidad se identifica por medio de un nombre apropiado.

El flujo de datos representa el movimiento de los datos, con la punta se señala el destino de los datos, un flujo de información bidireccional puede representarse por medio de dos flechas paralelas. Cada flecha también se define con un nombre apropiado.

El proceso indica la existencia de una acción de transformación. Los procesos siempre denotan una transformación de los datos, por lo tanto, el flujo de información que sale de un proceso, siempre tendrá un nombre diferente del que tenia al entrar.

El almacén de datos representa el almacenamiento de la información. Se permiten anotaciones entre amabas líneas verticales del símbolo correspondiente. Es conveniente señalar que los DFD's pueden particionarse para mostrar mayor detalle.

#### *Características del DFD*

Para la elaboración eficaz de un DFD se debe atender a las siguientes características sistemáticas:

- 1. Desarrollar el DFD mediante el enfoque descendente (top-down).
	- Hacer una lista de las entidades. Los flujos de datos, los procesos y los almacenes de datos, esto determina los límites del sistema que se desarrolla.
	- Dibujar un DFD básico que ilustre exclusivamente los aspectos generales.
- 2. Cubrir los detalles.
	- Añadir, por pasos, los detalles a cada proceso.
	- Indicar excepciones, cuando sea necesario.
- 3. Dibujar de nuevo los diagramas y volver a definir todos los símbolos por medio de nombres significativos.

#### 1. *Enfoque descendente*

Se puede iniciar un DFD a partir de la narración del sistema organizacional, haciendo uso de cuatro categorías: entidad, flujo de datos, proceso y almacén de datos. Cuando se haya compilado la lista de los datos elementales se puede elaborara un diagrama inicial.

El primer diagrama (nivel cero), incluirá lo básico de las entradas, los procesos y sus salidas. Este será el diagrama más general.

#### 2. *Cubrir los detalles*

Posteriormente, los DFD's deberán incluir los detalles de cada uno de los procesos. Pero en el primer diagrama se deben definir las entradas y las salidas, éstas se mantienen constantes en los diagramas consecutivos. El manejo de las excepciones se ignora en los primeros dos o tres niveles del dibujo del DFD.

El resto del diagrama original se descompone en diagramas que detallan los procesos, agregando en cada nivel inferior nuevos almacenes de datos y nuevos flujos de datos.

### 3. *Dibujar de nuevo los diagramas*

Después de los diagramas de flujo se aclaran, lo que sigue es volver a dibujarlos de manera significativa. Es decir, los rótulos no deberán ser muy genéricos. También se debe pensar en que las personas poco familiarizadas con el sistema sean capaces de comprender su contenido.

La efectividad de los DFD's se debe a su consistencia: cada vez que sea posible, hay que unificar términos.

Los diagramas de flujo se emplean para el análisis y diseño de procesos. Utilizando DFD desde el principio se pueden establecer los requisitos de la información y de esta manera, obtener una visión global del flujo de los datos del sistema. En este punto, bastará con dibujar los DFD's a mano y de manera somera.

Al detallar los DFD's éstos pueden ser útiles para la interacción con los usuarios, puesto que ellos pudieran opinar sobre la realización del proceso y así obtener una mayor precisión en los diagramas. Al final, los DFD's sirven para la documentación de sistema ya que ayudan a concebir la lógica de los flujos de datos de la organización. Para evitar el dibujo manual de los DFD's se pueden emplear herramientas integradas (**workbench**) o instrumentos CASE (**Computer Assisted Software Engineering**).

# **3.3.1.2 Diccionario de Datos**

El diccionario de datos es una referencia útil para localizar nombres y atributos de los datos utilizados en el sistema, este deberá actualizarse cada vez que se hagan cambios en el sistema. Yourdon lo utiliza también para la descripción de los diferentes datos a través de los siguientes símbolos:

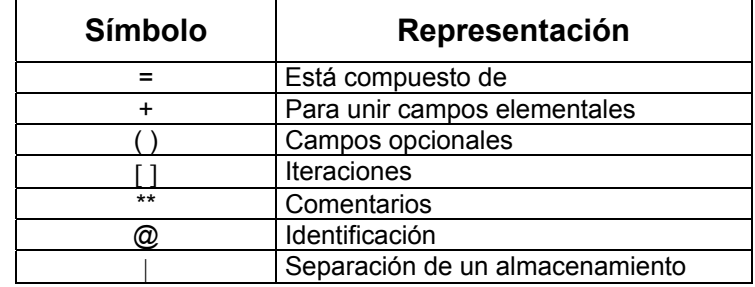

Mediante esta notación se puede representar la sintaxis del sistema.

Los registros del diccionario de datos deben contener información referente a:

- 1. El nombre y el alias del dato.
- 2. Las descripciones del dato.
- 3. Los flujos de datos que se relacionan con el término.
- 4. La longitud disponible en caracteres.
- 5. Cualquier otra información pertinente.
- 1. *Nombres y Alias.* Es necesario incluir la manera más común de denominar el dato en los programas del sistema, además de su alias. El registro de estos datos, facilita la comunicación y la referencia cruzada entre esos programas.
- 2. *Descripción.* La descripción incluirá un texto breve, pero informativo del dato elemental.
- 3. *Flujos de datos.* Establecer el origen y el destino de la transferencia de datos.
- 4. *Longitud del dato.* En el diccionario de datos, también se establece la longitud permitida para el acceso de un dato. La longitud siempre se da en función del número de caracteres impresos.
- 5. *Información adicional.* Deberá agregarse al diccionario de datos cualquier información útil extra.

### *¿Cómo formar un diccionario de datos?*

Se pueden observar los siguientes pasos en la elaboración de un diccionario de datos:

- a) Flujos de datos y almacenes de datos. En este paso se catalogan los flujos que entren y salgan de los procesos ya señalados por los DFD's. Además, se catalogan los almacenes de datos empleados en cada proceso.
- b) Describir la estructura de datos. Aquí, se describen los grupos relacionados de datos elementales que existan dentro del sistema. La estructura de datos es alimentada por los flujos y los almacenes de datos.
- c) Desglosar la estructura de los datos en datos elementales. En esta parte, hay que trabajar con los significados más simples del sistema, es decir, con los datos elementales.

# **3.3.1.3 Diagramas de transición de estados**

Mediante estos diagramas se representan las diferentes funciones a realizar, indicando la secuencia y las condiciones que manejan su ejecución.

Cada proceso se ve representado por una serie de acciones enmarcadas en rectángulos. Se pasa de una acción a la siguiente a través de una conexión en la que se representa el par condición-acción, es decir, la condición que se debe cumplir para seguir la secuencia por ese lado del diagrama y la acción a realizar en ese caso.

## **3.3.1.4 Especificación estructurada y tablas de decisión**

En particular la programación estructurada, sugiere que el esquema lógico de cualquier programa debería ser escrito con un conjunto limitado de estructuras de control. También el programador estructurado diseña la lógica de sus programas mediante herramientas de modelado como las tablas de decisión, a continuación, se dará una explicación más a detalle de esto.

#### *a) Especificación estructurada*

Las especificaciones son sentencias que existirán por cada proceso especificado en los DFD's. Se componen de verbos imperativos y de palabras reservadas para expresar la lógica del funcionamiento de cada proceso.

La sintaxis empleada se limita a oraciones declarativas, estructuradas de decisión y estructuras de iteración:

- PROCEDIMIENTO (PROCEDURE)
- SI-EMTONCES-DE OTRA MANERA (IF-THEN-ELSE).
- HACER...MIENTRAS (DO...WHILE)
- HACER...HASTA (DO...UNTIL)

Una herramienta que puede emplearse para hacer las especificaciones es la constituida por las tablas de decisión.

#### *b) Tablas de decisión*

Las tablas de decisión se emplean para traducir acciones y condiciones a una forma tabular. La organización de una tabla de decisión se muestra en la figura 1.

La tabla está dividida en cuatro cuadrantes; el superior izquierdo, contiene la lista de todas las condiciones; el inferior izquierdo, la lista de todas las acciones que se pueden producir basándose en combinaciones de las condiciones; en los cuadrantes de la derecha se indican las combinaciones de las condiciones y las correspondientes acciones que se han de producir para cada combinación específica. De esta manera cada columna se interpreta como una regla de procesamiento.

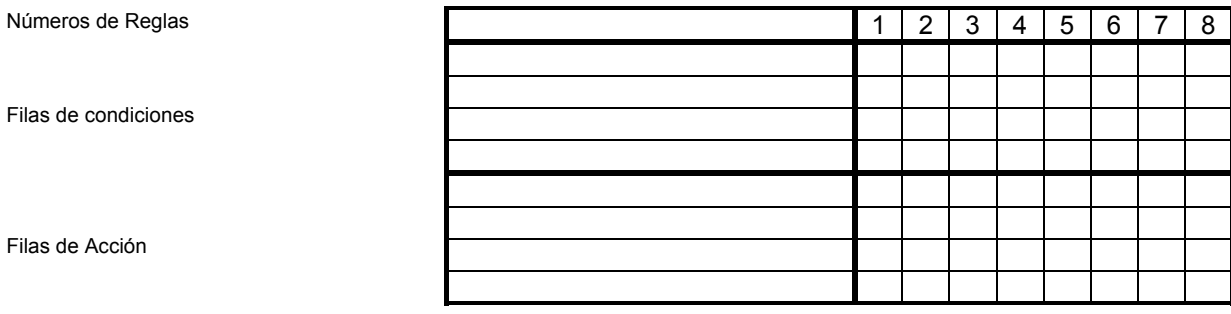

REGLAS

**Figura 1**

Para desarrollar una tabla de decisión se aplican los siguientes pasos:

- 1. Listar las acciones que puedan asociarse con un proceso.
- 2. Listar las condiciones o decisiones durante la ejecución del procedimiento.
- 3. Asociar conjuntos específicos de condiciones con acciones específicas, eliminando las combinaciones de condiciones imposibles.
- 4. Definir reglas indicando qué acciones ocurren para un conjunto de condiciones.

### **3.3.1.5 Diagramas de mapas de estructura**

En esta etapa, el diseño estructurado se apoya en las herramientas del análisis y especificación estructurada y en el mapa de estructura para interconectar los datos con los procesos que en conjunto constituyen el sistema que en gran medida solucionan la cuenta conceptos clave como son: la modularidad, la cohesión y el acoplamiento; explicados más adelante.

#### *Diagrama de estructura*

Mediante ellos se representa gráficamente la estructura de un proceso descomponiéndolo en módulos que se intercambian y se encadenan hasta completar las funciones a realizar. Podemos confeccionar, partiendo de este tipo de unidad, estructuras complejas que representen la secuencia de ejecución de funciones. Estas estructuras son similares al de técnicas estructuradas de análisis y diseño de programación, aunque en este tipo de diagramas se añaden los parámetros o variables que se intercambian en los diferentes módulos.

Cada unidad de un diagrama de estructura se representaría de la siguiente manera, según la notación de Yourdon. (Figura 2)

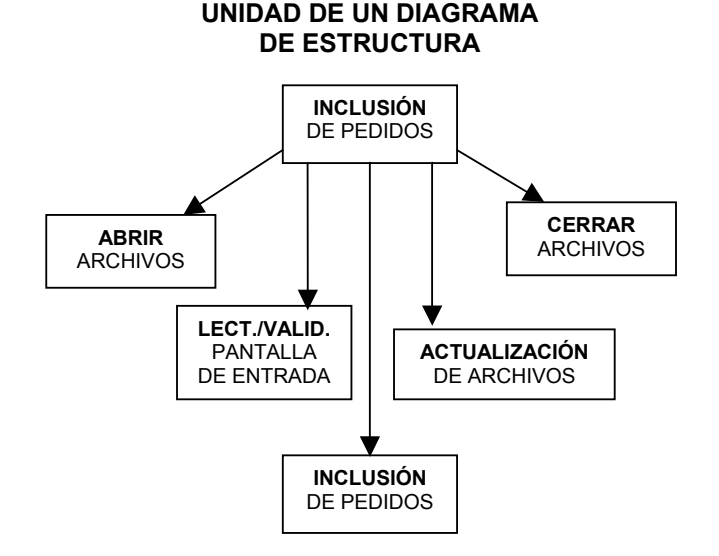

### **Figura 2**

#### *Propiedades*

El diseño estructurado de Yourdon pretender dividir un programa en un conjunto jerárquico de módulos en sentido descendente, dotado de las siguientes propiedades.

### *a) Modularidad*

El concepto de modularidad implica que el software se divide en componentes con nombres y ubicaciones determinados, denominados módulos y que se integran para satisfacer los requisitos del problema. Es decir, los módulos son los componentes procedimentales (procesos) del sistema.

### *b) Cohesión*

Los módulos deben tener una fuerte cohesión; es decir, la cohesión se refiere a la fuerza de unión entre las funciones que realiza un módulo y se mide considerando una escala que va desde la más débil hasta la más fuerte (la más deseada) en el siguiente orden.

- 1. *Cohesión coincidental.* Ocurre cuando los elementos dentro de un módulo no tienen relación aparente entre cada uno de ellos; esto puede suceder cuando se segmenta arbitrariamente un programa en varios módulos.
- 2. *Cohesión Lógica.* Este tipo de cohesión implica algunas relaciones entre los elementos de un módulo, como por ejemplo, en uno que desempeñe todas las funciones de entrada y salida, o en otro dedicado a la edición general de los datos. Un módulo unido lógicamente por lo común combina varias funciones relacionadas en una forma compleja e interrelacional.
- 3. *Cohesión temporal.* En los módulos que presentan cohesión temporal, todos los elementos son ejecutados en un momento dado sin requerir de ningún parámetro o lógica alguna para determinar qué elemento debe ejecutarse. Un ejemplo de esta cohesión se observa en un módulo dedicado a la inicialización de un sistema.
- 4. *Cohesión en la comunicación.* Los elementos de un módulo que contiene cohesión en la comunicación se refieren al mismo conjunto de datos de entrada y salida; por ejemplo la instrucción "imprima el archivo de salida" presenta una cohesión en la comunicación.
- 5. *Cohesión Secuencial.* Esta clase de cohesión se presenta cuando la salida de un elemento es la entrada para el siguiente; por ejemplo, "lea la siguiente transacción y actualice el archivo maestro" se encuentra unida secuencialmente.
- 6. *Cohesión funcional.* Este tipo de cohesión representa un tipo fuerte, y por los tanto deseable, de la relación entre los elementos de un módulo, debido a que todos ellos se encuentran encausados al desempeño de una sola función.
- 7. *Cohesión informacional.* Ocurre cuando un módulo contiene una estructura de datos compleja, así como varias rutinas que manejan dicha estructura; cada rutina del módulo presenta unión funcional; esta cohesión es la realización total de la abstracción de los datos.

No es indispensable tener siempre el nivel más alto de cohesión, sin embargo, lo importante es intentar conseguir una cohesión alta y saber reconocer la cohesión baja, de forma que sea posible modificar el diseño del software para que disponga de una mayor independencia funcional, de tal forma que los módulos serán reutilizables en futuros programas.

### *c) Acoplamiento*

Los módulos deben estar débilmente acoplados; es decir, han de tener una dependencia mínima unos de otros. Ello reduce al mínimo el efecto que futuros cambios en un módulo puedan producir en otros módulos.

El acoplamiento es una medida de la interconexión entre los módulos de un sistema. El acoplamiento depende de la complejidad de las interfaces entre los módulos, del punto en el que se hace una entrada o referencia a un módulo y de los datos que pasan a través de esas interfaces. En el diseño del software se busca el más bajo acoplamiento posible.

La conectividad sencilla entre módulos da como resultado un software que es más fácil de comprender y menos propenso a errores que aparecen en una posición y que se propagan a lo largo del sistema. El acoplamiento entre módulos puede ser considerado dentro de una escala del más fuerte al más débil (el más deseable) de la siguiente manera:

- 1. Acoplamiento del contenido.
- 2. Acoplamiento de zonas compartidas.
- 3. Acoplamiento de control.
- 4. Acoplamiento por zonas de datos.
- 5. Acoplamiento de datos.

### **3.3.2 Marco para el modelado de datos**

Ya que analizamos el marco del modelado de procesos, ahora se analizará el modelo de datos. En la actualidad las técnicas orientadas a procesos han recibido el complemento de las técnicas orientadas a datos. La técnica del modelado de datos representa las necesidades de usuario para un sistema en función de los datos del sistema, independientemente de cómo se procesen o utilicen dichos datos para producir información. Las técnicas de modelado de datos representan al bloque elemental Datos.

#### *a) Base de Datos*

Es posible considerar dos tipos de almacenamiento de datos en un sistema de información basado en computadora: archivos individuales o elaborar una base de datos. Un sistema que hace uso de los archivos convencionales implica que los datos almacenados lleguen a ser redundantes, la actualización de los archivos lleva más tiempo y existirán problemas de integración de datos, ya que los cambios en un archivo, requerirán la modificación de ciertos datos en otros archivos.

Una base de datos es una colección de datos clasificados y estructurados. Los datos de una base de datos están clasificados en campos y registros. Por ejemplo piense en los libros de una biblioteca. Los datos propios de un determinado libro (título, autor, editorial, etc.) son campos que agrupamos en un registro.

Por otro lado, una base de datos es una fuente central de datos significativos que pueden ser compartidos por varios usuarios y por varias aplicaciones (si ese fuera el caso) y asegurar que los datos requeridos esté siempre disponibles, además permite el mantenimiento preciso y consistente de los mismos. Es oportuno en este momento, establecer los conceptos básicos necesarios en el manejo de una base de datos.

*Entidad.* Es cualquier objeto o evento, que sea fuente de datos.

 *Relaciones.* Son asociaciones de datos entre entidades. Existen tres tipos de relaciones: relación de uno a uno (1:1), para una entidad existe otra sola entidad; relación uno a muchos (1:M), para una entidad existen muchas otras entidades, o para muchas entidades existe sola entidad y finalmente, la relación de muchos a muchos (M:M).

*Atributo.* Un atributo es una característica de una entidad, y pueden describirse varios atributos para una entidad. Ejemplo: clave, nombre, domicilio, etc.

*Registros.* Un registro es una colección de datos elementales que tienen algo en común como una entidad correspondiente.

*Tabla.* Una tabla es una colección de datos presentada en una forma de matriz bidireccional, donde las filas son los registros y las columnas los campos.

*Llaves.* Una llave es un dato en un registro que se emplea como identificador para éste. Existen dos tipos de llaves:

*Llave primaria:* columna o grupo de columnas que identifican de manera exclusiva a un registro. Símbolo PK que debe de cumplir con:

- NN: No aceptar valores nulos.
- ND: No pueden existir dos renglones con el mismo valor.
- NC: No puede cambiarse el valor
- PK asignada por el usuario (PK UA): de esta forma el usuario proporciona el valor para llave primaria del registro insertado.
- PK asignada por el sistema (PK SA): de esta forma el sistema proporciona automáticamente el valor para la llave primaria cuando el usuario inserta un registro.

Todas las tablas deben contener sólo una llave primaria, al cual puede estar compuesta de uno o más campos.

*Llave foránea:* un atributo que no es llave primaria en una tabla pero si lo es en la otra.

*Nulo.* Un nulo es ausencia de dato.

*Consulta.* Una consulta es el mecanismo que recoge una pregunta, simple o compuesta, que se formula a la base de datos con el fin de obtener los datos de una o más tablas que cumplan las condiciones enunciadas.

#### *b) Tipo de Consulta*

El almacenamiento empleando base de datos facilita la emisión de reportes adecuados a los usuarios mediante el empleo de consultas, las cuales son preguntas acerca de la información contenida en dicha base.

#### *c) Modelo Entidad Relación (DER)*

Para realizar el modelo conceptual de datos, Yourdon propone un esquema de entidades relaciones del sistema, pasando después a normalizar esta estructura.

Los diagramas E-R son una técnica para representar gráficamente la estructura lógica de una base de datos. Como tal, ofrecen una forma sencilla de comunicar los rasgos prominentes del diseño de cualquier base de datos. En un diagrama de modelo E-R se deben representar los conceptos siguientes:

*Entidad.* La componen una serie de datos que agrupados tienen un cierto significado para la empresa.

*Relaciones.* Constituyen el enlace entre las diferentes entidades del sistema.

### **3.3.3 Etapas del ciclo de vida**

Ed Yourdon define las siguientes etapas y niveles en el ciclo de vida de los sistemas informáticos:

#### **CICLO DE VIDA DE YOURDON**

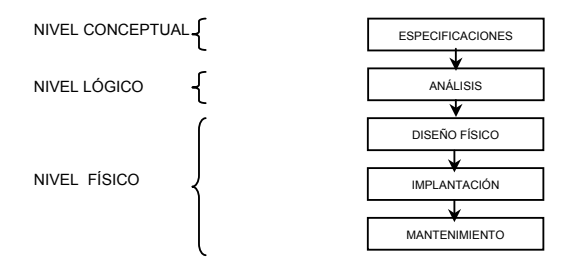

Finalmente, de las técnicas descritas a lo largo de estas etapas, se distinguen las siguientes actividades a realizar que ya se han planteado como bases de la programación estructurada, pero que son retomadas por el método de Yourdon.

### *a) Estudio de vialidad*

Debe hacer un estudio de la situación actual, representando la misma a través de DFD de primer nivel o diagramas de contexto en los que de forma simple, se indiquen los procesos más relevantes. La descripción de la situación actual del problema es estudio indispensable para identificar las necesidades a considerar: el analista se entrevista con el cliente para definir los objetivos del sistema, la información que se desea obtener, la información que se va a suministrar, las funciones y el rendimiento requeridos. Es útil establecer la diferencia entre lo que "necesita" el cliente y lo que "quiere" el cliente.

#### *b) Análisis del Sistema*

En esta fase se debe representar mediante las técnicas ya vistas de diagramas de flujo, modelo Entidad-Relación, diagramas de transición de estado, etc., el sistema a desarrollar..

### *c) Diseño del Sistema*

En esta tercera fase se pasa del nivel conceptual a un nivel de representación lógica de los datos mediante un diseño dependiente del modelo de base elegida, y una estructuración de los procesos utilizando diagramas de estructura de los mismos y generando las especificaciones de programa correspondientes.

#### *d) Implementación ó producción*

Comprende la generación de código y el ensamblaje e integración de todos los módulos.

#### *e) Pruebas del sistema*

Las pruebas se tienen que realizar con la totalidad del sistema hasta llegar a la aceptación del mismo por parte del usuario. En esta fase se harán pruebas de integración y de funcionamiento conjunto de programas y enlaces.

La prueba del proyecto es un elemento importante para garantizar la calidad del software y representa una revisión final de las especificaciones del diseño y de la codificación. La prueba debe considerar los siguientes objetivos:

- La prueba es un proceso de ejecución de un programa con la intención de descubrir errores.
- La prueba es adecuada si se cuenta con una probabilidad de mostrar un error no descubierto antes.

*Pruebas de unidad*, centra el proceso de verificación en la menor unidad del diseño, es decir, en el módulo. Las pruebas que se realizan son de:

- *Interfaz*. Para asegurar que la información fluye de forma adecuada hacia y desde la unidad del programa que está siendo probada.
- *Estructuras de datos*. Para asegurar que los datos que se mantienen temporalmente conservan su integridad durante todos los pasos de ejecución del algoritmo.
- *Condiciones límite*. Para asegurar que el módulo funciona correctamente en los limites establecidos como restricciones de procesamiento.
- *Caminos independientes*. Para asegurar que todas las sentencias del módulo se ejecutan por lo menos una vez.
También deben diseñarse pruebas para detectar errores en las estructuras de datos locales de cada módulo, en las siguientes categorías:

- Tipificación impropia o inconsistente.
- Iniciación o valores implícitos erróneos.
- Nombres de variables incorrectos.
- Tipos de datos inconsistentes.
- Desbordamiento de direccionamiento.

De la misma manera, deben establecerse caminos para detectar errores debidos a cálculos o comparaciones incorrectos o flujos de control inadecuados:

- Comparaciones entre tipos de datos distintos.
- Operadores lógicos o de precedencia incorrectos.
- Variables o comparadores incorrectos.
- Terminación inapropiada o inexistente de bucles.

*Pruebas de integración,* se establecen para construir la estructura del programa mientras que, simultáneamente se realizan pruebas para detectar errores asociados con la interacción. Para "poner juntos" a los módulos se debe seguir la técnica denominada integración incremental, que consiste en probar pequeños segmentos para que los errores sean más fáciles de aislar y de corregir*.* 

*Pruebas de volumen,* intentan detectar errores en el software debidos a condiciones anormales, demandando recursos en cantidad, frecuencia o volúmenes anormales. Algunos ejemplos de pruebas para estos casos son:

- Generar 10 interrupciones por segundo, cuando las normales son una o dos.
- Incrementar las frecuencias de datos de entrada en magnitud.
- Casos en los que se requieran el máximo de memoria o de otros recursos.
- Casos para probar la memoria virtual.
- Casos de excesiva búsqueda de datos en disco.

*Pruebas de validación*, la validación de software se consigue demostrándose la conformidad con los requisitos, es decir, que el software funciona de acuerdo con las expectativas razonables del cliente.

Cuando se ha realizado el software para un cliente, es necesario realizar la prueba de validación, para que el cliente establezca conformidad del sistema con todos los requisitos.

Para realizar esta prueba, es necesaria la instalación del producto terminado, posteriormente, se lleva a cabo la capacitación, tanto al personal técnico como a los propios usuarios. Se entiende por producto terminado, al sistema listo para ser empleado en el equipo para el cual fue diseñado, junto con el manual de usuario. El sistema deberá estar listo para comenzar su operación de manera inmediata.

## *f) Control de calidad*

El objeto de esta actividad es garantizar los controles de calidad del software que puedan estar definidos para la empresa. Esta fase complementa la anterior de forma que el producto final sea de un buen nivel de calidad y cumpla los estándares fijados.

El factor más importante de la calidad de un sistema es su utilidad, en otras palabras, que el sistema satisfaga las necesidades del usuario; la planeación cuidadosa, el análisis y la participación del cliente son obligatorios para el desarrollo de productos de programación útiles.

El concepto de calidad implica que: Los requisitos del software son la base de las medidas de la calidad, hay ciertos seguimientos especificados que definen los criterios de desarrollo y existe un conjunto de requisitos implícitos que frecuentemente no se mencionan, como el deseo de un buen mantenimiento. Se debe resaltar el hecho de que la garantía de la calidad es un proceso de protección que se aplica a lo largo de todo el ciclo de vida del sistema y que esta garantía se basa en las revisiones técnicas formales cuyo objetivo es encontrar errores durante un proceso para evitar que se propaguen al paso siguiente La revisiones técnicas formales garantizan la calidad del software mediante:

- Revisar el producto, no al productor.
- Fijar una agenda y mantenerla.
- Limitar el debate y las impugnaciones.
- Enunciar áreas de problemas, pero no intentar resolver cualquier problema que se ponga de manifiesto.
- Tomar notas escritas.
- Limitar el número de participaciones e insistir en la preparación anticipada.
- Desarrollar una lista de comprobación para cada módulo que haya de ser revisado.
- Disponer de recursos para las revisiones técnicas formales.
- Llevar a cabo un buen entrenamiento de todos los revisores.
- Repasar las revisiones anteriores.

## *g) Mantenimiento*

El termino mantenimiento se ha aplicado al proceso de modificar un programa después de que ha sido desarrollado y esta en uso. Las modificaciones implican simples cambios para corregir errores de codificación, cambios más extensos para corregir errores de diseño o cambios drásticos para corregir errores de especificación o para acomodarse a nuevos requerimientos.

Es imposible producir sistemas de cualquier tamaño que no necesiten mantenimiento. A lo largo de la vida útil de un sistema, sus requerimientos originales serán modificados para reflejar las necesidades e implementados de tal manera que los problemas de mantenimiento sean minimizados.

El mantenimiento del software cae en tres categorías:

- Mantenimiento perfectivo.
- Mantenimiento adaptativo.
- Mantenimiento correctivo.

El *mantenimiento perfectivo* significa cambios que mejoran el sistema de alguna manera sin cambiar su funcionalidad.

El *mantenimiento adaptativo* es el mantenimiento que se requiere debido a los cambios en el ambiente del programa.

El *mantenimiento correctivo* modifica de alguna manera el funcionamiento de ciertas partes del programa.

El proceso de mantenimiento se inicia por un conjunto de solicitudes de cambio por parte de los usuarios del sistema o por parte de los administradores del mismo. Esta petición, generalmente involucra elementos del mantenimiento adaptativo, correctivo y perfectivo. Los cambios se implementan y son validados.

Finalmente, se libera una nueva versión del sistema. El proceso de esta manera se vuelve iterativo con un nuevo conjunto de cambios propuestos para la nueva liberación.

# **4. Diseño de módulos del SCAID**

Basados en los antecedentes del capitulo 1, donde se trato el funcionamiento de la DGADyR y de acuerdo con la problemática planteada, se realizó una recopilación de información de datos para hacer un análisis de la información que debería de manejar el Sistema a desarrollar.

La información que el Sistema deberá de manejar será la siguiente: contemplar las distintas Disciplinas Deportivas, las Instalaciones deportivas de Ciudad Universitaria, los datos de los deportistas, así como los permisos que tienen para entrar en determinados deportes.

Además también se debe de contar con un modulo de usuarios, realizar reportes en pantalla, a disco o bien a impresora, así como contar con un módulo de información común (Catálogos).

Basándose en lo antes mencionado se realizó un diseño general para el manejo y captura de la información, se contemplaron también los distintos tipos de Usuarios que pueden acceder al Sistema, los Privilegios o Permisos que tendrán, así como la forma de obtener reportes de una manera accesible.

A continuación se describirán y se aplicaran tanto la metodología como las técnicas seleccionadas para el desarrollo e Implementación del Sistema, desde un nivel lógico-conceptual.

# **4.1 Diagrama de Flujo de Datos del SCAID**

El diagrama de Flujo de Datos muestra de forma clara los procesos que se realizan dentro del Sistema y el almacenamiento de los datos requeridos para llevar el control de acceso de los deportistas a las instalaciones.

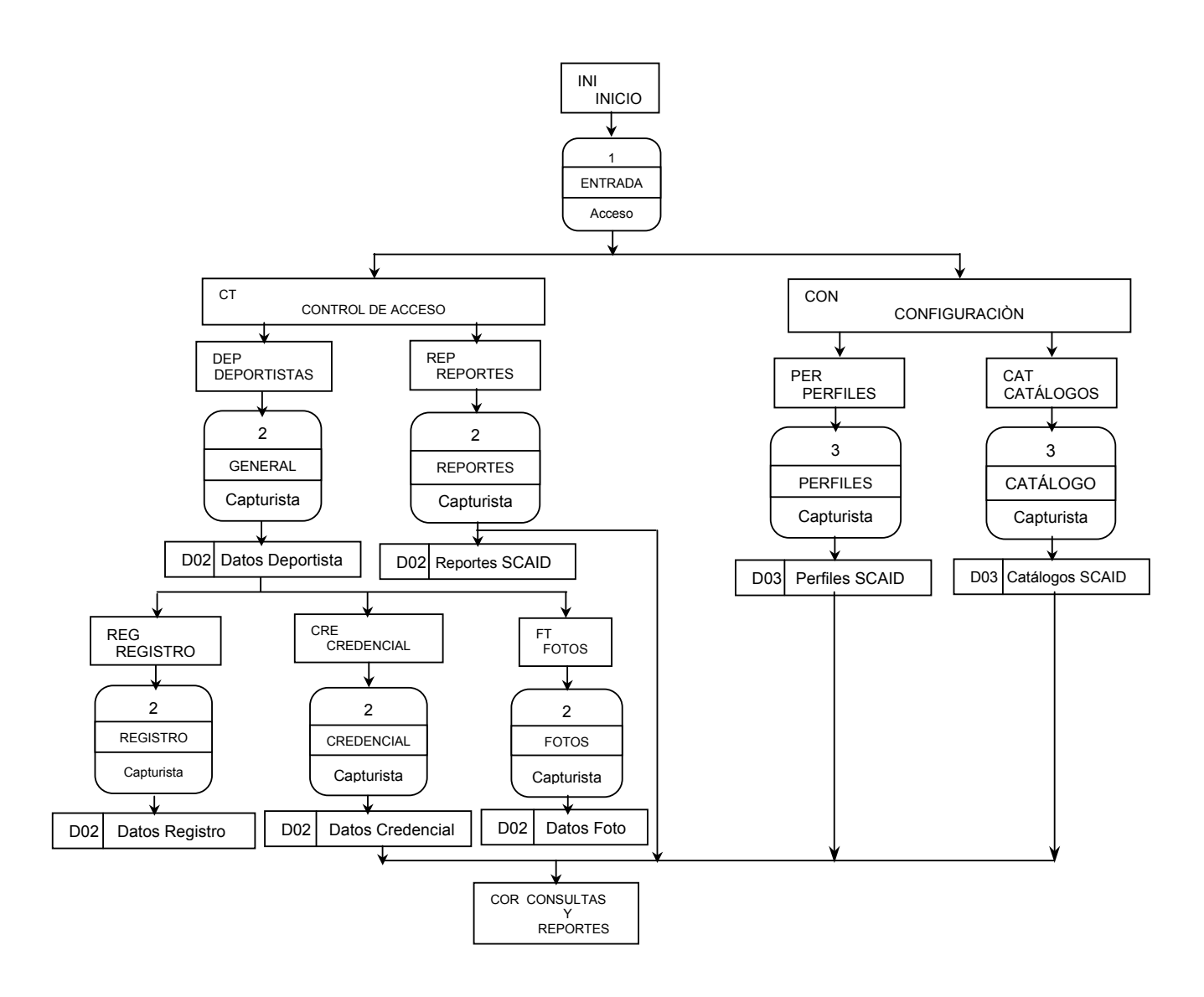

El sistema esta dividido en tres bloques:

- Acceso al Sistema.
- Configuración del Sistema.
- Control de Acceso a Instalaciones

*Acceso al Sistema.* En este primer bloque, verificamos el tipo de usuario que entrara al Sistema y de acuerdo con los permisos que tenga podrá accesar al módulo de control de acceso y sus respectivos procesos y/o al módulo de configuración y sus funciones.

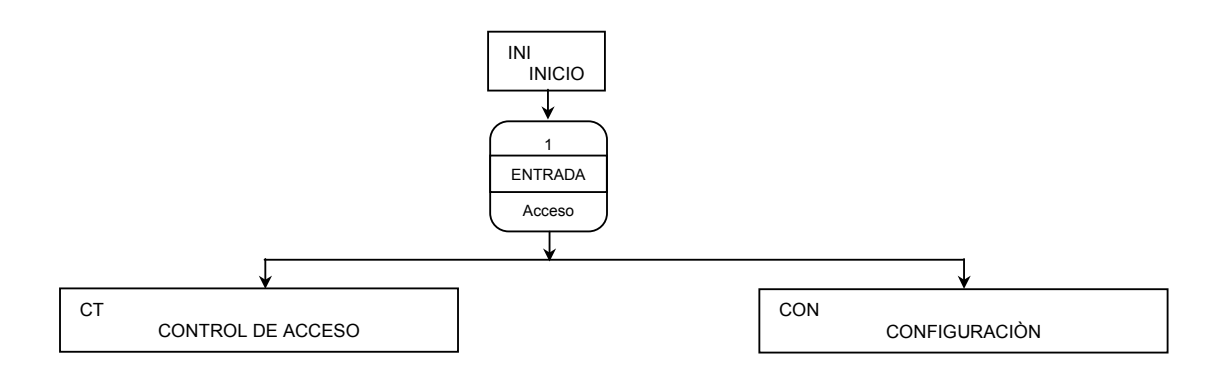

*Configuración del Sistema.* En este bloque del sistema el usuario con permisos sobre los catálogos, podrá actualizar la información de los mismos o bien realizar consultas. Sólo el Administrador del Sistema podrá realizar el proceso de asignación de perfiles para todos los usuarios.

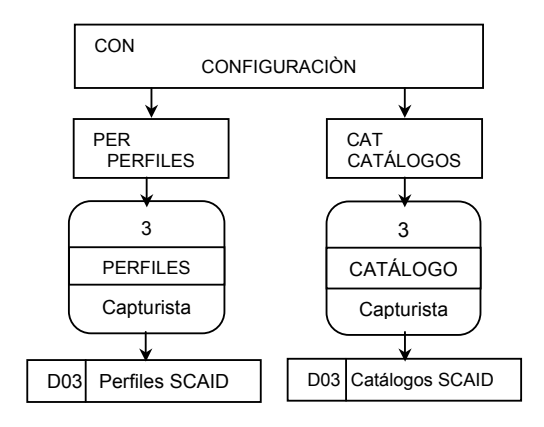

*Control de Acceso a Instalaciones.* En este módulo el usuario podrá acceder a los datos generales de un Deportista, generar su credencial para posteriormente registrar su acceso a las instalaciones deportivas, con lo cual se podrá consultar, actualizar o bien obtener reportes de dicha información.

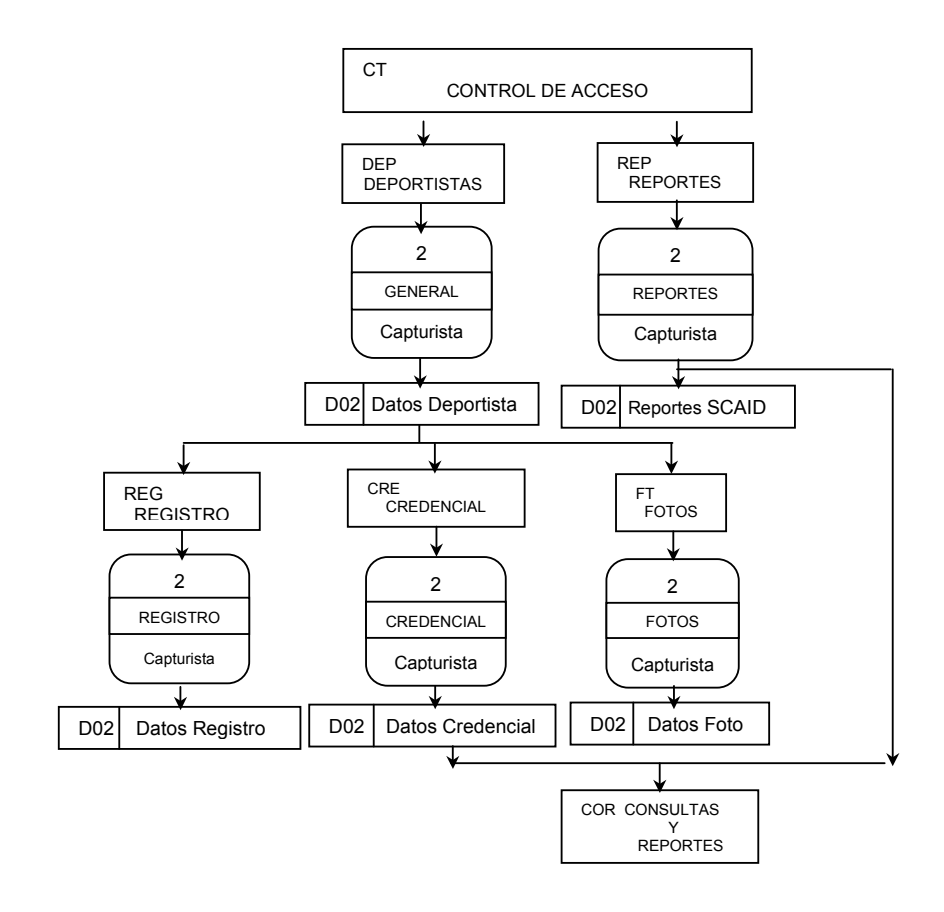

# **4.2 Diagrama Jerárquico del Sistema**

El diagrama jerárquico muestra la estructura del sistema, indicando cada uno de sus niveles y funciones.

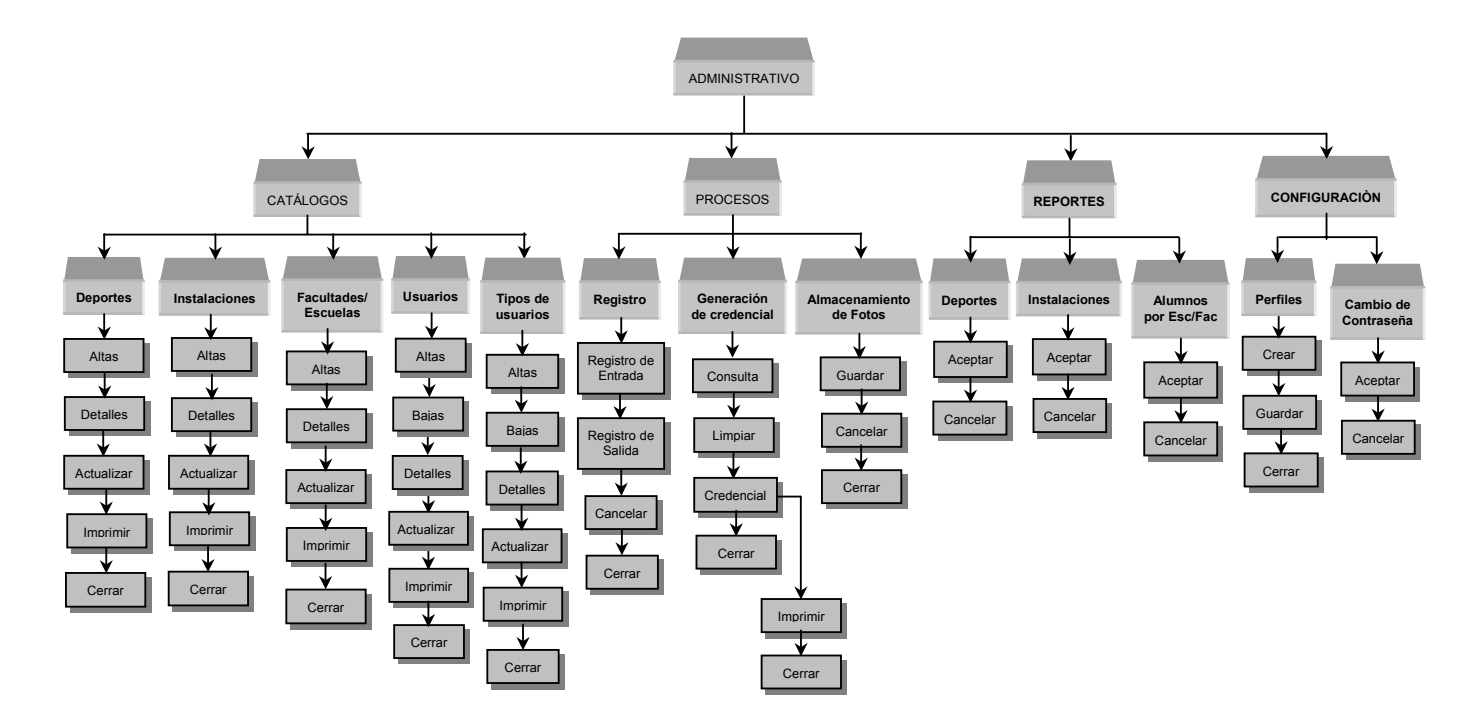

### *Acceso al Sistema*

El proceso que se lleva a cabo es la entrada al sistema, teniendo como objetivo definir las funciones a las que el usuario tendrá acceso.

Datos:

*Usuario* 

*Contraseña* 

Procesos:

Se validará que la contraseña sea correcta y corresponda al usuario. Se validará que el usuario esté registrado en el sistema.

## **4.2.1 Catálogos del Sistema**

En el proceso de creación de catálogos del Sistema, el Administrador se va a encargar de la captura de la información de las diferentes instalaciones deportivas, deportes y facultades que pertenecen a la UNAM. Los catálogos que utiliza nuestro sistema deben contener los siguientes datos.

## **a) Catálogo de Deportes.**

Datos:

*Clave* 

*Nombre Deporte* 

Procesos:

ALTAS: Permite dar de alta un nuevo deporte.

DETALLES: Permite consultar y modificar la información de un deporte.

ACTUALIZAR: Permite traer la última información registrada de los deportes en el sistema.

IMPRESIÓN: Se permitirá enviar a pantalla o impresora la consulta de los deportes.

CERRAR: Permite salir de la ventana de deportes.

## **b) Catálogo de Instalaciones.**

Datos:

*Clave Nombre Instalación* 

#### Procesos:

ALTAS: Permite dar de alta una nueva instalación.

DETALLES: Permite modificar la información de una instalación.

ACTUALIZAR: Permite traer la última información registrada de las instalaciones en el sistema.

IMPRESIÓN: Se permitirá enviar a pantalla o impresora la consulta de las instalaciones. CERRAR: Permite salir de la ventana de instalaciones.

# **c) Catálogo de Facultades.**

Datos:

*Clave* 

*Nombre Facultad* 

#### Procesos:

ALTAS: Permite dar de alta una nueva escuela o facultad. DETALLES: Permite consultar y modificar la información de una escuela o facultad. ACTUALIZAR: Permite traer la última información registrada de las facultades en el sistema. IMPRESIÓN: Se permitirá enviar a pantalla o impresora la consulta de las facultades. CERRAR: Permite salir de la ventana de facultades.

# **d) Catálogo de Tipos de Usuario.**

Datos:

*Clave Perfil del usuario* 

# Procesos:

ALTAS: Permite dar de alta un nuevo tipo de usuario. BAJAS: Permite dar de baja un tipo de usuario. DETALLES: Permite consultar y modificar la información de un tipo de usuario. ACTUALIZAR: Permite traer la última información registrada de los tipos de usuario. IMPRESIÓN: Se permitirá enviar a pantalla o impresora la consulta de tipos de usuario. CERRAR: Permite salir de la ventana de tipos de usuario.

# **e) Catálogo de Usuarios**

Datos:

*Clave Login Nombre del usuario* 

# Procesos:

ALTAS: Permite dar de alta un nuevo usuario. BAJAS: Permite dar de baja un usuario. DETALLES: Permite consultar y modificar la información de un usuario. ACTUALIZAR: Permite traer la última información registrada de los usuarios. IMPRESIÓN: Se permitirá enviar a pantalla o impresora la consulta de usuarios. CERRAR: Permite salir de la ventana de usuarios.

# **4.2.2 Procesos**

En esta sección se realiza el registro de acceso a las instalaciones deportivas por medio del número de cuenta o numero de trabajador de un deportista, en caso que fuera un estudiante o trabajador respectivamente. Automáticamente el sistema presentará la instalación a la cual tiene permiso el deportista, así como la actividad deportiva o deporte a los que está inscrito, de tal forma que se registre la entrada a uno de estos deportes. En esta sección también se realizarán los procesos de generación de credencial de los deportistas y el almacenamiento de fotos.

#### **a) Registro**

Datos:

*Numero de Cuenta Instalación Deporte* 

#### Procesos:

- ACCESO: Permite verificar la instalación deportiva a la cual tiene acceso el deportista, así como los deportes a los cuales está inscrito.
- REGISTRO DE ENTRADA: Permite registrar el acceso de un deportista en la instalación y deporte en los cuales está inscrito.
- REGISTRO DE SALIDA: Permite registrar la salida de un deportista de una instalación y deporte registrados.
- CANCELAR: Permite omitir la instrucción de registro de entrada del usuario.

CERRAR: Permite salir del proceso de registro de acceso.

#### **b) Generación de Credencial.**

Datos:

*Número de cuenta* 

#### Procesos:

CONSULTA: Permite revisar la información completa de un deportista. LIMPIAR: Permite limpiar la forma para realizar nuevas consultas. CREDENCIAL: Permite generar e imprimir la credencial del deportista. CERRAR: Permite salir del proceso de generación de credencial.

#### **c) Almacenamiento de Fotos.**

Datos:

*Número de cuenta Ubicación de la imagen* 

# Procesos:

SELECT: Permite seleccionar la ubicación de la foto dentro del sistema. GUARDAR: Permite almacenar la ubicación de la imagen en el sistema. CANCELAR: Permite omitir la instrucción de almacenamiento de fotos. CERRAR: Permite salir del proceso de almacenamiento de fotos.

#### **d) Reportes**

Esta sección del sistema va a permitir la generación de los reportes requeridos para conocer las actividades de los deportistas, tales como los deportes, los horarios, los días y las instalaciones a los que han asistido, estos reportes pueden ser generados en rangos de fechas requeridos.

#### **a) Reporte de Deportes.**

Datos:

*Fecha Desde Fecha Hasta No. Cuenta Deporte* 

#### Procesos:

ACEPTAR: Permite generar el reporte de Deportes de acuerdo a los filtros requeridos. CANCELAR: Permite omitir la generación del reporte de Deportes.

# **b) Reporte de Instalaciones.**

Datos:

*Fecha Desde Fecha Hasta No. Cuenta Deporte Instalación* 

#### Procesos:

ACEPTAR: Permite generar el reporte de Instalaciones de acuerdo a los filtros solicitados. CANCELAR: Permite omitir la generación del reporte de Instalaciones.

# **c) Reporte de Facultades.**

Datos:

*Fecha Desde Fecha Hasta No. Cuenta Deporte Escuela/Facultad* 

## Procesos:

ACEPTAR: Permite generar el reporte de Alumnos por Escuela o Facultad de acuerdo a los filtros solicitados.

CANCELAR: Permite omitir la generación del reporte de Alumnos por Escuela o Facultad.

# **4.2.3 Configuración**

En esta sección el Administrador del sistema establece los catálogos a los cuales va a tener acceso el usuario así como los procesos que podrá realizar, de acuerdo al tipo de usuario al que pertenece. Es aquí también donde un usuario podrá realizar su cambio de contraseña cuando así lo requiera.

# **a) Perfiles**

Datos:

*Tipo de usuario* 

#### Procesos:

CREAR: Permite dar de alta las funciones y sus respectivos permisos al tipo de usuario elegido.

GUARDAR: Permite asignar permisos a los procesos del sistema al tipo de usuario seleccionado.

CERRAR: Permite salir del proceso de perfiles.

#### **b) Cambio de contraseña**

# Datos:

*Password Actual Nuevo Password Confirme Password* 

#### Procesos:

ACEPTAR: Permite guardar el cambio de contraseña. CANCELAR: Permite omitir el proceso de cambio de contraseña.

# **4.3 Diagrama Entidad-Relación (DER)**

De acuerdo a los fundamentos teóricos descritos en el capitulo anteriores y aplicándolos a nuestro Sistema tendremos como resultado final el Diagrama Entidad-Relación (DER) para el sistema.

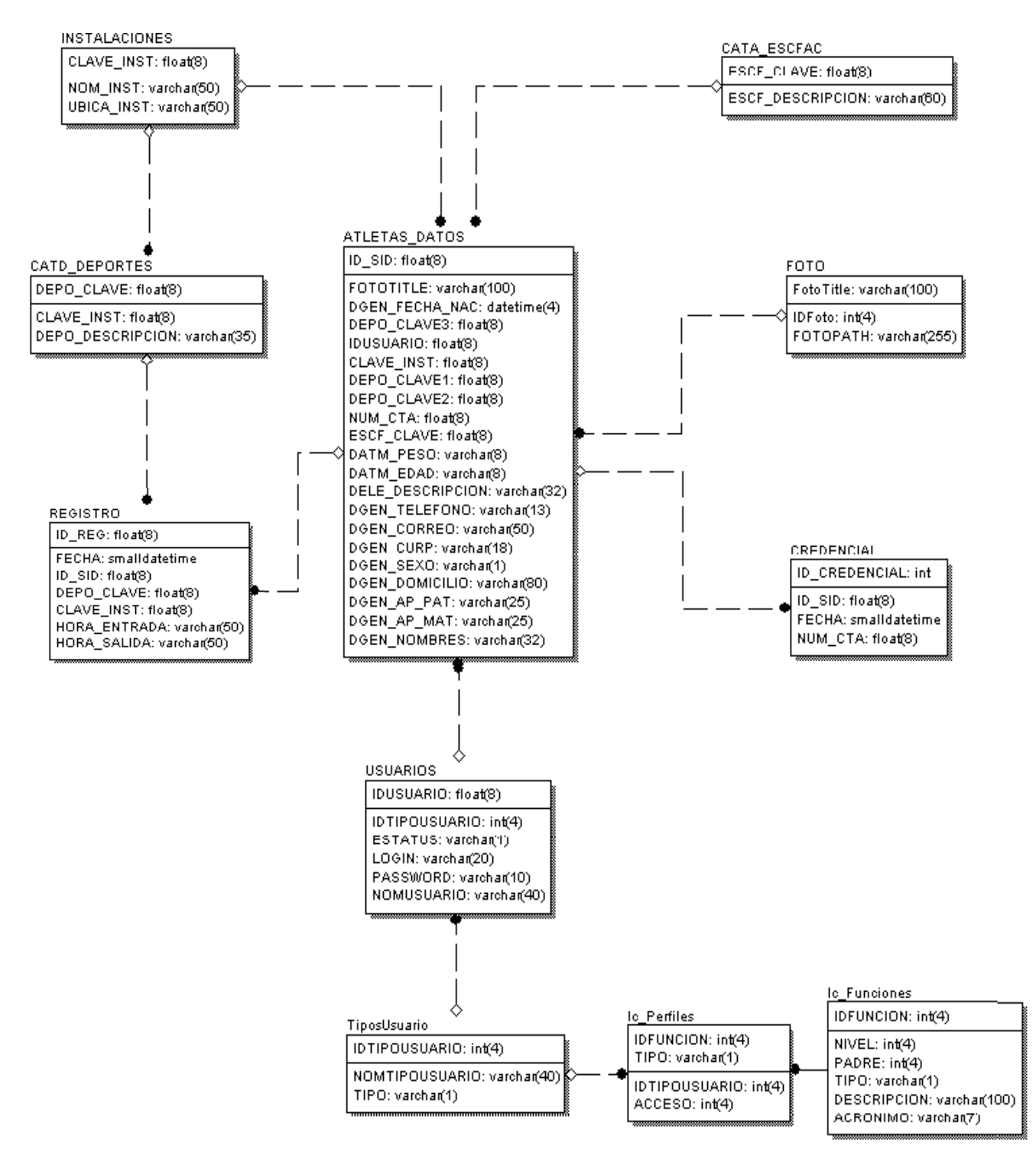

# **4.4 Diccionario de Datos del SCAID**

El diccionario de Datos del sistema recopila los nombres de las tablas principales y atributos de las mismas, así como las características de cada una de ellas. Además de establecer la relación con cada uno de los catálogos utilizados por el Sistema.

# **4.4.1 Procesos del Sistema**

#### *Tabla de Datos de Atletas*

Contiene la información general de los deportistas, la llave primaria nos permitirá manejar los registros de forma eficiente en los procesos utilizados, los cuales son: Registro de acceso a instalaciones deportivas, Consulta de información del deportista, Generación de credencial y Almacenamiento de fotos.

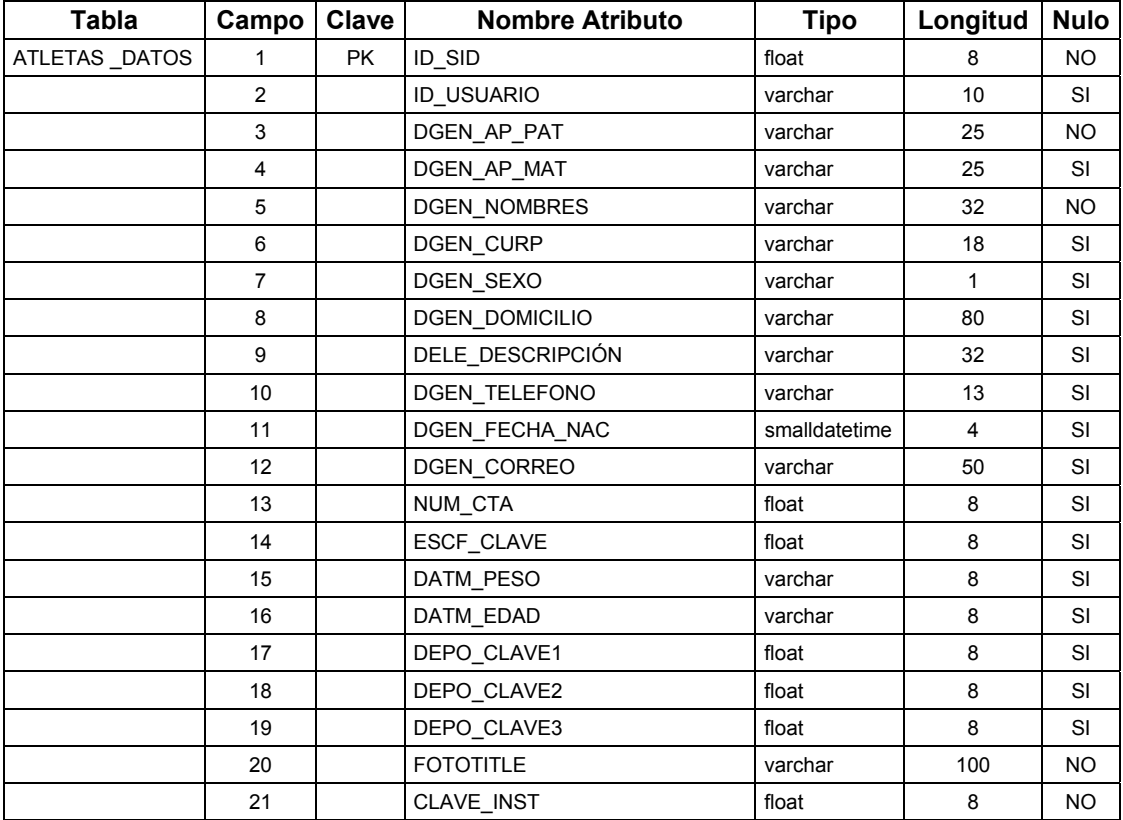

## *Tabla de Registro*

Contiene la información de registro de entrada de los deportistas a las instalaciones deportivas y deportes practicados. Los procesos donde se utiliza esta tabla son: Registro de acceso a instalaciones deportivas y la generación de los Reportes de Alumnos por Deportes practicados, Alumnos por Instalaciones utilizadas y Alumnos por Facultad o Escuela.

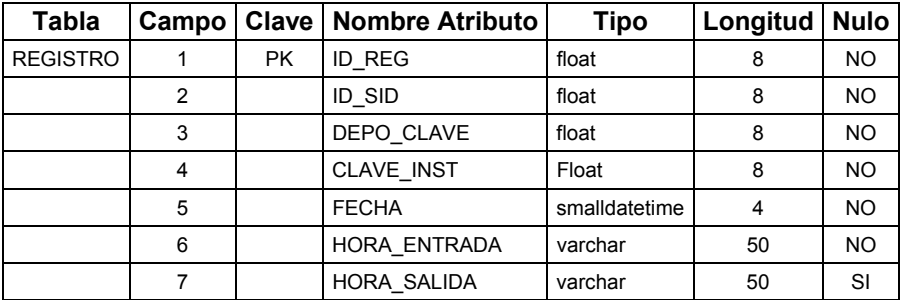

#### *Tabla de Credencial*

Contiene la información de registro de las credenciales generadas a los deportistas. El proceso donde se utiliza esta tabla es Generación de credencial.

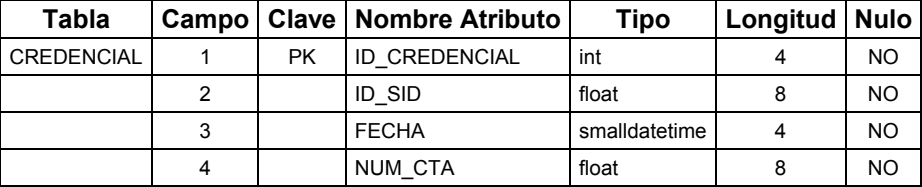

#### *Tabla de Foto*

Contiene la ubicación de las fotos de los deportistas, almacenadas por número de cuenta o número de trabajador. Los procesos donde se utiliza esta tabla son: Almacenamiento de Fotos, Consulta de información del deportista y Generación de credencial.

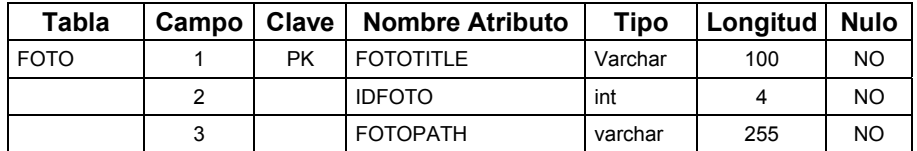

## **4.4.2 Catálogos y Reportes del Sistema**

# *Tabla de Deportes*

Contiene la información de los deportes que se practican en la UNAM. Los procesos donde se utiliza esta tabla son: Catálogo de Deportes y Reporte de Alumnos por Deporte practicado.

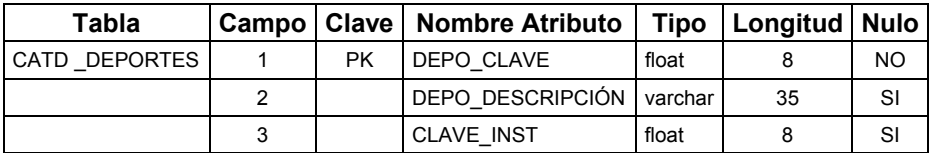

# *Tabla de Instalaciones*

Contiene la información de las instalaciones deportivas de la UNAM. Los procesos donde se utiliza esta tabla son: Catálogo de Instalaciones y Reporte de Alumnos por Instalaciones utilizadas..

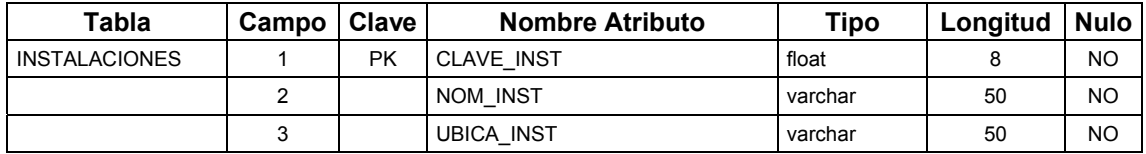

## *Tabla de Escuela o Facultad*

Contiene la información de las escuelas y facultades de la UNAM. Los procesos donde se utiliza esta tabla son: Catálogo de Facultades o Escuelas y Reporte de Alumnos por Deporte practicado y ordenado por Escuela o Facultad.

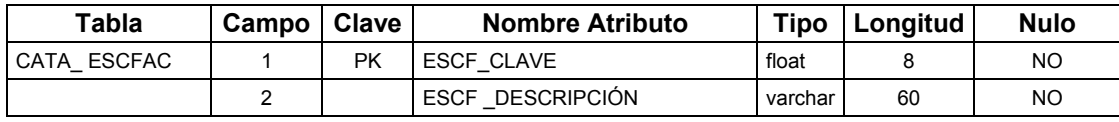

# *Tabla de Usuarios*

Contiene la información de los usuarios registrados en el sistema. Los procesos donde se utiliza esta tabla son: Catálogo de Usuarios y Cambio de Contraseña.

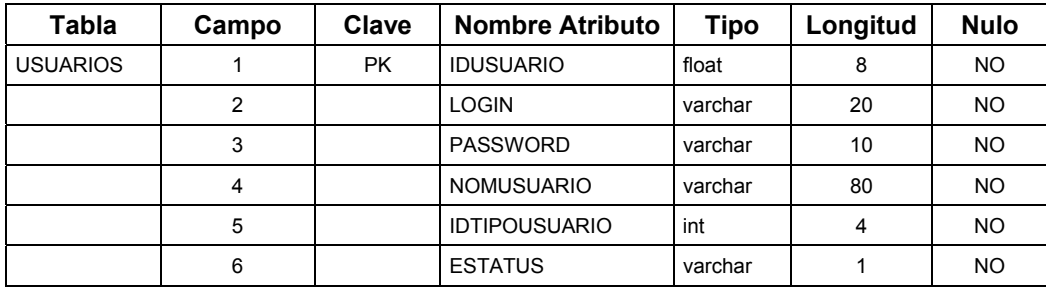

# *Tabla de Tipos de Usuario*

Contiene la información de los tipos de usuario registrados en el sistema. Los procesos donde se utiliza esta tabla son: Catálogo de Tipos de Usuario y Asignación de Perfiles.

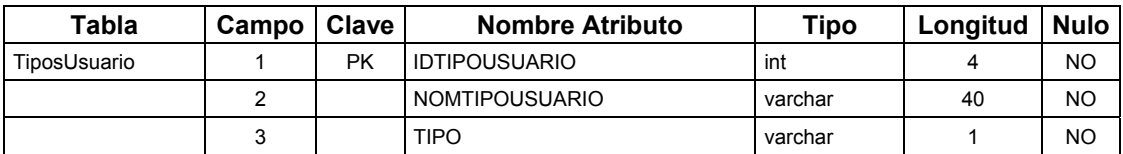

# **4.4.3 Perfiles del Sistema**

#### *Tabla de Funciones*

Contiene la información de todas las funciones y procesos que contiene el sistema. Los procesos donde se utiliza esta tabla son: Acceso al Sistema y Asignación de Perfiles.

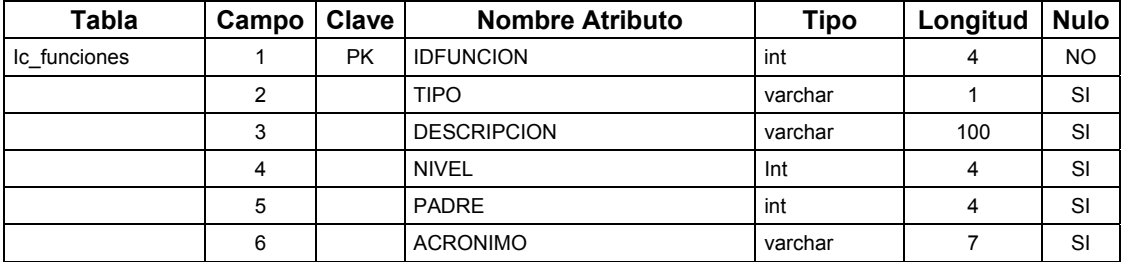

## *Tabla de Perfiles*

Contiene la información de los permisos que tendrán los diferentes tipos de usuarios registrados en el sistema. Los procesos donde se utiliza esta tabla son: Acceso al sistema y Asignación de Perfiles.

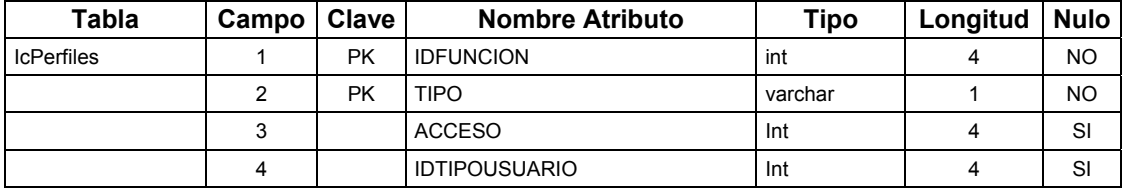

# **5. Análisis de la tecnología para la implementación del sistema (SCAID).**

Tomando como consideración la infraestructura tecnológica de la UNAM en cuanto a equipo de computo, telecomunicaciones, Internet y lo mas actual en software de desarrollo de sistemas de información; para la elaboración del la tesis se abordan los temas sobre los cuales se pondrá en operación el Sistema a desarrollar.

# **5.1 RedUNAM**

RedUNAM es el proyecto desarrollado para la transmisión de información (datos, video y voz) entre facultades, institutos, centros de difusión, coordinaciones y demás dependencias que conforman a la UNAM.

# **5.2 Red de Telecomunicaciones de la UNAM**

La red Integral de Telecomunicaciones de la Universidad Nacional Autónoma de México se inaugura oficialmente en 1992.

Entre sus principales características destacan hoy en día:

- Transmisión indistinta de datos y video, mediante sistemas digitales basados en normas internacionales que rigen actualmente.
- Integración a la red de las principales instalaciones de la Universidad.

Esto significa, que a nivel bachillerato, licenciatura, posgrado e investigación, alrededor del 95% de sus miembros se encuentran en instalaciones cubiertas por la red, en varias regiones del país desde Ensenada, Baja California; hasta Puerto Morelos en Quintana Roo.

## **5.2.1 Servicios de la Red de Telecomunicaciones**

Los servicios que ofrece REDUNAM son, en primer lugar, aquellos que permiten la comunicación entre los diversos *hosts* (entendiéndose por estos, las máquinas que fungen como Servidores y como Clientes).

Entre los servicios brindados por REDUNAM destacan los que se muestran a continuación:

- *Ruteo.* El ruteo se encarga de que los archivos no se extravíen en alguna parte del mundo o lleguen a personas equivocadas. Sin este servicio no seria posible la comunicación con los *hosts* de otras redes. También es posible limitar a usuarios indeseables.
- *DNS (Domain Name Service).* Se encarga de resolver la conversión entre las direcciones numéricas y los nombres lógicos de las máquinas, de forma tal que el usuario pueda utilizar el nombre: ejemplo: medusa.fi-c.unam.mx; para comunicarse con su Servidor de Base de Datos en lugar de la dirección: ejemplo: 132.248.139.169.
- *NOC (Network Operation Center).* Se encarga de monitorear el comportamiento de la red, conservar su óptima operación, así como darle el mantenimiento necesario.
- *NIC (Network Information Center).* Se encarga de distribuir la información de los servicios de red, soportarlos dentro de la REDUNAM y dar la capacitación necesaria a los usuarios sobre sus beneficios.
- *Correo Electrónico*. Comunicación entre usuarios a través de mensajes. Es uno de los servicios de mayor demanda, el cual permite la comunicación entre usuarios de cualquier parte del mundo a través de la colocación de mensajes de texto en el buzón electrónico del destinatario.
- *Gopher.* Menús jerárquicos para búsqueda de información en REDUNAM e Internet a través de conexiones transparentes al usuario.
- *Gateway (Puerta de Enlace).* Comunicación entre redes de diferentes clases. Por ejemplo una red de mainframe de IBM a una red de PC's.
- *FTP (Protocolo de Transferencia de Archivos).* Transferencia de archivos de una máquina a otra o viceversa.
- *Telnet*. Sesiones remotas a grandes computadores para aprovechar sus altas capacidades de cálculo y otros recursos que difícilmente se encuentran en máquinas menores.
- *WWW (World Wide Web).* Sin duda uno de los servicios más interesantes y completos que se pueden encontrar en Internet. Este servicio aprovecha la tecnología multimedia para presentar información mediante el uso de imágenes, texto y sonido desde cualquier punto de Internet a la computadora del usuario.
- *Máscara de subred.* Notación estándar para grupos de direcciones IP, a veces llamada "Dirección de Red". Igual que en un número de teléfono puede ser separado en prefijo de área y el resto, así podremos separar una dirección IP en el prefijo de red y el resto. En nuestro caso es: 255.255.255.0 y se dice que es de clase "C".

# **5.3 El protocolo de comunicación TCP/IP**

El protocolo TCP/IP es en ocasiones considerado como un solo protocolo siendo que en realidad son varios, de entre los cuales destaca y es el más importante el protocolo IP. Los distintos tipos de protocolos que mayor uso tienen en las empresas pequeñas y medianas, así como en grandes corporativos son los siguientes:

- TCP/IP
- IPX/SPX
- NetBeui
- DLC

Debido al gran auge que ha tenido Internet en nuestros tiempos, el protocolo que se perfila como estándar mundial es el TCP/ÏP, adoptándolo de igual forma dentro de la REDUNAM. Por tal motivo la aplicación que se desarrollo en la presente tesis, tomó como base el uso de este protocolo.

## **5.3.1 ¿Cómo trabaja el protocolo TCP/IP?**

El protocolo TCP/IP define una red de intercambio por paquetes, lo que significa que la información se transmite entre las computadoras en partes: una parte está conformada por los paquetes que contienen una "carga" de datos y, la otra, por la información de cabecera que identifica el envío, constituida por la dirección de destino y los códigos de corrección de errores. Si bien algunas órdenes requieren tan solo un único paquete, las transmisiones de archivos de gran extensión se dividen en múltiples paquetes, debiendo incluir una secuencia de números indicativos del orden según el cual los paquetes se deben reensamblar en el sistema de destino.

Una de las características más importantes del protocolo TCP/IP es su esquema de direccionamiento de red, el cual proporciona una forma de direccionar diferentes redes, así como los nodos de las mismas. Este esquema es extensivo, dando cabida a millones de posibles direcciones en una escala global.

TCP/IP esta compuesto de un conjunto de diferentes protocolos dentro de un esquema de estratos que se compara a menudo con el modelo OSI (Open System Interconnection). Los cuales describiremos brevemente a continuación:

- *TCP (Transmission Control Protocol).* El protocolo TCP proporciona un servicio de comunicación que forma un circuito, es decir, que el flujo de datos entre el origen y el destino parece que sea continuo. TCP proporciona un circuito virtual el cual es llamado conexión. El protocolo TCP corresponde al estrato de sesion y transporte del modelo OSI. TCP recibe información de las aplicaciones que operan en niveles superiores en la pila de protocolos, y es responsable del empaquetado y la transmisión a través de la red. TCP pasa a IP los paquetes que crea.
- *IP (Internet Protocol).* El protocolo IP corresponde al estrato Red en el modelo OSI. Este se encarga de crear los paquetes de información, y es el responsable de añadir las direcciones IP de origen y destino.

Algo que IP no puede proporcionar es la garantía de que los paquetes llegaran a su destino y en el orden adecuado. Portal motivo, TCP añade información a cada uno de los paquetes que este módulo crea, en la que incluye datos de identificación y ubicación. Si IP pierde un paquete, TCP es el responsable de determinar cuál es el paquete perdido, y de volverlo a enviar.

# **5.3.2 Direcciones IP**

La dirección Internet Protocol (IP) de un nodo es una dirección lógica, que es independiente de la dirección física asignada a la tarjeta de red por el fabricante de la misma. La dirección IP es también independiente de la configuración de la red. La dirección IP tiene la misma forma, no importando el tipo de red que se usa. Este formato único es un valor numérico de 4 bytes (32 bits), que sirve para identificar, tanto a la red, como al nodo de la misma. Cada dirección IP debe ser única y consta de cuatro números decimales, separados por puntos. Los paquetes que son enviados a través de la red pueden atravesar diferentes tipos de redes. En cada uno de los tipos de red, el protocolo TCP/IP se encarga de asignar la dirección IP a un nodo físico, para poder realizar transito. Los paquetes contienen las direcciones IP del remitente, lo cual permite que el destinatario pueda reclamar los datos, en caso de ser necesario. La dirección IP permite identificar tanto la red como el nodo que corresponde al remitente. La dirección IP de 4 bytes está dividida en dos partes: una de ellas sirve para identificar a la red, mientras que la otra, identifica a la computadora (nodo). De esta manera, la parte que corresponde a la red, debe ser siempre la misma para todos los nodos que la conforman, en tanto que la parte que identifica al nodo, ha de ser única y diferente para cada equipo conectado a dicha red.

Es posible dividir una red en varias subredes, para así poder hacer uso de múltiples tipos de medios, o bien para reducir la congestión, disminuyendo el numero de puestos de trabajo de la red. Cuando existen subredes, las direcciones IP constan de una dirección de red, una dirección de subred y una dirección de nodo. La parte de dirección que corresponde al nodo en la dirección IP, se divide para incluir las direcciones de la subred y una dirección de nodo. La parte de dirección que corresponde al nodo en la dirección IP, se divide para incluir las direcciones de la subred y del nodo. Para las redes externas, la red total seguirá apareciendo como un único conjunto, con una única dirección de red.

# **5.3.3 Principales características del protocolo TCP/IP**

Entre las principales características que posee el protocolo TCP/IP, se pueden mencionar las siguientes:

- Independencia de tecnologías de redes (soporta múltiples tecnologías). Ya que no está basado sobre el hardware de ningún vendedor en especial. Los protocolos de TCP/IP definen la unidad de transmisión como datagrama y especifican cómo transmitir datagramas en una red.
- Interconexión universal (puede funcionar en máquinas de cualquier tamaño).

Una red de TCP/IP permite la comunicación de cualquier pareja de computadoras que forman parte de la red. A cada computadora se le asigna una dirección, que es reconocida por todos los equipos integrantes de la red. Cada datagrama lleva la dirección de origen y destino. Las computadoras intermedias usan la dirección de destino para tomar decisiones de ruteo.

• Acuse de recibo entre computadoras que dialogan (Reconocimientos de extremo a extremo). Los protocolos de TCP/IP proporcionan un acuse de recibo sólo entre las dos computadoras que dialogan y no entre maquinas sucesivas que forman parte de la trayectoria.

# **5.4 Plataformas de hardware**

Se analizara las particularidades que se requerirán para las características mas viables en cuanto al Servidor como y los equipos Clientes. Con respecto al equipo que fungirá como Servidor, es necesario exigir las características que analizaremos a continuación.

De acuerdo a la aplicaciòn del sistema se requiere una plataforma robusta, confiable, eficiente, escalable y con un alto rendimiento, de tal forma que consienta en buen número de usuarios simultáneamente. Así se realizó una investigación comparativa de las tecnologías existentes en el mercado, con el fin de elegir la que mejor se apegue a las necesidades de nuestro sistema.

# **5.4.1 Procesadores CISC**

Durante los 60, 70 y 80's la evolución de los procesadores se caracterizo por un enriquecimiento del repertorio de instrucciones, tanto en cantidad como en modos de direccionamiento, se creía que la mejor forma de crear un procesador era incrementando su complejidad, como parte de un esfuerzo por emular fielmente las instrucciones proporcionadas por un lenguaje de alto nivel. A este tipo de procesadores se les llama CISC (Complex Instruction Set Computer), como por ejemplo los Intel x86, Motorola 6800 y Digital VAX. Un procesador CISC se caracteriza por tener un set de instrucción amplio, una gran variedad de modos de direccionamiento y el uso extensivo de microcódigo.

En la teoría, un procesador CISC parece una buena opción ya que ejecuta directamente en hardware las instrucciones de software. Sin embargo, el análisis de cientos de programas en código objeto reveló los siguientes hechos:

- Los compiladores muy frecuentemente no hacen uso completo de las instrucciones proporcionadas por el procesador (alrededor del 80% de las operaciones se realizan con solo un 20% de las instrucciones del repertorio).
- Un diseño complejo lleva a implementaciones ineficientes de las instrucciones.

#### **5.4.2 Procesadores RISC**

Los procesadores RISC (Reduced Instruction Set Computer) se basan en simplificar al máximo el conjunto de instrucciones. En este tipo de arquitectura, la complejidad queda a cargo del compilador. Los principales puntos de diseño de un procesador RISC son:

- a) Conjunto reducido de instrucciones. Sus instrucciones son sencillas, realizan las operaciones básicas, idealmente, se busca que se ejecute una o más instrucciones por cada ciclo de reloj.
- b) No existen modos de direccionamiento. Tienen arquitectura (LOAD/STORE). Esto quiere decir que los accesos a la Memoria Principal (MP) son para extraer instrucciones, datos y para almacenar éstos últimos. Con esto se simplifica el diseño del procesador.
- c) Existe un mayor espacio para incorporar el chip de memoria.
- d) Tienen un número grande de registros de CPU.
- e) Menor consumo de potencia.
- f) Tiempos más cortos de diseño.

La "era RISC" ha alcanzado a todos los fabricantes de semiconductores: AMD, Intel, MIPS, Motorola, etc., y todos ellos son productos usados por fabricantes de computadoras y estaciones de trabajo: Apple, DEC, HP, IBM, SUN, etc. y sus correspondientes crónicos.

El tiempo de diseño de estos productos se reduce sensiblemente, lo que disminuye su costo final, además, son globalmente más eficientes, de menores dimensiones y más bajo consumo, ofreciendo siempre claras ventajas técnicas frente a los más avanzados CISC.

#### **5.4.3 Multiproceso**

La industria informática, ha tenido siempre un objetivo primordial: la búsqueda de la velocidad. Para alcanzar este objetivo se han invertido grandes cantidades de recursos, hasta alcanzar los límites físicos del silicio.

Hoy es posible construir sistemas, que aún teniendo procesadores más "lentos" que otros, ofrezcan un rendimiento significativamente superior. Son los sistemas multiprocesador, que como su denominación indica, incorporan varios procesadores para llevar a cabo las mismas funciones.

El multiproceso no es algo difícil de entender más procesadores significa más potencia computacional. Un conjunto de tareas puede ser completado más rápidamente si hay varias unidades de proceso ejecutándolas en paralelo, adicionalmente, las plataformas multiproceso son fácilmente escalables.

En el caso de nuestra aplicación debido a que las aplicaciones de Base de Datos son típicamente intensas en manejo de Entradas/Salidas, la arquitectura de hardware que permite la utilización de múltiples procesadores otorgan un rendimiento superior a aquellas que no lo poseen.

#### **5.4.4 Multiprocesamiento simétrico-asimetrico.**

Estas dos arquitecturas tienen diferencias entre si, la más marcada es el rendimiento que manifiestan cada una de ellas. El multiprocesamiento simétrico, trata a todos los procesadores como iguales. Las aplicaciones se dividen en subprocesos que pueden ejecutarse de manera concurrente en cualquier procesador disponible, mejora el rendimiento de la aplicación misma y también el rendimiento total del sistema. Pero lo más importante es que los sistemas simétricos requieren aplicaciones que puedan aprovechar el paralelismo de múltiples subprocesos. Entre los Sistemas Operativos compatibles con el multiprocesamiento simétrico se encuentran UNIX, OS/2 y Windows NT y entre las aplicaciones, los administradores de base de datos SQL Server y Oracle.

Por su parte en el multiprocesamiento asimétrico, hay un procesador (maestro) en el cual se ejecuta el Sistema Operativo, los demás procesadores ejecutan el resto de las tareas. La ventaja de éste es que al aumentar más procesadores se tiene que hacer un cambio mínimo y fácil para el manejo de estos y en general se eliminan muchos problemas de integridad de datos. La gran desventaja es que al haber sólo una copia del Sistema Operativo en un solo procesador (maestro) cuando este procesador falla todo el sistema falla porque los recursos que son manejados por el Sistema Operativo no pueden ser accesados.

Dado que la plataforma a utilizar debe ser confiable, robusta y con un alto rendimiento, para el caso del (SCAID), se recomienda seleccionar la arquitectura de multiprocesamiento simétrico ya que mejora el rendimiento de la aplicación sí como el rendimiento total del sistema.

Una vez analizados los requerimientos del Servidor, sobre el cual se levantara el sistema, se plantea las siguientes sugerencias.

- Que el equipo se pueda escalar, tanto en memoria, capacidad en disco duro, así como en el número de procesadores, a medida que crezcan las necesidades del sistema.
- Que acepte multiprocesamiento simétrico.
- Que optimice los procesos de entrada y salida, ya que accesaremos a una base de datos.

De igual forma, considerando el análisis, se realizó una investigación para conocer las marcas de los equipos que mejor se adaptan a las necesidades del proyecto, el estudio de mercado nos condujo, a los siguientes equipos que cumplen con los requerimientos técnicos y expectativas que se necesitan para poder llevar a cabo el desarrollo de nuestra aplicación

# **ESPECIFICACIONES:**

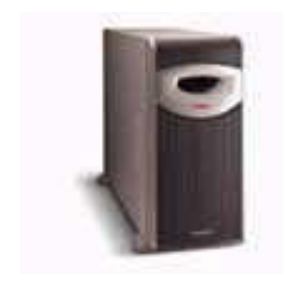

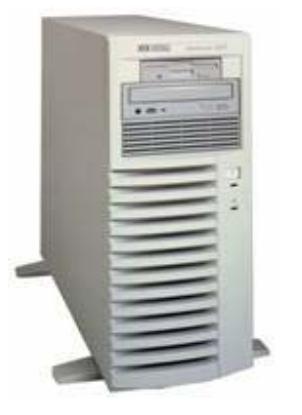

## COMPAQ PROLIANT ML350 G2

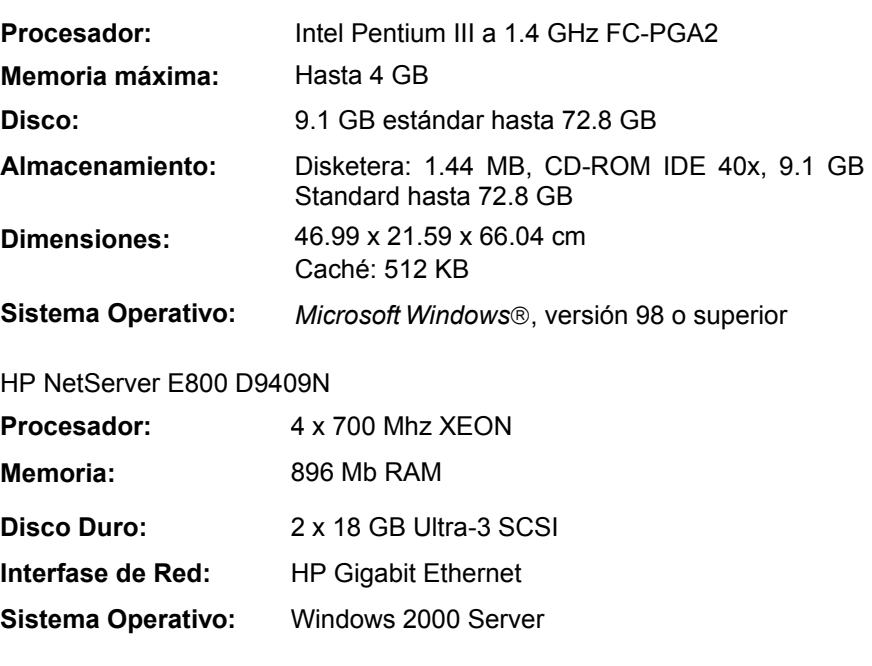

# **5.4.5 El equipo ideal (Cliente)**

La tecnología en general, y específicamente la tecnología informática y de las telecomunicaciones, avanza sin cesar; los equipos compatibles PC, cada vez son más rápidos, tienen más capacidad de almacenamiento y de proceso de la información, pueden realizar más trabajos, nos proporcionan el acceso a grandes cantidades de información y sus precios son accesibles.

Las características especificas con las que deberán contar los equipos Cliente son: Velocidad con la que se procesa la información, cantidad de memoria, capacidad de almacenamiento, el rendimiento gráfico y comunicación con otros equipos.

## **5.4.5.1 Características deseables en los equipos cliente**

Los equipos informáticos actuales son modulares. Están constituidos por múltiples componentes fabricados por distintas empresas pero que funcionan perfectamente adaptados entre sí con la ayuda de las funcionalidades que proporcionan los programas del BIOS (Basic Input/Output System) y del Sistema Operativo que se instale (Windows, MS/Dos, Linux, etc.). Esta modularidad facilita en muchos casos su futura amplificación o escalabilidad, permitiéndonos adaptar nuestros equipos a los requerimientos de los nuevos programas mediante la ampliación de su procesador, disco duro y memoria o la conexión de un nuevo periférico. A continuación vamos a analizar las principales características de estos equipos en cuanto al rendimiento que conviene exigir para obtener el máximo aprovechamiento del sistema a realizar.

## *Velocidad*

La velocidad real de trabajo de los equipos está determinada por las características de todos los elementos que configuran el sistema informático, pero depende especialmente de cuatro factores:

1. El tipo de microprocesador (cerebro del equipo), que es capaz de realizar unas determinadas operaciones básicas y dispone de unos registros y buses para conducir la información. En estos momentos los microprocesadores más utilizados son los Pentium IV, que comercializa la empresa intel.

Conviene además que el microprocesador esté insertado en un zócalo o socket tipo ZIF (Zero Insertion Force), que facilitara su sustitución si llega el momento de actualizarlo.

- 2. La velocidad del reloj interno del microprocesador (se mide en megahercios, Mhz), que determina las operaciones que el microprocesador es capaz de realizar cada segundo. Un microprocesador a 900 MHz es capaz de realizar novecientos millones de operaciones cada segundo.
- 3. La arquitectura de la tarjeta principal que constituye la Unidad Central del equipo y la velocidad de los buses a través de los cuales circula la información.
- 4. La memoria cache, más rápida que la memoria RAM (Random-Acess Memory), almacena los datos que utiliza el microprocesador con más frecuencia. Una memoria cache de 512 Kbytes puede ser suficiente.

#### *Memoria y Proceso de Información*

La capacidad de proceso de la información de un equipo depende específicamente del microprocesador y de la memoria RAM que tenga el equipo. En la memoria RAM es donde se almacenan los programas que se están ejecutando. Con la llegada del Sistema Operativo Windows y de los entornos multimedia los programas cada vez son más grandes y necesitan más memoria, de manera que los equipos no deberían tener menos de 128 MB en memoria RAM.

Esta memoria debe estar acorde con las características de los buses de la tarjeta principal, y además conviene que sea tipo SDRAM (Synchronous Dynamic Random Access Memory) o SRAM (Static Random Access Memory).

# *Capacidad de almacenamiento*

La capacidad de almacenamiento de los equipos viene dada por las características de las unidades de disco que instalemos. El equipo debe disponer al menos de las siguientes unidades:

- 1. Unidad lectora de disquetes convencionales de  $3\frac{1}{2}$  pulgadas con 1'44 MB de capacidad máxima (HD, alta densidad).
- 2. Disco duro de gran capacidad; por ejemplo un disco duro de 20 G. (1 Gigabyte = 1,000, Megabytes = 1,000,000 Kbytes). De tecnología IDE (Integrated Drive Electronics).
- 3. Lector de CD-ROM (Compact Disk Read Only Memory) o lector de DVD (Digital Versatile Disk). Los lectores de DVD además de leer los discos convencionales de CD-ROM y audio, puede leer discos DVD.

# *Rendimiento gráfico*

El rendimiento gráfico de los equipos depende de dos factores:

- a) La Tarjeta de video, que controla el monitor, será tipo AGP (Accelerated Graphics Port). La tarjeta incluirá 16 MB o 32 MB de memoria de video, que asegurara la presentación de imágenes, video y gráficos con una resolución aceptable.
- b) El monitor, ha de ser capaz de responder a los requerimientos de la tarjeta de video. Puede ser una pantalla de baja radiación de 15 pulgadas de diámetro y el tamaño de sus puntos será de 0'28 mm o menor (cuanto menor sea este tamaño mayor será el número de puntos y por lo tanto también será mejor la definición de las imágenes que presente).

## *Comunicación*

Para que nuestro equipo pueda conectarse a una red, necesitamos de un dispositivo electrónico llamado. Tarjeta de red o bien de un Módem, a continuación explicaremos cada uno de estos:

- a) La tarjeta de Red, es lo que se necesita para conseguir una conexión entre más de un equipo para conformar una red. Las tarjetas de red actuales para equipos PC, suelen ir conectadas a un slot (ranura de expansión) PCI (Peripheral Component Interconnect), y no necesitan de ninguna configuración previa, éstas se conectan a una velocidad de 10/100 Mbps.
- b) El Módem es un dispositivo de Entrada-Salida por medio del cual la computadora puede establecer contacto con otras computadoras a través de la línea telefónica. Para realizar el proceso de comunicación, es necesario que cada computadora tenga su Módem el cual debe estar programado con la misma velocidad de transmisión.

La propuesta del equipo para los clientes es la siguiente:

#### **Requerimiento de equipo**

- Computadora personal.
	- Procesador Pentium III o superior.
	- Mínimo 32 Mb de memoria RAM.
	- Disco duro con 50 Mb mínimo de espacio libre para el programa. Para una mayor agilidad, el sistema va ocupando espacio en Disco de acuerdo a la actividad de acceso a la Base de Datos por lo que es necesario contar con el espacio suficiente para estos procesos.
	- Unidad de lectura-escritura de 3 ½ " de alta densidad.
	- Monitor VGA, recomendable SVGA.
	- Sistema *Microsoft Windows*<sup>®</sup>. versión 98 o superior.
	- Archivos ODBC de SQL los cuáles podrán ser instalados con el Cliente de *SQL Server*.
	- *Mouse* para interactuar con el sistema adecuadamente puesto que algunas funciones sólo se operan por este medio.
	- Cualquier impresora láser o inyección de tinta compatible con *Microsoft Windows.*

# **5.5 Plataformas de Software**

Una vez descrito y seleccionado el hardware, pasamos a seleccionar el Sistema Operativo de Red y el Sistema Administrador de Base de Datos Relacional (RDBMS) para el Servidor sobre el que se ejecutará el SCAID; para ello tenemos en cuento a Sistemas Operativos de Red, dos alternativas "a priori" parecen válidas para Servidores PC, estás son Windows 2000 y Linux, para el caso de RDBMS (Relational DataBase Management System), se verán Sybase y SQL Server. A continuación mencionaremos estas herramientas teniendo en cuenta que ambas pueden aprovechar al máximo las tecnologías que se han visto a lo largo de este capitulo; por consiguiente describiremos las capacidades de éstas.

# **5.5.1 Sistemas Operativos de Red**

El Sistema Operativo, es el instrumento indispensable para hacer de la computadora un objeto útil. Un Sistema Operativo es el encargado de brindar al usuario una forma amigable y sencilla de operar, interpretar, codificar y emitir las ordenes al procesador central para que este realice las tareas necesarias y especificas para completar una orden.

Un Sistema Operativo (SO) es en si mismo un programa de computadora. Sin embargo, es un programa muy especial, quizá el más complejo e importante en una computadora. El SO despierta a la computadora y hace que reconozca a la CPU (Central Processing Unit), la memoria, el teclado, el sistema de video, las unidades de disco, los puertos y conectores (serie y paralelo) de entrada y salida, los cuales son vías por medio de las cuales la computadora se comunica con los dispositivos externos antes mencionados. Además, proporciona la facilidad para que los usuarios se comuniquen con la computadora y sirve de plataforma a partir de la cual se corran programas de aplicación.

Los Sistemas Operativos de Red empleados normalmente son UNIX, Linux, Macintosh OS, OS/2, Windows 2000 y Windows NT. El UNIX y sus clones permiten múltiples tareas y múltiples usuarios. Otros SO multiusuario y multitarea son OS/2, desarrollado inicialmente por Microsoft a IBM, Windows NT y Windows 2000 desarrollados por Microsoft. El SO multitarea de Apple se denomina Macintosh OS.

# **5.5.1.1 Linux**

Linux es una versión de Unix libremente distribuida e independiente, para plataformas con procesadores x86, Motorota 68k, Digital Alpha, Sparc, Mips y Motorota Power PC.

En la actualidad, este Sistema Operativo es utilizado por miles de usuarios para desarrollo de software, redes y para plataformas de usuarios finales.

Linux está disponible en Internet en cientos de Servidores FTP, pues el programa es libre. Algunas distribuciones son: Caldera, Debian, Slackware, Red Hat, etc.

Linux, maneja los archivos de forma jerárquica, de la misma forma que DOS(Disk Operating System), con la diferencia que el DOS está diseñado para procesadores x86 que no soportan verdaderas capacidades de múltiples tareas.

*Ventajas* 

- Precio
- Estabilidad, no se traba a cada rato.
- Seguridad, es mucho más seguro que otros Servidores.
- Compatibilidad, reconoce la mayoría de los otros Sistemas Operativos en una red.
- Velocidad, es mucho más veloz para realizar las tareas.
- Posee el apoyo de miles de programadores a nivel mundial.
- El paquete incluye el código fuente, lo que permite modificarlo de acuerdo a las necesidades del usuario.
- Ideal para la programación, ya que se puede programar en Linux para distintas plataformas.
- Se puede usar en casi cualquier computadora, desde una 386.
- Multitareas REAL.
- Puede manejar múltiples procesadores. Incluso hasta 16 procesadores.
- Maneja discos duros de hasta 16 Terabytes.
- Se consiguen parches con facilidad, además de ser gratuitos.
- Los fabricantes de hardware le están dando su apoyo, como IBM y COMPAQ.
- Vendedores y desarrolladores implementan un sistema de certificación para Linux.

# *Desventajas*

- a) Linux no cuenta con una empresa que lo respalde, por lo que no existe un verdadero soporte como el de otros Sistemas Operativos.
- b) Linux corre el riesgo de llegar a fragmentarse como fue el caso de UNIX.
- c) Algunas empresas pueden llegar a ayudar a Linux con la intención de mejorar sus relaciones públicas, aunque en el fondo no tengan ninguna intención de utilizarlo fielmente.
- d) Se requieren administradores altamente entrenados (que generalmente requieren recompilar el kernel)
- e) Los usuarios finales están obligados a correr sus propias pruebas del sistema
- f) Soporte al hardware más reciente (USB, 1394 Firewire, administración de poder en laptops, etc)
- g) Administración basada en scripts para control remoto o local

#### **5.5.1.2 Windows 2000**

El sistema operativo con el cual se va a trabajar que es el Windows 2000.

Microsoft Windows® 2000 Professional está construido sobre la sólida confiabilidad de la tecnología Windows NT. En Windows NT, cada aplicación se ejecuta en su propio espacio de memoria. Este aislamiento significa que, cuando una aplicación falla durante su ejecución, no termina con el sistema completo.

*Protección contra los fallos del usuario*: El Instalador de Microsoft (MSI) es la tecnología de Windows 2000 que permite la autoreparación de aplicaciones. Con el MSI, si la desinstalación o instalación de una aplicación (o incluso de una parte de una aplicación) causa un problema, el MSI lo arregla. Por ejemplo, si una aplicación recientemente instalada tienen una DLL con un nombre idéntico al de la DLL de otra aplicación, el MSI sabe que debe almacenarlas en carpetas distintas.

*Menos reinicializaciones***:** Con su soporte de Plug & Play, Windows 2000 permite a los usuarios añadir fácilmente dispositivos de hardware como digitalizadores, reproductores DVD y altavoces sin tener que reiniciar. Windows 2000 reconoce y se adapta automáticamente conforme cambia el hardware.

*Fácil de usar y mantener***.** Windows® 2000 Professional es rápido. Con 64 MB de memoria. Y no se alenta con cargas pesadas. Los usuarios pueden ejecutar más programas y hacer más tareas al mismo tiempo porque Windows 2000 está basado totalmente en una arquitectura de 32 bits. Soporta hasta 4 GB de RAM y hasta dos procesadores simétricos.

Basado en el sistema de seguridad integrado en todos los sistemas operativos Windows NT, permite a los usuarios y administradores seleccionar el nivel apropiado de protección para su información y aplicaciones, para intercambiar o almacenar información en ordenadores independientes, en la red, en una Intranet o en Internet.

*Instalación más sencilla*: Ya sea actualizándose desde una versión anterior de Windows o instalándolo en un ordenador nuevo, Windows 2000 le proporciona las herramientas de instalación que necesita para hacer el proceso más eficiente.

Windows 2000 permite que hasta 10 ordenadores compartan simultáneamente una conexión única a Internet, ya sea vía acceso telefónico o por banda ancha.

## *Arquitectura de memoria empresarial*

Windows 2000 es un sistema operativo de 32 bits, lo que significa que los procesos tienen acceso a un espacio de direcciones fijo de 4 GB (232). Cuando se utiliza la tecnología 4GT de Microsoft, el sistema operativo asigna 4 GB de memoria virtual a cada proceso: dos para la aplicación y otros dos para el sistema. Como los procesos no utilizan en su totalidad los 2 GB del espacio de direcciones del sistema, Microsoft decidió desarrollar la tecnología 4GT, que aumenta el espacio de la memoria virtual de la aplicación de 2 GB a 3 GB y reduce el espacio de la memoria virtual del sistema de 2 GB a 1 GB sin necesidad de añadir ninguna API. Las aplicaciones que pueden utilizar esta memoria adicional, como es el caso de Microsoft SQL Server, ven mejorado su rendimiento.

Windows 2000 cuenta con un directorio activo que permite una gran flexibilidad y seguridad en el intercambio de información producido en las grandes redes.

Algunas diferencia entre Linux y Windows 2000:

- Pobre desempeño de web
- No hay servicios de streaming de audio y video integrados
- Oracle soporta Linux pero recomienda NO correr su suite de comercio sobre él
- De los 31 mejores sitios en Mexico Best, 15 operan en Microsoft y 4 en Linux
- Respaldo y recuperación del servidor de Internet
- Asistente de manejo de certificados

**Otras** 

- No hay plan a largo plazo detallado, las opciones se implementan basándose en el interés de programadores
- Cualquier trabajo deberá ser "dado a la comunidad". Evita poder producir utilidades de la venta de software
- El costo de entrenamiento y soporte a Linux NO es gratuito
- Microsoft ofrece conectividad UNIX, AS/400, Mainframe, Novell, etc
- Plan de largo plazo basado en requerimientos de nuestros clientes

Observando las características que nos brinda cada uno de estos Sistemas Operativos Linux y Windows 2000, podemos decir que en cuanto a costo definitivamente Linux es la mejor opción, pero por otro lado, Linux no cuenta con un verdadero soporte como es el caso de Windows 2000, además de que Windows permite el aprovechamiento al máximo de los procesadores múltiples; es por todo esto que elegimos a Windows 2000 como el Sistema Operativo para poder llevar a cabo nuestro proyecto.

Ya establecido el Sistema Operativo a utilizar se requiere hacer también un análisis de los Sistemas Administrativos de Base de Datos Relaciónales (RDBMS), que se acoplan a los Sistemas Operativos antes analizados; estos RDBMS deben de ser robustos y tienen que manejar altos niveles de seguridad, Mecanismos de respaldo, entre otras características. A continuación analizaremos los RDBMS, basados en los Sistemas Operativos de interés.

# **5.5.2 Sistema Administrador de Base de Datos Relacional (RDBMS)**

Las características principales de un RDBMS son:

- 1. Representación de los datos por medio de tablas relacionadas.
- 2. Utiliza lenguaje de cuarta generación.
- 3. Flexibilidad: La modificación de los datos y los cambios a la estructura de la base de datos resulta muy sencilla.

RDBMS es el responsable de:

- a) Mantener las relaciones entre la información y la base de datos.
- b) Asegurarse de que las relaciones entre los datos no sean violadas.
- c) Recuperar toda la información en un punto conocido en caso de que el sistema falle.

## **5.5.2.1 Sybase**

Sybase es una base de datos relacional diseñada para aplicaciones criticas y en línea, que requieren un alto rendimiento escalable, se basa en el modelo relacional. El lenguaje de consultas básicas es SQL. El Servidor Sybase también soporta disparadores como objetos independientes, estos tienen las capacidades de los procedimientos con tres extensiones importantes:

- a) Ellos no pueden ejecutarse directamente, solo responden al cumplimiento de una condición.
- b) Un disparador puede restaurar o modificar los resultados de una transacción del usuario.
- c) El disparador puede ver los cambios hechos a los datos.

Los procedimientos de almacenamiento (stores procedures) y los disparadores (triggers) convierten a Sybase en un Servidor programable.

Las rutinas de mantenimiento de la base de datos son realizadas mientras que el sistema esta totalmente operando, Sybase también se protege contra fallas del sistema con su propio mecanismo de tolerancia a fallas implantadas en el software. El Open Server de Sybase permite cualquier fuente de datos responder a las peticiones de los Clientes y comportarse como si fuera un Servidor inteligente.

# **5.5.2.2 MS SQL Server**

El MS SQL Server es un sistema Administrador de Base de Datos Relacional Inteligente, basado en la arquitectura Cliente/Servidor. Entre las ventajas que tiene MS SQL Server están su perfecta integración con el Sistema Operativo Windows 2000. Este Servidor de Base de Datos es un programa que almacena datos estructurados en forma de tablas relacionales, enlaza un puerto TCP/IP a través del cual acepta conexiones de Clientes autentificados, admite comandos en lenguaje SQL y devuelve al Cliente a través de la red los datos resultantes del procesamiento de los comandos SQL, es decir, SQL Server puede recibir conexiones (Clientes que desean manipular datos) desde cualquier equipo conectado a Internet. Su arquitectura diseñada para el alto rendimiento, multitarea, asegura un rendimiento consistente y estable que se mantiene aún cuando el número de usuarios aumenta. Una de las grandes ventajas de SQL Server para Windows 2000 es que al igual que la mayoría de los sistemas desarrollados por la compañía Microsoft, se ejecutan sobre ambientes gráficos que ayudan tanto al Cliente para el desarrollo de aplicaciones, como al Administrador para tener mejor controlado el sistema.

Principales Características de SQL Server:

- Administración remota de los recursos del sistema.
- Capacidad para generación automática de copias de seguridad.
- Un robusto soporte de tolerancia a fallas.
- El reforzamiento centralizado de la integridad de los datos minimiza el mantenimiento, programación y reduce los costos, asegurando que los datos son correctos.
- **Interoperabilidad dinámica con la red local.**
- **Interfaces de programación remota como: ODBC.**

En la medida en que el software RDBMS se ha vuelto más poderoso y el hardware basado en PC para multiprocesamiento simétrico de alto rendimiento (SMP) más económico, los usuarios han encontrado mejores opciones para elegir la mejor plataforma de aplicaciones Cliente/Servidor. La razón más importante para elegir Microsoft SQL Server es la escalabilidad.

En combinación con sistemas de hardware poderosos y bajo costo de HP, Compaq, Digital y otras marcas, Microsoft SQL Server y Windows 2000 proporcionan un excelente rendimiento.

Después de haber analizado y propuesto la plataforma a utilizar par el desarrollo del SCAID, concluimos que la plataforma que mejor se adapta a los requerimientos técnicos y económicos es el Servidor HP E800, con el Sistema Operativo de Red Windows 2000 Professional versión 5.00 y como manejador de Base de Datos se selecciono a MS SQL Server en su versión 7.0, véase la siguiente figura.

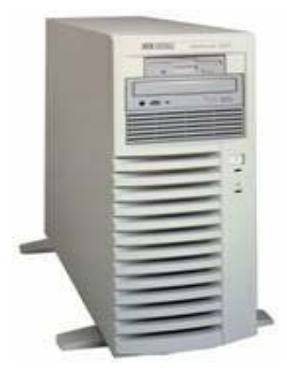

#### HP NetServer E800 D9409N

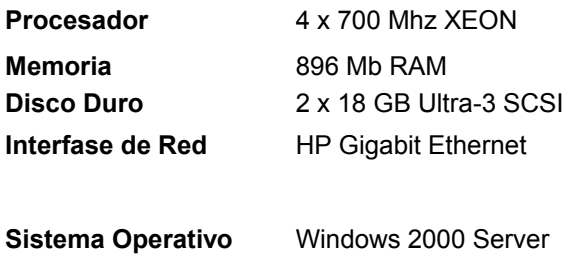

Por lo tanto, el software del Cliente a utilizar, tiene que ser totalmente compatible con el software seleccionado hasta este momento para el Servidor, a fin de garantizar la operación y manejo del SCAID por parte de los usuarios Cliente; de igual forma proponemos que el Sistema Operativo sea un ambiente gráfico como lo es Windows, así que nuestro Cliente seria el siguiente, véase la Fig.

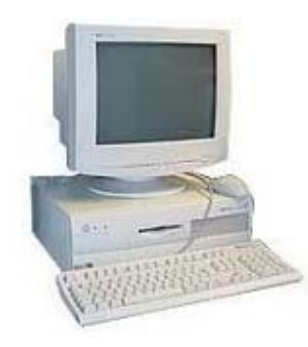

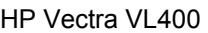

**Procesador** Intel 815

**Memoria** 128 MB RAM **Disco Duro** 10 GB **Monitor:** VGA, recomendable SVGA.

**Sistema Operativo** Sistema *Microsoft Windows*, versión 98 o superior

# **6 Desarrollo e Implementación del Sistema (SCAID)**

Este capítulo trata sobre la arquitectura Cliente/Servidor (C/S), de acuerdo a los requisitos de este proyecto que son para poderlo llevar a cabo, además que pueda accesar a la información vía RedUNAM e Internet. De igual manera se tratara lo referente al lenguaje de programación utilizado para el desarrollo del sistema y seguridad del mismo.

# **6.1 Arquitectura Cliente/Servidor (C/S)**

Se determino que Windows 2000 y SQL Server, están basados en la arquitectura de C/S, esto permite la carga de trabajo en tareas que corran en computadoras tipo Servidor y tareas que corren en computadoras Tipo Cliente:

- El cliente es responsable de la parte lógica y de presentar la información al usuario.
- El Servidor distribuye los recursos disponibles (tales como procesadores, memoria, operaciones de disco, etc.) entre las múltiples peticiones del Cliente.

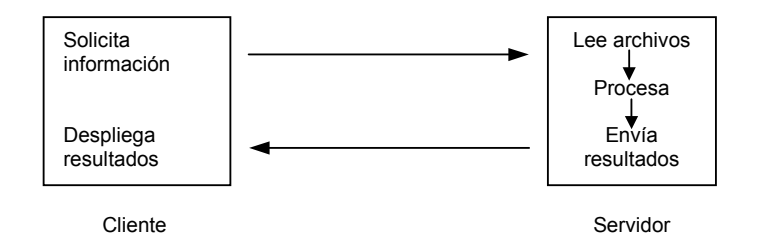

La programación Cliente/Servidor se utiliza cuando queremos realizar aplicaciones que utilicen redes y que comuniquen entre si a varios equipos de cómputo. Ambas partes de la aplicación se comunican utilizando el protocolo TCP/IP, que es el estándar en la UNAM.

La arquitectura computacional Cliente/Servidor es la primera solución en tecnología informática que satisface las presiones de costo-rendimiento de una empresa actual de alto nivel.

Los motivos que nos llevaron a evaluar la posibilidad de implantar ésta arquitectura son:

- Flexibilidad para satisfacer las necesidades del negocio.
- Reducción de costos, en cuanto a la adquisición y aprovechamiento del equipo de cómputo y comunicaciones.
- Identificación de la solución que se adecue más a las necesidades de la empresa y que crezca a la par de los requerimientos.
- Aprovechamiento del equipo existente que no se utiliza al 100% de su capacidad.
- Consolidación de los procesos más confiables, ya que los recursos de computo pueden distribuirse en varios Servidores y los Clientes pueden configurarse de modo tal que cualquier aplicación o archivo de datos pueda ser accesado desde cualquier parte.

Una ventaja adicional en el caso del proyecto en cuestión, es que se puede obtener un aprovechamiento total de los recursos dado que todos los equipos (Servidores y Clientes), a pesar de no estar físicamente en el mismo lugar, se encuentran interconectados a través de RedUNAM, lo cual hace a la Dirección General de Actividades Deportivas y Recreativas de la UNAM ponerse a la vanguardia en el uso y explotación de los canales de comunicación.

Ventajas de la Arquitectura Cliente/Servidor:

- 1. Con la Arquitectura Cliente/Servidor se pueden integrar diferentes tipos de equipos y Sistemas Operativos en un ambiente único de procesamiento.
- 2. En el ambiente Cliente/Servidor la capacidad de cómputo esta construida por todos los equipos interconectados, entre los que se incluyen las PC's.
- 3. Otra ventaja de esta arquitectura es la considerable reducción en el tráfico de la red, ya que las operaciones de procesamiento se jerarquizan y la red da prioridad a las necesidades del usuario, transmitiéndole solo la información realmente útil.

El ambiente Cliente/Servidor permite una estructuración, para que los recursos de computo se utilicen de la mejor manera posible, con lo cual se reducen los costos de manera considerable. Para lograr esto, se deben llevar a cabo ciertas medidas, las cuales veremos a continuación.

- a) Separación de tareas.- Las funciones de computo se pueden sincronizar con los recursos de tal manera que el Servidor procese solo las que son mas complejas o que se requieren operaciones intensas, liberando al Cliente de esa labor, dándole la oportunidad de ejecutar otras tareas simultaneas.
- b) Comportamiento de Periféricos.- Como la arquitectura Cliente/Servidor es abierta, permite la incorporación de un dispositivo especializado para realizar tareas muy especificas.
- c) Comportamiento de Herramientas.- Los Clientes pueden compartir diversas aplicaciones con la gran ventaja de que estas pueden ser controladas de manera centralizada por un mismo administrador.
- d) Acceso a la Información.- La arquitectura C/S permite el acceso a la información a nivel del Servidor de manera transparente, siempre y cuando existan estándares comunes.

En el Caso de la Dirección General de Actividades Deportivas y Recreativas (DGADyR), se pretende implantar un estándar para el sistema a crear en cuanto al software que van a utilizar tanto el Servidor como los equipos Cliente. Esto es, se eligió como estándar una familia de productos que contara con la interface gráfica, sencilla y amigable, para Administradores y Usuarios finales, tal como el ambiente Windows.

Por tal motivo, el software ha utilizar para este proyecto es de un sólo fabricante, la empresa Microsoft. En las estaciones Cliente, deberá instalarse MS Windows 98 o superior; mientras que los Servidores contarán con MS Windows 2000 Professional 5.0 y MS SQL Server 7.0 como Sistema Operativo de Red y Manejador de Base de Datos, respectivamente.

El sistema a desarrollar para la Dirección General de Actividades Deportivas y Recreativas, se desempeñará como se describe a continuación: el Servidor se encarga de ejecutar todos aquellos procesos que para el Cliente podrían representar mucho tiempo de proceso, de tal forma que el Servidor se encarga de realizar el trabajo pasado y el Cliente se dedica a presentar los resultados a los usuarios finales.

# **6.2 Lenguaje de programación**

La herramienta de desarrollo que vamos a utilizar es MS Visual Basic 6.0, que como las herramientas anteriores son de la misma empresa Microsoft, así aseguraremos una perfecta integración entre misma y por lo tanto, tomar ventajas de sus características al desarrollar el sistema SCAID. A continuación estudiaremos las características más sobresalientes de esta herramienta visual de desarrollo.

#### **6.2.1 MS Visual Basic 6.0**

Visual Basic 6.0 es también llamado Lenguaje de cuarta generación (4GL), esto quiere decir, que un gran número de tareas se realizan sin escribir código, simplemente con operaciones gráficas realizadas con el ratón sobre la pantalla. Visual Basic utiliza objetos con propiedades y métodos, pero carece de mecanismos de herencia y polimorfismo propios de los verdaderos lenguajes orientados a objetos como C++ o Java.

Visual Basic, es un programa orientado a eventos, es decir, cuando Visual Basic se ha ejecutado, lo único que hace es quedarse a la espera de las acciones del usuarios, que en este caso son llamadas eventos. Visual Basic 6.0 está orientado a la realización de programas para Windows, pudiendo incorporar todos los elementos de este entorno informático: ventanas, botones, cajas de dialogo, cajas de texto, botones de selección barras de desplazamiento, gráficos, menús, etc.

## **6.2.2 Programación orientada a eventos**

*Modo de Diseño y Modo de Ejecución*.- La aplicación Visual Basic de Microsoft puede trabajar de dos modos distintos: en modo de diseño y en modo de ejecución. En modo de diseño el usuario construye interáctivamente la aplicación, colocando controles en el formulario, definiendo sus propiedades, y desarrollando funciones para gestionar eventos.

El modo de ejecución es aquel donde el usuario actúa sobre el programa (introduce eventos) y prueba cómo responde el programa. Hay algunas propiedades de los controles que deben establecerse en modo de diseño, pero muchas otras pueden cambiarse en tiempo de ejecución desde el programa escrito en Visual Basic 6.0. También hay propiedades que sólo pueden establecerse en modo de ejecución y que no son visibles en modo de diseño.

En los siguientes apartados explicaremos algunos conceptos para que queda mas claro el concepto:

• *Formularios y Controles.-* Cada uno de los elementos gráficos que pueden formar parte de una aplicación típica de Windows es un tipo de control: los botones, las cajas de diálogo. las cajas de texto, las cajas de selección desplegables, los botones de opción, los botones de selección, los menús y otros tipos de elementos son controles para Visual Basic 6.0.

En la terminología de visual Basic 6.0 se llama formulario (form) a una ventana. Un formulario puede ser considerado como una especie de contenedor para los controles.

- *Objetos y Propiedades.-* Los formularios y los distintos tipos de controles son entidades genéricas de las que pueden haber varios ejemplares concretos en cada programa. Cada formulario y cada tipo de control tienen un conjunto de propiedades que definen su aspecto gráfico (tamaño, color, posición en la ventana, tipo y tamaño de letra, etc.), cada clase, tipo de objeto o control tiene su conjunto de propiedades, y cada objeto o control concreto tiene unos valores determinados para las propiedades de su clase.
- *Nombres de objetos.-* En principio cada objeto de Visual Basic 6.0 debe tener un nombre, por medio del cual se hace referencia a dicho objeto. Existe una convención ampliamente aceptada que es la siguiente: se utilizan siempre tres letras minúsculas que indican el tipo de control, seguidas por otras letras (la primera mayúscula, a modo de separación) libremente escogida por el usuario, que tienen que hacer referencia al uso que se va a dar a ese control.
- *Eventos.* Son eventos típicos el oprimir un botón del ratón, el hacer doble clic sobre el nombre de un archivo para abrirlo, el arrastrar un icono, o simplemente mover el ratón. Cada vez que se produce un evento sobre un determinado tipo de control, Visual Basic 6.0 arranca una determinada función o procedimiento que realiza la acción programada por el usuario para ese evento concreto.
- *Métodos.* los métodos son funciones que también son llamadas desde programa, pero a diferencia de los procedimientos no son programadas por el usuario, sino que vienen ya pre-programadas con el lenguaje.
- *Proyectos y Archivos.* Cada aplicación que se empieza a desarrollar en Visual Basic 6.0 es un nuevo proyecto. Un proyecto comprende otros componentes más sencillos, por ejemplo los formularios y los módulos. Existe siempre un archivo con extensión \*.vbp (Visual Basic Project), éste archivo del proyecto contiene toda la información de conjunto. Además hay que crear un archivo para cada formulario y por cada módulo que tenga el proyecto. Los archivos de los formularios, con la extensión \*.frm y los segundos con la extensión \*.bas y si son módulos de clase con la extensión \*.cls.

En el SCAID, Visual Basic 6.0, se ha utilizado como lenguaje de desarrollo final (front-end), esto es. La aplicación desde que el Cliente hace consultas hacia un Servidor de base de datos (SQL Server 7.0); éste ultimo realiza las tareas que le piden los Clientes autentificados y regresa resultados a los mismos para que sean desplegados por los usuarios finales; así estamos aprovechando al máximo la arquitectura Cliente/Servidor entre equipos remotos.

# **6.3 Creación de la base de datos para el SCAID**

En la realización de este proyecto, iniciamos con la creación de la Base de Datos con El Administrador de Base de Datos SQL Server 7.0, y después desarrollamos la interfaz del sistema con Visual Basic 6.0.

El almacenamiento de los datos es la esencia de los sistemas de información. Los objetivos generales del diseño de la organización del almacenamiento de datos son que se logre:

- 1. Disponibilidad de los datos.
- 2. Almacenamiento eficiente de los datos.
- 3. Actualización eficiente.
- 4. Recuperación dirigida de la información.

Para que el almacenamiento de los datos sea eficiente, debe vigilar el cumplimiento de algunos requisitos. Primero, los datos deben estar disponibles para cuando el usuario final desee usarlos. Segundo, los datos deben de ser precisos y consistentes (la base de datos debe tener una integridad). Tercero, el almacenamiento actualización y grabado de los datos debe de ser ágil, sencillo y confiable.

La esencia de una base de datos es el Sistema Administrador de la Base de Datos, el cual permite la creación, modificación y actualización de la información; la recuperación de los datos y la emisión de los reportes. A la persona responsable de asegurar que la información satisfaga los objetivos programados se le denomina Administrador de la Base de Datos. Una de las ventajas de las bases de datos, es que al compartir los datos significa que éstos deben almacenarse una sola vez, esto apoya la idea de que se mantenga la integridad de la información, ya que el cambio de los datos se realizará de manera más sencilla y confiable si estos aparecen una vez y no en varios archivos, dado que esto ocasionaría redundancia en los datos. Existe el riesgo de que la persona que administra la base de datos pueda convertirse en el único privilegiado o habilitado para estar cerca de la información, esto justificable hasta cierto punto, por cuestiones de seguridad.

El modelo lógico de la base de datos debe transformarse en su correspondiente diseño físico, el diseño físico considera la forma de almacenamiento de los datos y de sus interrelaciones, así como la mecánica de acceso a los datos.

Existen tres tipos básicos de base de datos con una estructuración lógica: el tipo jerárquico, el de red y el de relación. Para el SCAID, se utilizó el enfoque relacional, ya que además de ser el más conocido y utilizado, es el mejor se adapta a las características del software que elegimos para el desarrollo de nuestro sistema, en este caso es el RDBMS (SQL Server 7.0).

Una base de datos relacional consiste en una o más tablas bidimensionales, las cuales se refieren como relaciones. Una de las ventajas principales de la estructura relacional, es que las consultas especificas se manejan de una manera muy eficiente.

Con el fin de que las relaciones sean útiles y manejables, las tablas relacionales primero deben "normalizarse". Existen varios niveles de normalización que se aplicaron a las tablas de la base de datos para el SCAID; la normalización es el proceso de transformación de los almacenamientos de datos (tablas), en conjuntos estables de estructuras de datos de menor tamaño, además de ser más sencillas, tales estructuras son más estables. Las estructuras de datos normalizadas son más fáciles de mantener. Una vez que están normalizadas las tablas, el siguiente paso dentro del proceso de desarrollo del sistema SCAID, fue construir la base de datos, para esto, nos basamos ene le diccionario de datos que se presento en el capitulo 4. Para construir la base de datos, se utilizó una herramienta de SQL Server llamada SQL Enterprise Manager, la cual cuenta con una interfaz gráfica, vía esta herramienta realizamos toda la administración de las bases de datos del sistema y las de los usuarios como es la que a continuación vamos a construir, para efectos del SCAID. Para poder llevar a cabo dicha tarea, fue necesario realizar los siguientes pasos:

1.- *Crear los dispositivos (devices) de almacenamiento y respaldo*. Los devices son los archivos donde va a ser almacenada la base de datos. Existen tres tipos diferentes devices: el de datos, el de log y el de respaldo. En los dos primeros residen los datos de la base de datos, mientras que en el tercero se ocupa para crear los respaldos. Con base en el número de tablas que contiene la base de datos y en la cantidad de información que se piensa manejar, para el SCAID se creo un device de datos de 500MB y un device de log de 50MB. Para realizar esta operación, únicamente se tiene que hacer uso de la herramienta de administración y escribir los datos de acuerdo a las necesidades tal como lo muestra a continuación:

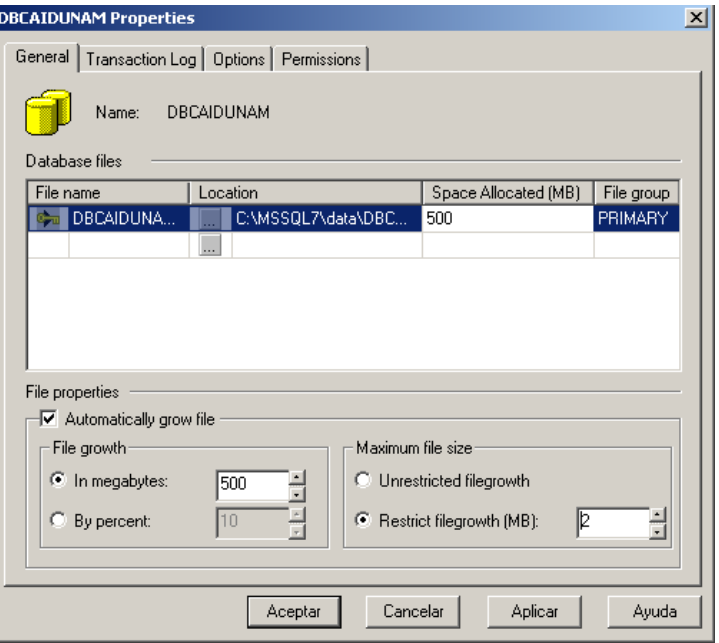
- 2. *Generar la base de datos*. Una vez que los devices fueron creados, se procede a la creación de la base de datos, donde únicamente se le tiene que indicar qué device se utilizará para guardar los datos y cuál para el log.
- 3.- *Crear las tablas.* Una vez generada la base de datos se tiene que crear, una a una, cada tabla que utiliza el sistema. Esto es tan tardado como las tablas que se vayan a ocupar en el sistema. La siguiente figura es un ejemplo:

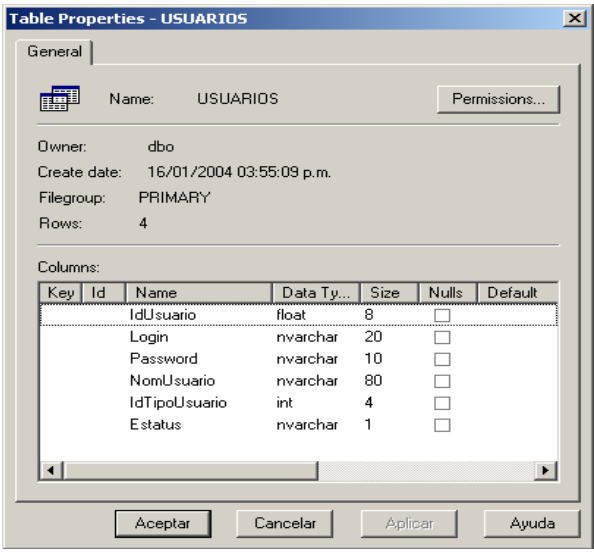

- 4.- *Poner datos en las tablas.* Para agregar datos a la tabla hay dos formas, con el asistente o bien con el comando *Insert*.
- 5. *Crear los usuarios y definir los grupos*. Al igual que en el Sistema Operativo (Windows 2000), en el RDBMS, se deben dar de alta los usuarios y los grupos de usuarios que tendrán acceso a los diferentes objetos de bases de datos que existan en el Servidor. Para nuestro sistema se crearon 2 tipos de Usuarios: El Administrador que tiene todos los privilegios del sistema y el Administrativo que es el usuario normal que solamente tiene ciertos privilegios en el manejo de la Información del SCAID.
- 6. *Asignar permisos a los objetos (base de datos, tablas, etc.).* Los permisos son las acciones que un usuario o un grupo de usuarios, tienen permitido efectuar para un determinado objeto de la base de datos. Un usuario puede permiso para SELECT e INSERT sobre registros en una tabla determinada, pero pude carecer de permisos para DELETE o UPDATE.

#### **6.4 Acceso a datos con MS Visual Basic 6.0**

El primer paso para tener acceso a la información de una base de datos consiste en establecer una conexión con el origen de datos.

Visual Basic, puede acceder los datos contenidos en una base de datos, vía dos tecnologías. A continuación se explica que es cada una de ellas y cuales son sus ventajas en su uso:

• DAO (Data Access Objects) .- Esta tecnología permite una completa administración de la base de datos, muy en especial del formato (MDB Access) nativo. Cuenta con capacidades transaccionales, multiusuarios, seguridad (suficiente en muchos casos), y de red. Su uso es recomendado para bases de datos locales y en entornos de red donde la concurrencia de usuarios no sobrepase los 15 ó 20, además de que cantidad de datos no sobrepase 1 GB.

• ADO (ActiveX Data Objects) .- ADO es un modelo más fino que DAO. ADO es mejor para aplicaciones Cliente/Servidor, también permite un fácil acceso a muchas fuentes de bases de datos. Visual Basic 6.0 y SQL Server 7.0, trabajan con la tecnología ADO de una manera natural.

ActiveX Data Objects (ADO) es una tecnología amigable y de fácil uso para agregar acceso a bases de datos. Utilizamos ADO para escribir secuencias de comandos compactas y escalables que conecten con bases de datos compatibles con Open Database Connectivity ODBC (Conectividad Abierta de Base de Datos).

ADO, sin embargo no se comunica directamente con la base de datos, sino que accede a través de una interfase intermediaria, estas interfases son ODBC y OLE-DB. ODBC, fue creado para acceder en lo posible a cualquier tipo de datos siempre y cuando sea del tipo base de datos relacional, mientras que OLE-DB, puede accesar a cualquier tipo de datos, incluido claro esta, las bases de datos relacionales.

El proveedor OLE-DB, también permite acceder a bases de datos a través de ODBC, que es el caso del presente proyecto, siendo así que, ocuparemos el proveedor "OLE-DB provider for ODBC", el cual nos permite conectarnos a cualquier fuente de datos ODBC.

Antes de crear secuencias de comandos para bases de datos se tiene que proporcionar una forma para que ADO encuentre, identifique y se comunique con una base de datos; esto es, se debe crear un archivo de acceso a datos, que no es otra cosa que , el controlador de bases de datos (programas que pasan información desde una aplicación , para nuestro proyecto en Visual Basic, a una base de datos, en este caso SQL Server), éstos utilizan un Data Source Name DSN (Nombre de Origen de Datos), para encontrar e identificar una base de datos ODBC en particular. Normalmente, los DSN contiene información de configuración de la base de datos, seguridad de usuarios y ubicación, y puede tener la forma de una entrada en el registro del sistema de Windows 98 en adelante o de un archivo de texto.

A saber, hay tres tipos de DSN: usuarios, Sistema o Archivo; enseguida se explica en que consiste cada uno de éstos.

Los DSN de usuario y de sistema residen en el registro del sistema de Windows 98 en adelante. Los DSN de sistema permiten que todos los usuarios que han iniciado una sesión en un Servidor concreto tengan acceso a una base de datos, siempre y cuando tengan permisos de Administrador, mientras que los DSN de usuario limitan la conectividad con la base de datos a los usuarios que dispongan de una Clave y contraseña validas en SQL Server. Los DSN de archivo, que tienen la forma de archivos de texto, proporcionan acceso a varios usuarios y son fácilmente transferibles entre un Servidor y otro mediante la copia de los archivos DSN. Para el SCAID, ocuparemos los DSN de usuario, ya que nos garantizan seguridad en el acceso al sistema, o sea que, solamente tiene acceso a la base de datos quien tenga con una Cuenta o Clave y Contraseña válidas en el Sistema.

Como se menciono anteriormente, el primer paso para tener acceso a una base de datos es, establecer una conexión con el origen de datos. ADO, requiere un proveedor (data consumer) que pueda entender la estructura de los datos a leer y nos la entregue en formato "recordset" para nuestra manipulación. ADO proporciona el objeto Connection, que es el objeto que se utilizará para establecer y administrar las conexiones, de nuestra aplicación (SCAID) y la base de datos SQL Server. El objeto Connection incorpora diversas propiedades y métodos que utilizamos para abrir y cerrar conexiones con la base de datos, y para enviar consultas de actualización de la información, estas consultas, se realizan con el lenguaje de consulta estructurado (SQL).

Para recuperar datos, examinar resultados y modificar la base de datos del SCAID, ADO tiene el objeto Recordset. El objeto Recordset tiene las funciones necesarias para, dependiendo de las restricciones de las consultas, recuperar y presentar un conjunto de filas, o registros, de una base de datos. El objeto Recordset mantiene la posición de cada registro devuelto por la consulta, lo que permite "recorrer" los resultados de uno a uno.

Concluyendo, para la realización del presente trabajo, se ocupo el lenguaje de programación MS Visual Basic 6.0 con la tecnología de acceso a datos ADO, como herramienta de desarrollo, esto nos presento ventajas, ya que se pudo obtener el máximo provecho de la tecnología propuesta, como es el Sistema Operativo de Red y el RDBMS, así como aprovechar toda la infraestructura de comunicaciones de RedUNAM y la arquitectura Cliente/Servidor, utilizando el protocolo de comunicación TCP/IP, sencillamente la justificación de la utilización de la tecnología es por razones de rendimiento y minimización del tráfico en la red.

Ya que agregamos modificaciones y analizamos la información de la base de datos, se hace necesario, recuperarla y presentarla en pantalla, o bien de una forma impresa y/o almacenarla en disco; para esto, Crystal Reports V 7.0, que es un reporteador popular y parte poderoso, para muchas bases de datos, como SQL Server, Oracle, etc., y fue con esta herramienta que diseñamos los reportes de nuestra aplicación. Crystal Reports V 7.0, utiliza una interfase gráfica a partir de donde podemos construir cualquier reporte que necesitemos para el sistema SCAID.

## **6.5 Seguridad del Sistema SCAID**

Las consideraciones sobre seguridad en los sistemas informáticos son componentes cada vez más importante en el desarrollo de los sistemas de información en la actualidad..

Debido a que el sistema trabaja sobre RedUNAM, la información de la base de datos está expuesta a todos los usuarios de Internet; por tal motivo, es de suma importancia que ninguna persona ajena, pueda consultar ,modificar o borrar información de la base de datos del sistema.

SQL Server está integrado con el sistema de seguridad de Windows NT. Esta integración permite accesar tanto a Windows 2000 como a SQL Server con la misma Clave y Contraseña, si así lo decide el Administrador del Sistema. Además SQL Server une las características de encriptación que tiene Windows 2000 para la seguridad en red.

SQL Server valida a los usuarios con 2 niveles de seguridad; autentificación de la clave y validación de permisos en la base de datos de cuentas de usuario y de roles. La autentificación identifica al usuario que está usando una cuenta y verifica sólo la habilidad de conectarse con SQL Server. El usuario debe tener permiso para accesar a determinada base de datos en el Servidor. Los permisos controlan las actividades que el usuario tiene permitido realizar en la base de datos del SQL Server.

- 1.- *Autentificación de la clave*.- un usuario debe tener una cuenta para conectarse al SQL Server. Este reconoce dos mecanismos de autentificación: Autentificación de SQL Server y de Windows 2000. Cada uno tiene un diferente tipo de cuenta.
- 2.- *Autentificación de SQL Server* .- cuando se usa, un Administrador de Sistema SQL Server, define una Clave y una Contraseña, para determinado usuario que necesite accesar a la base de datos. El usuario debe suministrar tanto la Clave como la Contraseña cuando se conecta al SQL Server, vía ODBC.
- 3.- *La Autentificación de Windows 2000*.- Cuando se usa, el usuario no necesita de una cuenta de SQL Server, para conectarse a la base de datos, siempre y cuando esta cuenta tenga privilegios de Administrador, de igual manera esto es mediante ODBC.

Cuando SQL Server esta corriendo en Windows 2000, en el sistema Administrador de SQL Server podemos especificar que modo de autentificación vamos a utilizar, estos modos son los siguientes:

- *Modo de Autentificación de Windows 2000*.- Sólo está autorizada la autentificación de Windows 2000. Los usuarios no pueden usar cuentas de SQL Server.
- *Modo Mixto*.- Cuando se usa este método de autentificación, los usuarios se pueden conectar a SQL Server con la autentificación de Windows 2000 o con las de SQL Server.
- 4.- *Validación de permisos en la base de datos de claves de usuarios y de roles*.- Después de que los usuarios han sido autentificados, y por consiguiente se les ha permitido conectarse al SQL Server, deben tener Claves válidas en a la base de datos.

SQL Server realiza los siguientes pasos cuando valida permisos:

- a) Cuando el usuario realiza una acción, tal como ejecutar comando, o elegir una opción de un menú, los comandos son enviados al SQL Server.
- b) Cuando SQL Server recibe un comando, checa que el usuario tenga permisos de ejecutar dicha instrucción.
- c) Después, SQL Server realiza cualquiera de las siguientes acciones:
	- Si el usuario no tiene los permisos adecuados, SQL Server devuelve un error.
	- Si el usuario tiene los permisos adecuados, SQL Server realiza la acción

#### **6.6 Propuesta de implantación**

Para realizar el proyecto SCAID, se aprovechó la infraestructura tecnológica de la UNAM en cuanto a equipo de cómputo y telecomunicaciones se refiere. Por lo anterior en términos generales nuestra propuesta de solución es la siguiente: a) Para alcanzar el objetivo, se planteo el desarrollo de un sistema bajo la arquitectura Cliente/Servidor, que contará con un origen de datos sobre un equipo que soportará el multiprocesamiento simétrico utilizando como Sistema Operativo de Red a Windows 2000 y a SQL Server como Administrador de Base de Datos Relacionales y el protocolo TCP/IP de comunicación entre los clientes y el Servidor. En cuanto al equipo Cliente, se utilizará la interfase gráfica Windows en cualquiera de sus versiones del 98 en adelante, Visual Basic como Lenguaje de Programación y para generar los reportes Crystal Reports. En este sistema, cuando el Servidor recibe una solicitud de servicio, realiza el proceso, regresa al resultado al cliente y provee el servicio de administración de datos.

El SCAID, se desempeñará como se describe a continuación: El Servidor se encarga de ejecutar todos aquellos procesos que para el Cliente podrían representar mucho tiempo de proceso, de tal forma que el Servidor se encarga de realizar el trabajo pesado y el Cliente se dedica a presentar los resultados a los usuarios finales, mediante la aplicación realizada en Visual Basic. Los siguientes puntos presentan las características a detalle que debe cumplir el SCAID.

- Manejo bajo un ambiente Cliente/Servidor.- Permitiría la correcta distribución de las funciones de una máquina potente (Servidor) y otra con menos potencialidad (Cliente), esto es, los datos debían residir en el Servidor, quien pude procesarlos con más facilidad, mandando al Cliente la información ya procesada y éste último, presentarla al usuario final, quien a su vez tendría la posibilidad de guardarla en un archivo, consultarla en pantalla o bien imprimirla según sus necesidades.
- Acceso a la información vía RedUNAM e Internet.- La aplicación, debía correr sobre cualquier computadora Cliente conectada a RedUNAM. Por lo tanto el Servidor como Cliente debía usar un protocolo de comunicación estándar en la UNAM (TCP/IP).
- Soporte multiusuario.- Otra consideración importante, es que el sistema daría servicio a las instalaciones deportivas de la UNAM las cuales podrían tener acceso al sistema.
- Medidas de Seguridad en el acceso a la información.- El sistema cuente con una doble seguridad de acceso, una de ellas es la que nos ofrece Windows 2000 y por otra parte el sistema controla el nivel de acceso a los usuarios válidos, esto es, para poder entrar al sistema se tiene que configurar un ODBC, mismo que pide una Clave y Contraseña que el usuario tiene que saber. El sistema cuenta con la configuración de Perfiles que realiza el control de usuarios a los procesos del sistema
- Medidas de seguridad para la integridad de la información.- en los niveles de integridad y consistencia , se protege la información a ser consultada o modificada; además de que el sistema se comporte en la forma esperada, estos mecanismos suelen ser transparentes para los usuarios, ya que desde el diseño de la base de datos, se estructuro de tal manera, que fuera estable y lógica, para evitar redundancia de la información e inconsistencia en los datos.
- Consulta e impresión.- la aplicación tenia que contar con la opción de impresión total o selectiva de la información consultada en pantalla, una vez que el usuario realizara determinada búsqueda en el sistema. ,
- Respaldo de la información es el Disco Duro o en Disquetes,. La aplicación cuenta con la posibilidad de que la información visualizada en pantalla, pueda ser almacenada en el disco duro de la máquina o bien en disquetes o cualquier parte de la red local del sistema propio.
- Actualización en línea desde cada área responsable.- Se hace indispensable que la actualización se lleve a cabo desde cualquier área responsable, siempre y cuando se cumpla con las autentificaciones necesaria para poder accesar a la base de datos.

## **6.7 Alcances**

Siendo que la DGADyR cuenta con personal en todas las Instalaciones Deportivas como son la Alberca Olímpica, Frontón Cerrado, Estadio de Prácticas, Pista de calentamiento, etc., el uso del sistema SCAID en la Universidad estaría facilitando el control de acceso de los usuarios a las mismas de un modo seguro y confiable.

Con la información recaba por el sistema en cuanto al control de acceso a la pràtica de los deportes, los entrenadores deportivos cuentan con datos registrados diariamente del deportista, en cuanto a instalaciòn, deporte y horario de pràctica.

De igual forma para las autoridades deportivas, los reportes obtenidos a partir de los registros de los deportistas, permiten realizar la toma de decisiones en lo que se refiere a la difusiòn y promociòn de los deportes y actividades deportivas.

### **6.8 Pruebas de Unidad**

Se lleva a cabo sobre los procedimientos contenidos dentro de un módulo, cada uno de manara independiente, a fin de localizar posibles errores de codificación y lógica que estén contenidos en su código. En este momento es cuando se detecta si esta bien generada una llamada (cadena) a un procedimiento almacenado del Servidor, así como los datos que éste último regresa.

En el caso del SCAID, los primeros procedimientos que se probaron fueron los de consulta, es decir, todos aquellos que mostraban información directamente en la pantalla del usuario, posteriormente, se trabajo con los que generaban las impresiones y, por último, con aquellos que guardaban información actualizada.

### **6.9 Pruebas de Integración**

En esta etapa se evalúa el conjunto de procedimientos que conforman un módulo. Por ejemplo, el de Registro de Deportistas. Este módulo está integrado por varios procedimientos que realizan una tarea especifica, pero que interactúan dependiendo del buen funcionamiento de los otros procedimientos.

Para llevar a cabo una evaluación, se realizó una matriz de pruebas para ensayar el ciclo completo (consulta, impresión y almacenamiento) de cada una de las operaciones relacionadas con todos los módulos.

En esta etapa es donde el SCAID presentó más errores, principalmente en el proceso de almacenamiento, ya que al probar el ciclo completo del módulo surgieron opciones que no se habían contemplado anteriormente.

En esta evaluación se observó como funcionaba el sistema completo en un ambiente de producción. Una vez que todos los módulos estaban listos y probados individualmente se podía pensar que el sistema estaba listo, en seguida se realizó una prueba general con la interacción de unos con otros.

## **6.10 Pruebas de Validaciòn**

Después de realizar la prueba de integración, el software està ensamblado como un paquete, se han detectado y corregido los errores de interfaz. La validación se refiere a un conjunto diferente de actividades que asegura que el software construido se ajusta a los requisitos del usuario. Se deben comprobar los criterios de validación establecidos de acuerdo a las especificaciones del sistema.

En el SCAID, estas pruebas se realizaron después de la programación. Comprobando los criterios de validación establecidos en las especificaciones del sistema. Como por ejemplo al ingresar al sistema con la clave de acceso se puede comprobar los procesos a los cuales tiene permiso un usuario determinado.

#### **6.11 Pruebas del Sistema**

Está constituida por una serie de pruebas diferentes cuyo objetivo principal es verificar que se han integrado adecuadamente todos los elementos del sistema y que se realizan las funciones apropiadas.

En nuestro sistema, las pruebas que se realizaron son pruebas de recuperación, seguridad, resistencia, rendimiento y desempeño. Se revisaron los procedimientos de recuperación y que sólo los usuarios autorizados tengan acceso al sistema.

# **Conclusiones**

La Dirección General de Actividades Deportivas y Recreativas de la Universidad Nacional Autónoma de México es la encargada de dirigir, difundir, programar y coordinar el deporte universitario, con el propósito de contribuir a la formación y desarrollo integral de los deportistas. Una de las funciones mas importantes de la DGADyR es coordinar los deportes y distribuir la practica de los mismo en sus instalaciones.

El control de acceso a las instalaciones para practicar los deportes que se lleva actualmente se basa en registros manuales y por medio de diversas identificaciones de acuerdo a la instalación a la que pertenece el deporte o actividad recreativa. Con estos registros es difícil la obtención de los reportes sobre la actividad física del deportista, por lo que podemos determinar que este proceso de acceso se torna deficiente.

Debido a esta situación, se tomó la decisión de crear un sistema de bases de datos que integrará todos los datos personales de los deportistas, deportes que se practican y las instalaciones deportivas de la UNAM

Además, se carecía de un sistema propio para llevar el control de acceso a las instalaciones deportivas, por lo tanto se realizo un exhaustivo análisis de los datos, teniendo en cuenta que la planeación y el análisis son las fases esenciales de todo sistema exitoso.

Los beneficios que podemos destacar al implementar este sistema son:

Agilización del registro de entrada / salida.- Esto se refleja en la disminución del tiempo normal en el registro de acceso del deportista a las instalaciones deportivas.

Obtención de información por medio de reportes.- Se automatizó la elaboración de reportes y consultas de acuerdo a las necesidades de información sobre los deportistas que practican algún deporte o actividad dentro de las instalaciones deportivas y recreativas de la UNAM, estableciendo cinco tipos de reportes.

Sencillez en el manejo del sistema.- La utilización de un ambiente Windows permite el uso del sistema de forma cómoda y agradable al usuario.

De modo personal los beneficios que se obtuvieron fueron muchos, entre los cuales podemos mencionar:

- Aplicación de los conocimientos aprendidos en la Facultad de Ingeniería en cuanto al planteamiento y solución de problemas, lo que nos permitió llevar a cabo la realización de nuestro proyecto de tesis.
- Implementación de una metodología para desarrollar el sistema.
- Programar los registros de acceso y los reportes implico comprender de manera abstracta las necesidades del usuario para plasmarlas en nuestro sistema.
- Poner en practica constante la lectura de esta tesis para la una adecuada redacción y de esta manera alcanzar las metas fijadas.
- Convivir y trabajar en equipo nos ha proporcionado experiencia profesional y laboral.

Con la realización de este proyecto continuamos con la implementación de sistemas de bases de datos utilizadas por la Dirección General de Actividades Deportivas y Recreativas de la Universidad Nacional Autónoma de México, para mejorar el desempeño en sus servicios. Por este motivo sentimos una gran satisfacción al contribuir en la implantación de procesos de optimización y labrando el camino para futuras generaciones en el campo de la ingeniería en computación.

## **Bibliografía**

- 1. KENDALL, Kenneth E. y Julie E. **Análisis y Diseño de Sistemas.**  Editorial Prentice-Hall Hispanoamericana. México 1991.
- 2. PRESSMAN, Roger S. **Ingeniería del Software un Enfoque Práctico.**  Editorial McGraw-Hill. México 1993.
- 3. SOMMERVILLE, Ian. **Ingeniería de Software.**  Editorial Addison-Wesley. Argentina, 1988.
- 4. ULLMAN, Jeffrey y Widom Jennifer. **Introducción a los Sistemas de Bases de Datos.**  Editorial Prentice Hall Hispanoamericana. México, 1999.
- 5. YOURDON, E. and Constantine L. **Structured Design.**  Editorial MIT. New York, 1978.
- 6. BLANCHARD, Benjamin S. **Administración de Ingeniería de Sistemas.**  Editorial Prentice-Hall Hispanoamericana. México, 1993.
- 7. Stevens, W. Richard. **TCP/IP illustrated**  Editorial Addison-Wesley
- 8. Myers, Glenford J. **El arte de probar el software.**  Editorial El ateneo México, 1983.
- 9. WHITTEN, Jeffrey L. **Análisis y diseño de sistemas de información**  Editorial Diorki Madrid, 1996.
- 10. Tanenbaum, Andrew S. **Redes de ordenadores.**  Editorial Prentice Hall. México, 1991.
- 11. Tanenbaum, Andrew S. **Sistemas operativos modernos.**  Editorial Prentice Hall. México, 1993

# **Páginas de Internet**

- 1. Interactive Programmers Community **Comunidad de Programadores**  http://www.lawebdelprogramador.com/ Copyright © 2000
- 2. Dirección General de Actividades Deportivas y Recreativas **Deporte formativo y Recreación**  http://www.unam.mx/dgadyr/dgadyr.htm Mayo 2004
- 3. HP y Compaq

**Características de Servidores Proliant Server ML350**  http://h18004.www1.hp.com/products/servers/proliantml350/index.html © 2004 Hewlett-Packard Development Company, L.P.

4. Abox

**Servidor de red HP NetServer E800**  http://www.abox.com/productos.asp?pid=54 2004

- 5. Centro de Información de Red UNAM **Información sobre la red UNAM**  http://www.nic.unam.mx/ Mayo 2003
- 6. Informática y sociedad **Protocolos TCP/IP**  http://www4.uji.es/~al019803/Tcpip.htm 2000
- 7. Procesadores RISC, multiproceso y caché http://www.consulintel.es/Html/Tutoriales/articulos/risc.html Abril 1995
- 8. Centro Informático Científico de Andalucía **Guía de seguridad en Windows NT**  http://www.cica.es/seguridad/DOCUMENTACION/guia\_NT.es.html Mayo 2000
- 9. WinRed

**Linux vs NT**  http://www.winred.com/colaboradores/colaborador92.htm © 1999-2004 Gabinete Informático de Galicia

- 10. Porqué usa la gente Windows? http://math.unl.edu.ar/~martin/articulo.html Marzo 2000
- 11. Sistemas operativos para redes Cliente / Servidor http://www.geocities.com/SiliconValley/8195/noscs.html Diciembre 2000
- 12. Centro de Cómputo Académico Departamento de Física **Unix vs. Windows NT Server 4.0**  http://fermat.eup.udl.es/~cesar/microchof\_es/unix-nt.html Mayo 1998

13. Teklynx Software Solutions en español.

Etiquetado de código de barras y software de integración. http://www.strandware.com/mx/products//labels/labelview\_detail.html

14. Código de barras: secretos para usarlo efectivamente. ABC de código de barras.

*http://www.geocities.com/SoHo/Cafe/8909/barcode.html*

- 15. Increasing System Reliability and Availability with windows 2000. Empleo y beneficios de utilizar Windows 2000 *http://www.microsoft.com/windows2000/server/evaluation/business/relava il.asp*
- 16. Legislación Universitaria. Normatividad Administrativa de la UNAM. Actividades Deportivas Y Recreativas. Reglamento Interno De La Comisión De Evaluación y Dictamen de la DGADyR. *http://www.dgelu.unam.mx/nad6-1.htm*
- 17. Windows vs. Linux

*http://www.noticias3d.com/editoriales.asp?editorialid=30* Enero del 2002.